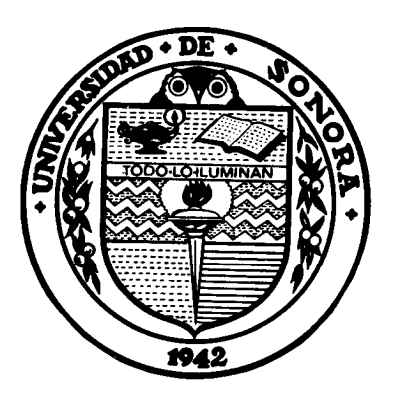

# UNIVERSIDAD DE SONORA

División de Ciencias Exactas y Naturales

Departamento de Geología

**SIMULACIÓN DEL EFECTO DEL BOMBEO DE AGUA SALOBRE EN LA COSTA DE HERMOSILLO, PARA CONTROL DE LA INTRUSIÓN MARINA.** 

## **TESIS**

Que para obtener el Grado de: Maestro en Ciencias-Geología.

**PRESENTA:** 

**ANA ZOE NAVARRO APODACA** 

Hermosillo, Sonora, Octubre de 2016

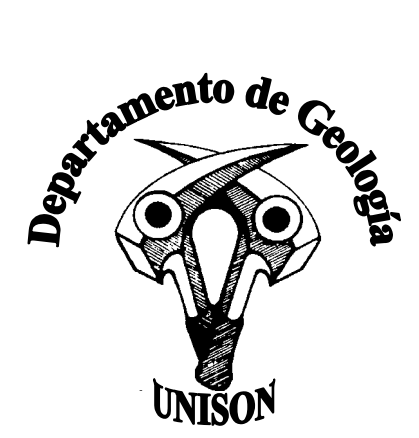

## **Universidad de Sonora**

Repositorio Institucional UNISON

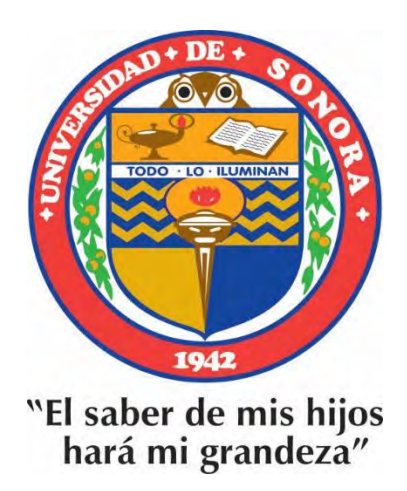

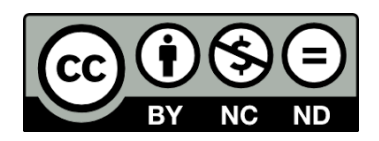

Excepto si se señala otra cosa, la licencia del ítem se describe como openAccess

#### **AGRADECIMIENTOS**

 A CONACYT por la beca otorgada para realizar mis estudios de Maestría, habiendo sido becaria con el 661963/573522.

 Mi más sincero agradecimiento a nuestra alma mater - UNISON - en especial al Departamento de Geología y a todo su personal académico, por haberme dado la oportunidad de mi preparación profesional de la cual me siento muy orgullosa.

 Agradezco a mi directora de tesis M.I. Eva Lourdes Vega Granillo por creer en mí para el desarrollo de este trabajo, por la dirección y guía a lo largo del mismo y por su gran amistad.

 Deseo agradecer muy especialmente al Dr. Martín Eduardo Molinar Tabares por su gran paciencia y entrega durante el tiempo que me dedicó para la culminación de este trabajo y por ser un gran ejemplo.

 A la maestra M.C. Socorro Herrera Carbajal por su gran apoyo, sus consejos en base a su experiencia en el área de modelación y por ser más que una maestra.

 De igual manera agradezco a la Dra. Silvia Martínez Retama por la revisión, sugerencias y buena disposición, brindando siempre su apoyo y sus valiosos comentarios a este trabajo. Espero que con el resultado pueda corresponder al tiempo dedicado a esta actividad.

A mi hijo Arturo por comprender mis horas de ausencia.

 A mi madre Delia, y a mi hermano Emiliano por estar a mi lado al pendiente de mí durante el desarrollo de este trabajo e impulsarme a seguir adelante.

A Adrián por su comprensión en los momentos difíciles… muy difíciles.

A mis amigos que de un modo o de otro estuvieron presentes durante este trabajo.

¡A todos muchas gracias!

#### **DEDICATORIA**

Quiero agradecer el amor, apoyo y paciencia que mi familia me ha aportado durante toda mi vida. A mi madre – Delia – por estar siempre conmigo en los momentos más importantes de mi vida, por apoyarme cuando pude haber caído y celebrar conmigo los triunfos logrados. Al gran ausente, mi padre – Taide- que donde este yo sé que me acompaña. A mi hermano Emiliano, que siempre ha estado ahí para los buenos y malos momentos, para las travesuras y los regaños.

A mi hijo - Arturo - el motor que me impulsa a vivir, por las horas de felicidad que me ha brindado desde su nacimiento.

A Adrián Mercado por haber caminado a mi lado durante este tiempo, por impulsarme a seguir siempre adelante.

 A mis amigos de toda la vida: Daniel Basulto y Daniel Vásquez por enseñarme que la amistad puede ser duradera.

 A todos aquéllos que de un modo o de otro estuvieron presentes durante este trabajo.

#### **GRACIAS**

#### **CONTENIDO**

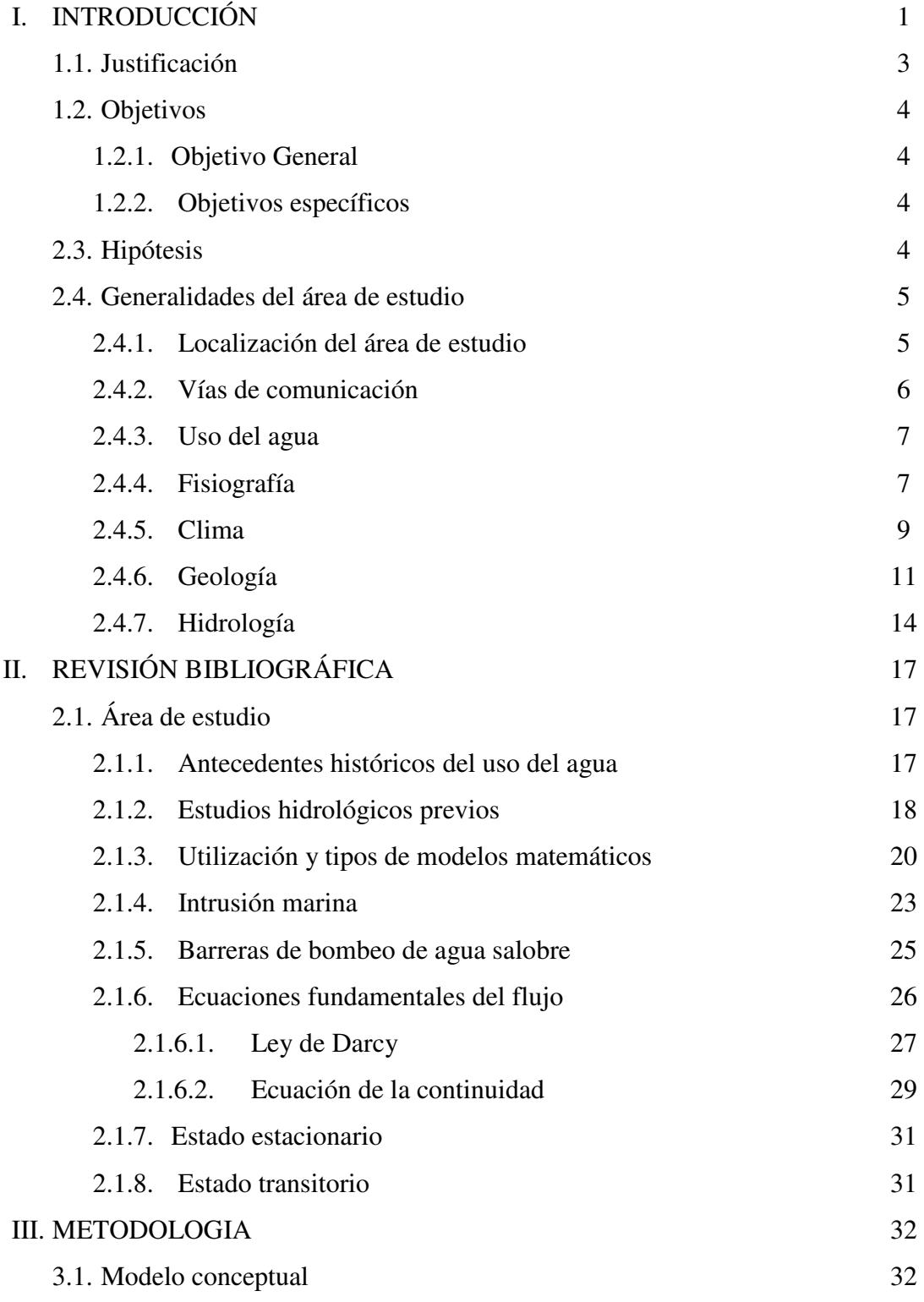

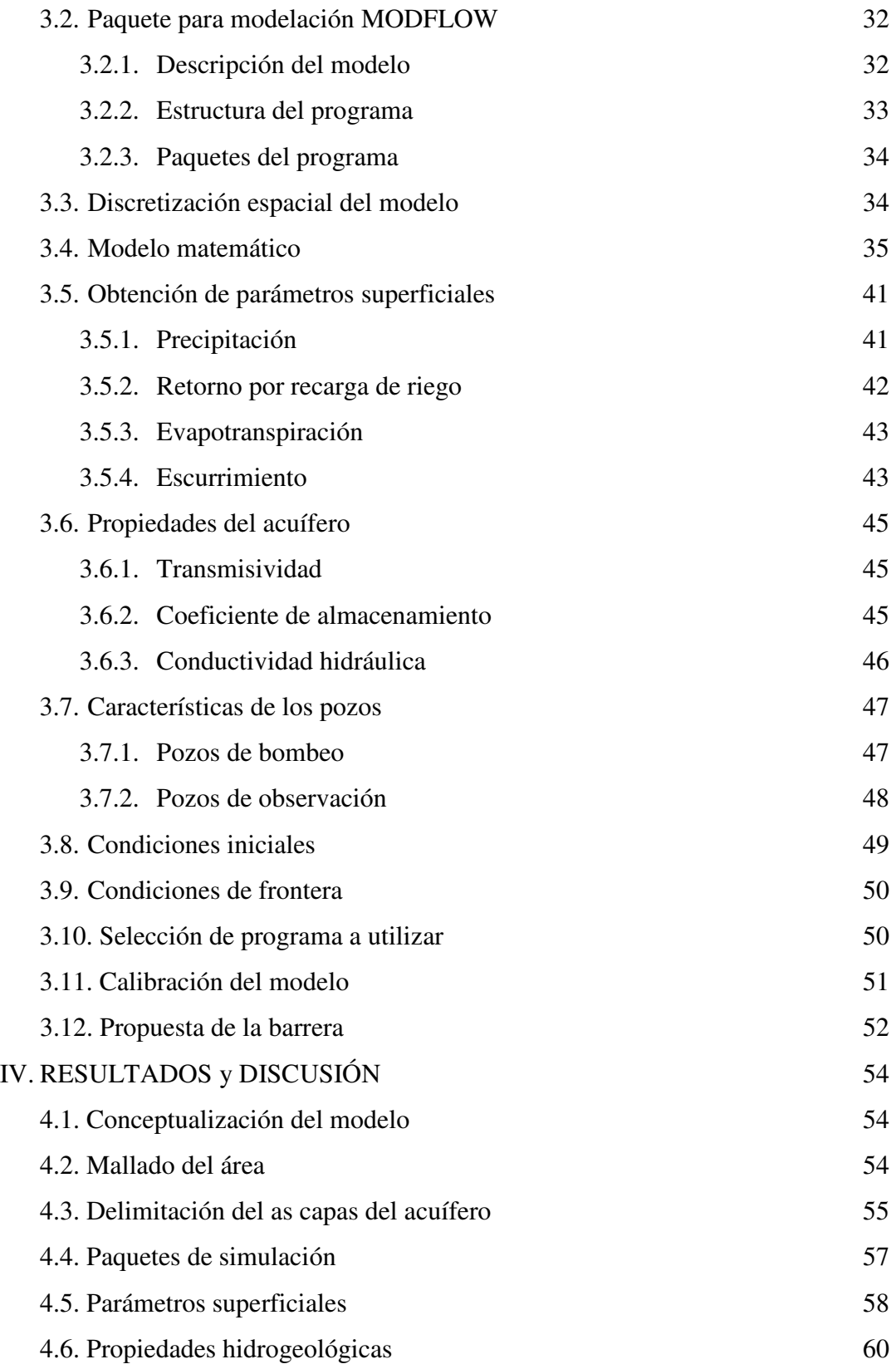

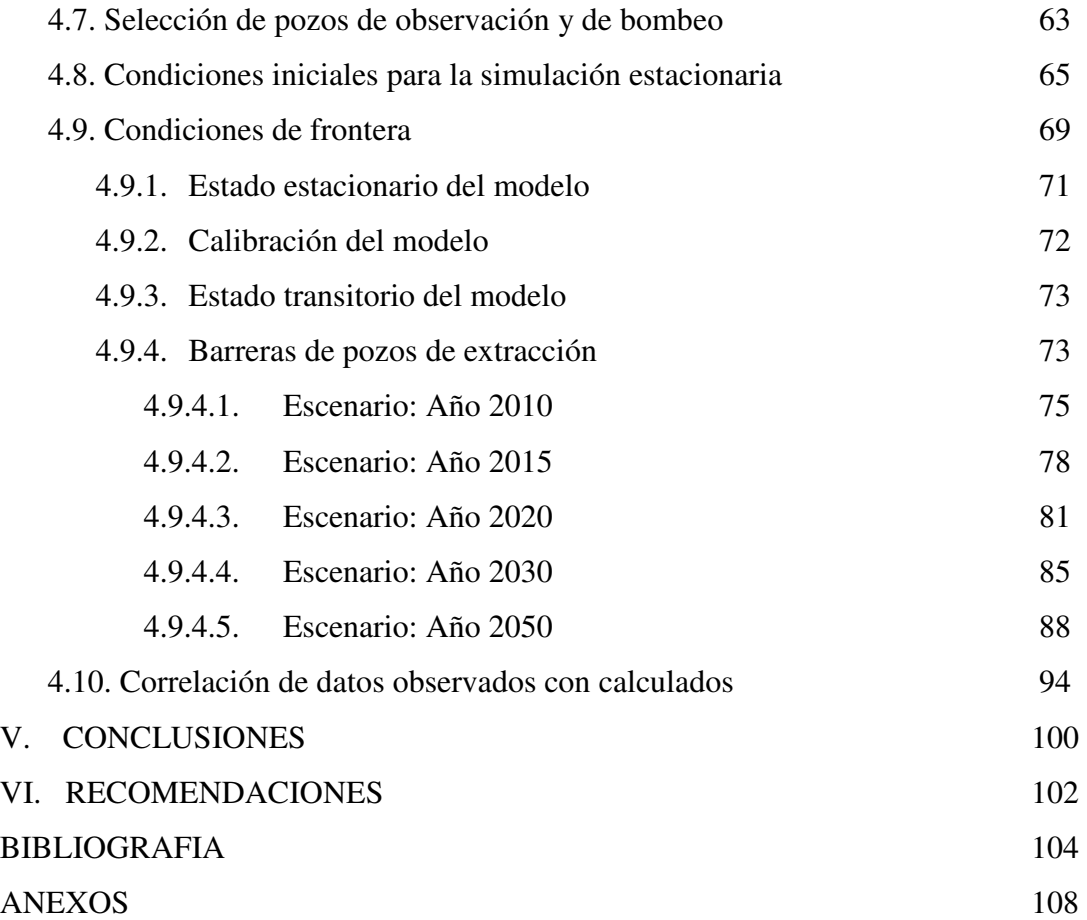

#### **INDICE DE FIGURAS**

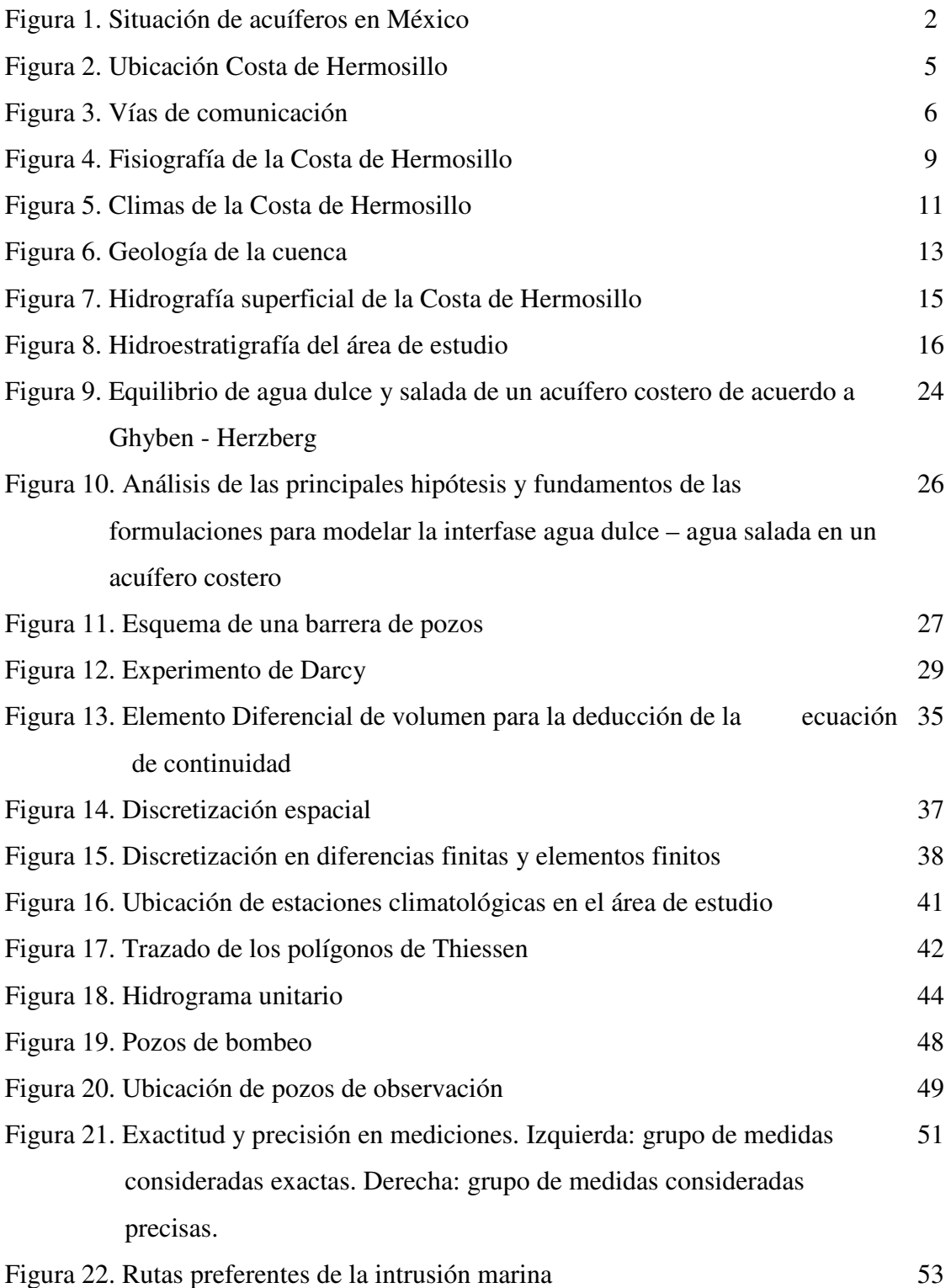

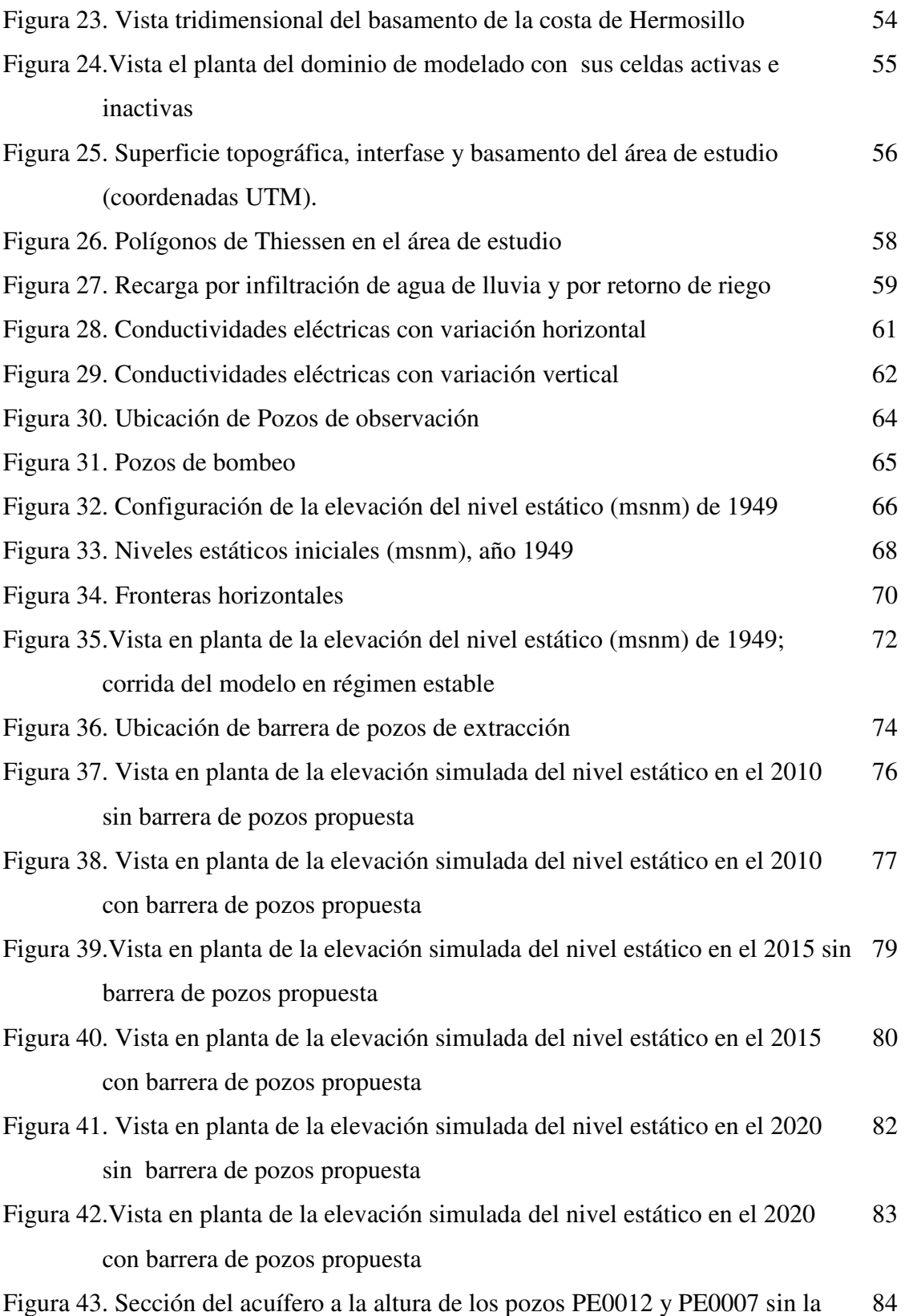

barrera de pozos en funcionamiento

Figura 44. Sección del acuífero a la altura de los pozos PE0012 y PE0007 con la barrera de pozos en funcionamiento 84 Figura 45. Vista en planta de la elevación simulada del nivel estático en el 2030 sin barrera de pozos propuesta 86 Figura 46. Vista en planta de la elevación simulada del nivel estático en el 2030 con barrera de pozos propuesta 87 Figura 47. Vista en planta, de la elevación simulada del nivel estático en el 2050 sin barrera de pozos propuesta 89 Figura 48. Vista en planta, de la elevación simulada del nivel estático en el 2050 con barrera de pozos propuesta 90 Figura 49. Comparación de vectores de entrada de agua al acuífero de las fronteras 91 horizontales al norte y noroeste del área Figura 50. Comparación de vectores de entrada de agua al acuífero de las fronteras 92 horizontales al oeste y suroeste del área Figura 51. Representación de puntos afectados por la barrera de pozos propuesta 93 Figura 52. Gráfica de correlación de niveles estáticos calculados contra observados para el año 2010 95 Figura 53. Gráfica de correlación de niveles estáticos calculados contra observados para el año 2011 96 Figura 54. Gráfica de correlación de niveles estáticos calculados contra observados para el año 2012 97 Figura 55. Gráfica de correlación de niveles estáticos calculados contra observados para el año 2013 98 Figura 56. Gráfica de correlación de niveles estáticos calculados contra observados para el año 2014 99

#### **INDICE DE TABLAS**

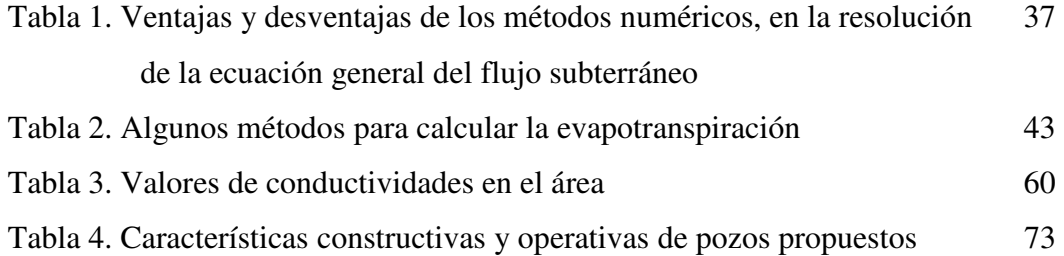

#### RESUMEN

El acuífero Costa de Hermosillo, ubicado en la planicie costera de Hermosillo, es un acuífero que se encuentra sobreexplotado y afectado por la intrusión marina. La región donde se ubica se caracteriza por estar desde hace ya varios lustros bajo condiciones de sequía extrema y no se cuenta con fuentes de agua superficial, por lo que el agua subterránea es la única fuente para el uso público urbano, agrícola y pecuario. Debido a lo anterior, es necesario el explorar nuevas alternativas que permitan conservar al acuífero en las mejores condiciones posibles. Una de las alternativas es a través de bombeo de agua salobre en la zona afectada por la intrusión marina, lo que en términos geohidrológicos consiste crear un cono de abatimiento para que la intrusión disminuya su entrada al continente. En este trabajo se analizó el comportamiento de la intrusión marina suponiendo la perforación y bombeo de 19 pozos durante cuarenta años. El análisis se hizo con un modelo de simulación de flujo, comparando lo que ocurriría después de los cuarenta años sin bombear y con el bombeo de los pozos propuestos. El modelo de simulación señala que existen dos zonas donde conviene ubicar los pozos, inmediatamente al sureste de Bahía Kino y al norte de Tastiota, y que con la operación de los pozos se logra frenar el avance de la intrusión, disminuyendo el nivel estático del agua salobre 3 metros en Bahía Kino y 1 metro en Tastiota, aproximadamente.

### **INTRODUCCIÓN**

Es conocido que el agua subterránea tiene mayor importancia en países con extensas regiones áridas como México, donde el subsuelo suele ser la principal y la única fuente permanente de agua. El agua extraída de los acuíferos del país es vital para garantizar el abastecimiento a la población urbana, pues gran parte de las ciudades y localidades dependen de ellas. Igual de importante es para la agricultura, industria, comercio y servicios.

 Existen evidencias de que un número significativo de los acuíferos que cubren el territorio nacional está siendo sobreexplotados, es decir, la extracción de agua subterránea es superior a la recarga natural, o se encuentran muy cercanos a sus niveles máximos de extracción (Figura 1).

 El objetivo del presente trabajo es analizar la posibilidad de controlar el avance de la intrusión marina en el acuífero de la Costa de Hermosillo, usando un modelo de simulación de flujo desarrollado con MODFLOW.

 Se realizó una simulación en condiciones de estado estacionario y otras en estado transitorio, tomando en cuenta la interacción de agua contenida en el acuífero y del agua marina. Se consideró información obtenida principalmente a través del Instituto Nacional de Estadística, Geografía e Informática (INEGI), la Comisión Nacional del Agua (CONAGUA), y estudios anteriores del área de estudio.

 Se propuso una barrera de pozos de extracción de agua salada para la simulación de flujo subterráneo en el acuífero de la Costa de Hermosillo, Sonora, y con base en los resultados del modelo calibrado, se pudo definir si existe forma de recuperar el acuífero, con el fin de contrarrestar el impacto negativo provocado por la intrusión salina.

 MODFLOW, es un programa que resuelve la ecuación de continuidad con diferencias finitas, para flujo tridimensional en medio saturado, poroso y continuo, fue desarrollado en 1983 por el *United States Geological Survey* (USGS por sus siglas en ingles) y posteriormente fue modificado y retomado por compañías comerciales. Cabe señalar que el código es de libre acceso y se puede hacer uso de él descargándolo desde la página del USGS.

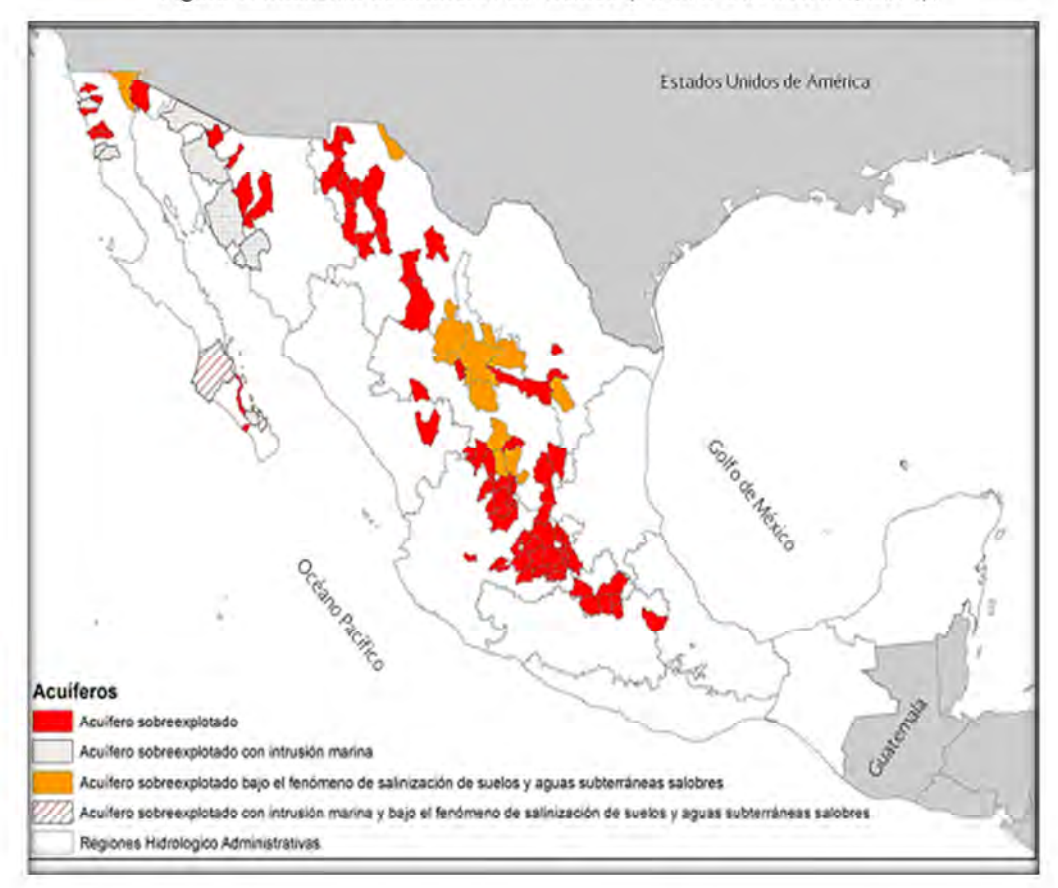

Figura 1. Situación de acuíferos en México (Fuente: CONAGUA, 2014).

 En el 2014 la CONAGUA dio a conocer la situación de los 653 acuíferos del país, de los cuales, 104 presentan problemas de sobreexplotación, lo que representa que el 16% de los cuerpos de agua subterránea en México se encuentran impactados en su disponibilidad. Entre esos acuíferos se halla el de la Costa de Hermosillo.

 La sobreexplotación provoca en el caso de los acuíferos costeros, la llamada intrusión marina, la cual se define como el fenómeno en el que el agua de mar se introduce por el subsuelo hacia el interior del continente, ocasionando la salinización del agua subterránea; esto ocurre cuando la extracción excesiva de agua subterránea provoca que las cargas hidráulicas se encuentren por debajo del nivel del mar en la vecindad de la franja costera, alterando el balance dinámico natural entre el agua de mar y el agua dulce.

 Esta sobreexplotación se asocia a diversos factores, entre los que destaca, el incremento de las demandas de agua de los diversos sectores de usuarios, la falta de medición y de sistemas de control de las extracciones del subsuelo, el desconocimiento de las disponibilidades de agua y de balances hidráulicos de los acuíferos, la ausencia de

infraestructura hidráulica que propicie y facilite la recarga, comportamientos sociales negligentes y prácticas de explotación depredadoras de los recursos naturales; a su vez, la demanda es resultado del incremento demográfico, de la expansión de las ciudades y del crecimiento y diversificación de la industria y los servicios. En las ciudades y pueblos de México es común observar la exigencia de nuevos pozos para el abastecimiento de agua potable, antes que discutir la puesta en práctica de métodos ahorradores del agua existente, o el mejoramiento y eliminación de fugas y desperdicios en las redes de distribución.

En términos generales, el agua enfrenta una serie de problemas: irresponsabilidad en su uso, manejo y distribución, falta de conciencia sobre su importancia en la vida y los ecosistemas, ignorancia de su disponibilidad real, deterioro irreversible, e ilusoria suposición de infinitud.

#### **1.1. Justificación**

 El agua subterránea es un recurso natural renovable pero escaso, principalmente en los acuíferos costeros, como el de la Costa de Hermosillo; este problema se ve acrecentado con la sobreexplotación, permitiendo la entrada de agua de mar hacia el continente; esto provoca que en la Costa de Hermosillo, las tierras no se puedan utilizar y que los agricultores hayan abandonado sus campos produciéndoles problemas económicos, por lo que es importante el desarrollo de los modelos de simulación para estudiar el flujo de intrusión marina.

 En esta área se han realizado estudios del agua subterránea desde 1968, enfocados a diversos problemas, incluyendo hidrogeología, calidad de agua y modelación (modelos de flujo y transporte asumiendo una interfase abrupta y de densidad variable), etcétera.

 En el acuífero de la Costa de Hermosillo ya no es suficiente conocer la cantidad y calidad de agua existente, sino que deberán proponerse mecanismos para incrementar la disponibilidad del recurso y detener la intrusión salina. Por ello, el presente trabajo de tesis propone instalar una barrera de pozos de extracción de agua, lo que producirá un cono de abatimiento a lo largo de la costa del acuífero y detener con ello el avance del agua salina y preservar la calidad del agua dulce del acuífero.

 Se propone aplicar un modelo de simulación de flujo desarrollado con MODFLOW para simular los niveles de agua subterránea en el acuífero de la Costa de Hermosillo, con el fin de estimar el bombeo que permita mantener en equilibrio el acuífero en sus condiciones actuales de sobreexplotación.

 Una vez calibrado el modelo de flujo, se propondrá una barrera de pozos de extracción cercana a la costa para detener la intrusión marina. Se harán ensayos para determinar la posición de la barrera, el gasto de extracción de los pozos, la separación entre aprovechamientos, entre otros parámetros.

 Cuando se tenga la barrera, se volverá a correr el modelo para conocer el comportamiento hidráulico del acuífero y su respuesta ante diversos escenarios de extracción. Se sabrá si el flujo de intrusión marina disminuye como consecuencia del bombeo de la barrera, lo que permitirá hacer una planeación más adecuada del uso del recurso.

#### **1.2. Objetivos**

#### **1.2.1. Objetivo general**

 Aplicar un modelo de simulación de flujo para simular el efecto que generaría una batería de pozos de extracción de agua salobre, en el comportamiento de la intrusión marina dentro del Acuífero Costa de Hermosillo, Sonora, México.

#### **1.2.2. Objetivos específicos**

- 1. Modelar el acuífero de la Costa de Hermosillo utilizando MODFLOW.
- 2. Proponer una barrera de pozos de extracción para detener la intrusión salina.
- 3. Hacer proyecciones bajo diferentes periodos de tiempo.

#### **1.3. Hipótesis**

 Una barrera de pozos de extracción en el acuífero de la Costa de Hermosillo, cercana a la línea de costa, disminuirá la intrusión salina hacia el continente.

#### **1.4. Generalidades del área de estudio**

#### **1.4.1. Localización del área de estudio**

 El acuífero se encuentra dentro de los municipios de Hermosillo, Pitiquito y Carbo extendiéndose desde la capital del estado hacia Bahía Kino.

 El Distrito Nacional de Riego No. 051 Costa de Hermosillo, creado mediante decreto presidencial en diciembre de 1953; se conforma por un polígono irregular, aproximadamente alargado conforme a la costa del Golfo de California, extendiéndose entre la ciudad de Hermosillo y Bahía Kino, en la porción oeste-central del Estado de Sonora (Figura 2). Las poblaciones más importantes que se localizan dentro del área de estudio son la propia ciudad capital, cabecera municipal y Bahía Kino y Miguel Alemán, con un número menor de habitantes.

 Geográficamente, la zona de estudio queda comprendida en el polígono que forman los siguientes puntos de coordenadas (Figura 2): 110°56' y 29°00', 111°20' y 30°00', 111°40' y 30°00', 112°15' y 29°17' y 111°29' y 28°20' en un área de 13,375 km<sup>2</sup>, aproximadamente.

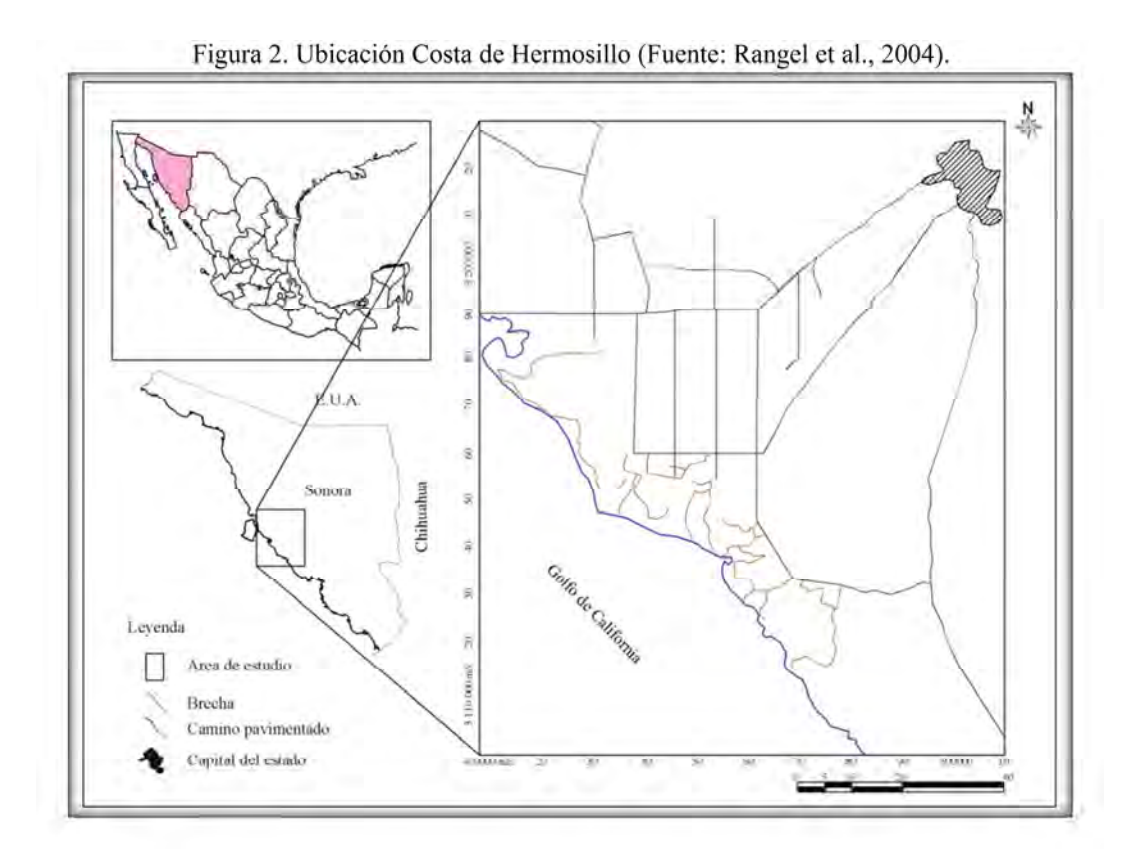

#### **1.4.2. Vías de comunicación**

Rutas terrestres: la región de la Costa de Hermosillo se encuentra en la porción media del Estado de Sonora al este de la ciudad de Hermosillo y se accede a ella por una única vía pavimentada, la carretera estatal Sonora 16. Esta es una carretera de dos carriles, asfaltada y transitable todo el año. Las condiciones son de regulares a buenas, debido a que en la temporada de lluvias se pueden observar daños en el pavimento. En su porción cercana a Hermosillo el acotamiento se ha ampliado en los últimos años. Existen varios entronques dentro del distrito agrícola que comunican esta carretera con la Carretera Federal México 15 (Figura 3).

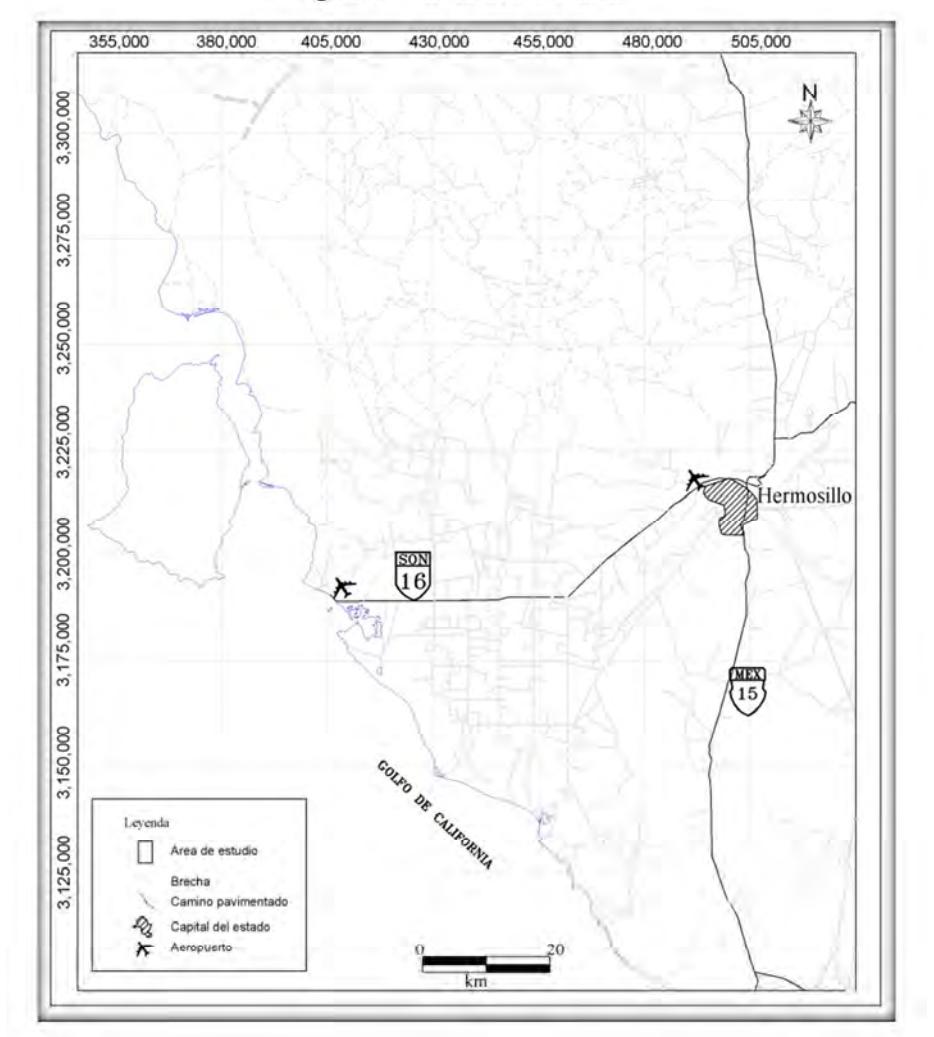

Figura 3. Vías de comunicación.

 Rutas marítimas: Guaymas es el puerto más cercano a 150 km al sur. En Bahía de Kino no existen instalaciones portuarias.

 Rutas aéreas: El aeropuerto internacional más cercano está en la Ciudad de Hermosillo. Al norte de Kino Nuevo, a 750 m del camino principal, hay una aeropista pavimentada que usan avionetas particulares aunque esta no recibe mantenimiento adecuado. Está resguardada permanentemente por la Armada de México que mantiene ahí un destacamento.

#### **1.4.3. Uso del Agua**

 Según el Registro Público de Derechos de Agua (REPDA) de la CONAGUA, para el 2015 se tenían inscritos un total de 838 aprovechamientos con Título de Concesión en el acuífero Costa de Hermosillo, con un volumen global de 422.537  $\text{Mm}^3$ , 2 aprovechamientos en trámite de Registro con un volumen de  $0.017 \text{ m}^3$  y 392 obras en proceso de regularización con un volumen de 7.940  $\text{Mm}^3$ .

 De los 838 pozos titulados, 509 pozos se incluyen en el Título Único otorgado a la Asociación de Usuarios del Distrito de Riego 051, A.C. con un volumen global de 409.700  $\text{Mm}^3$  anuales; 11 pozos agrícolas con título independiente con un volumen de 6.000 mm<sup>3</sup>, 11 obras con  $0.017 \text{ Mm}^3$ , 6 pozos industriales que comprenden un volumen de 0.304  $\text{Mm}^3$ , 118 de usos múltiples con  $3.780 \text{ Mm}^3$ , 96 pozos pecuarios amparando un volumen de 1.040  $\text{Mm}^3$ , 76 pozos para uso público urbano y un volumen de 1.580 M m<sup>3</sup> y 11 captaciones de servicios con un volumen de  $0.890$  Mm<sup>3</sup> (CONAGUA, 2015).

#### **1.4.4. Fisiografía**

En el Estado de Sonora se distinguen cuatro provincias fisiográficas (INEGI, 1993): Llanura Sonorense, Sierra Madre Occidental, Llanura Costera del Pacífico y Sierras y Llanuras del Norte; el área de estudio se encuentra localizada en las provincias Llanura Sonorense y Sierra Madre Occidental (Figura 4).

La Provincia Llanura Sonorense forma una franja de orientación NW – SE paralela a la línea de costa, en ella se halla la discontinuidad de la Sierra del Pinacate, la cual posee alturas que varían de los 75 a los 190 msnm, el elemento típico del paisaje lo constituye una serie de cráteres y mesetas de origen volcánico; la subprovincia denominada Sierras y Llanuras Sonorenses está representada por la presencia de sierras aisladas de rumbo NW– SE y N–S , con alturas que van de los 200 a los 1,400 msnm.

Por su parte, la Provincia Sierra Madre Occidental se localiza al este de la entidad en una franja de orientación general N-S, caracterizada por la presencia de sierras orientadas preferentemente NW-SE, N-S y NE-SW; el paisaje se ve modificado por elementos complementarios que permiten diferenciar a cada una de las subprovincias.

 La cuenca del Río Sonora se ubica dentro de las provincia Llanura Sonorense, más específicamente en la subprovincia Sierras y Llanuras Sonorenses. Abarca el sistema de topoformas llamado llanuras, con diferente origen. Las llanuras aluviales formadas por depósitos de buen drenaje, mismas que ocupan la mayor extensión territorial de esta parte de la cuenca y las llanuras deltaicas que cubren solo la parte más occidental y las cuales presentan fases salinas (INEGI, 1981). El relieve está formado por extensas planicies y cerriles muy localizados. La pendiente varia de 0 a 6% en las planicies y de 20% hasta 60% en los cerriles. Altitudinalmente la parte baja de la cuenca, tiene su máxima elevación topográfica (1,080 msnm) en un lugar próximo al nacimiento del Río Bacoachi y el más bajo es el nivel del mar (*Ibíd.*).

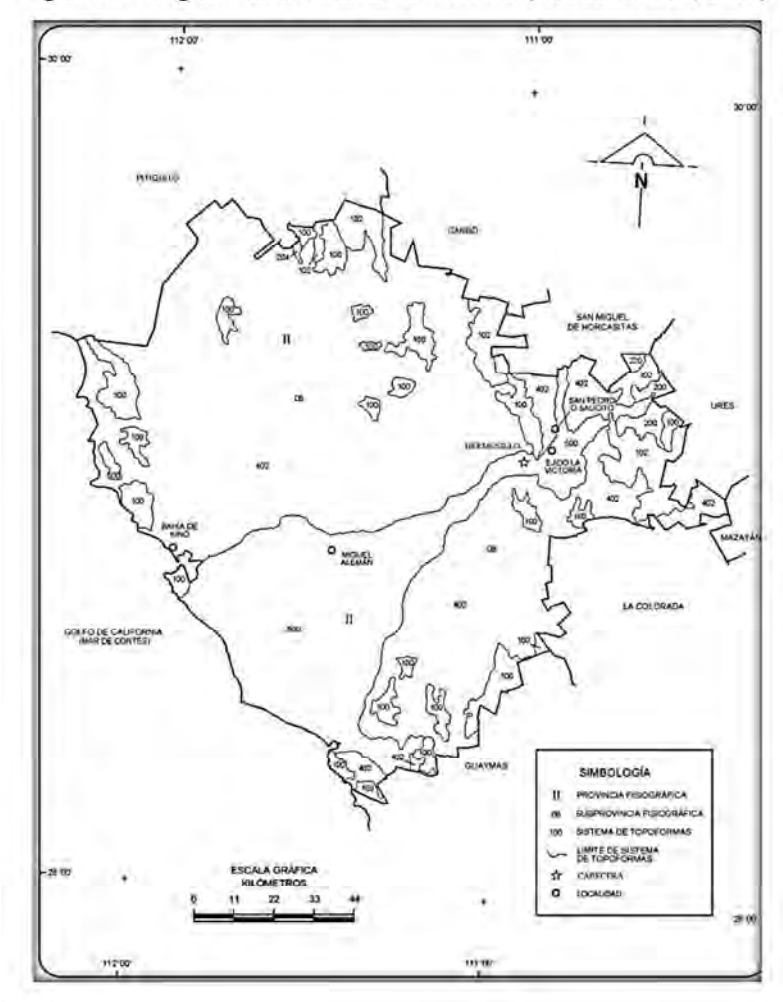

Figura 4. Fisiografía de la costa de Hermosillo (Fuente: INEGI, 2005).

#### **1.4.5. Clima**

La región se caracteriza por su aridez; las variables regionales del clima están determinadas por dos factores principalmente: la influencia de los vientos alisios provenientes del noreste, mismos que hacen un recorrido continental; razón por la cual las nubes van perdiendo humedad al ir chocando contra los elementos orográficos existentes en su trayecto, siendo el último de ellos la Sierra Madre Occidental; lo anterior provoca que su arribo a las llanuras sonorense sea carente de humedad. Y la ubicación latitudinal, la cual corresponde a un cinturón de zonas áridas distribuido alrededor del mundo, esto debido al sistema de alta presión que prevalece y que tiene como origen la confluencia de masas de aire frío y tropical, lo cual viene a provocar cielos despejados y amplia exposición solar, efecto que produce un incremento de la temperatura teniendo como resultado una alta evaporación en la zona. Como consecuencia de lo anterior, los climas predominantes en el área son de carácter seco y semiseco (Figura 5).

 El área comprende dos tipos de climas, según la clasificación climática de Köppen modificada por E. García (1998):

Hacia el noroeste del Distrito de Riego, se presenta un clima  $BWhw(w')(e')$ (semicálido muy seco), el cual se caracteriza por ser desértico. La temperatura media anual es de 20 °C. Las temperaturas extremas son -3 y 46 °. La precipitación media anual es de 200 mm (CONAGUA, 2009).

 Al suroeste del Distrito de Riego le corresponde el clima BW(h´)hw(x´)(e´) (templados semisecos), también de los climas muy secos o desérticos. El régimen de lluvias es de verano. La temperatura media anual es mayor a 20 °C, la precipitación media anual es del orden de los 200 mm. Al igual que el tipo anterior es muy extremoso con una oscilación entre la temperatura máxima y la mínima, siendo mayor de 14 °C (Ibíd.).

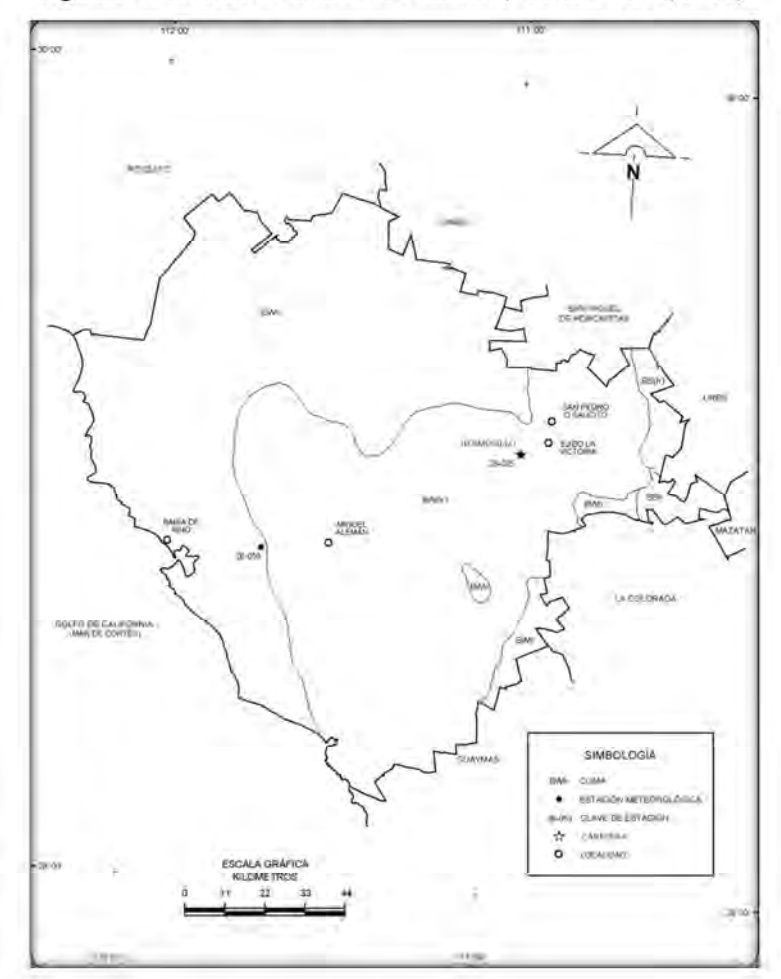

Figura 5. Climas de la costa de Hermosillo (Fuente: INEGI, 2005).

#### **1.4.6. Geología**

La geología de la Costa de Hermosillo, fue tomada de la carta geológica publicada por el INEGI en 1981 (Figura 6).

 En los alrededores del área de estudio afloran rocas de varias edades que varían desde el paleozoico hasta el cuaternario y están constituidas por rocas sedimentarias, ígneas intrusivas y volcánicas. A continuación se describen brevemente estas unidades:

#### *Paleozoico*

Está representado por calizas con lentes de pedernal que se presentan en dos facies, una calcárea de plataforma y otra sillico-clástica de cuenca; están cubiertas discordantemente por rocas del Triásico tardío.

#### *Mesozoico*

El área de estudio se encuentra constituida por depósitos de potentes secuencias de areniscas-lutitas. Existen cuerpos intrusivos de composición granítica de posible edad Cretácico inferior que afloran hacia la esquina NW del área. Discordantemente sobre las rocas triásicas afloran rocas del Cretácico superior, constituidas por derrames volcánicos andesíticos.

#### *Cenozoico*

Está representado por secuencias de rocas volcánicas y sedimentos clásticos continentales cubriendo grandes áreas. Durante el evento distensivo miocénico que trae como consecuencia el origen de grandes fosas tectónicas y bloques levantados, que al fracturarse y erosionarse por diferentes factores, depositan sedimentos clásticos rellenando estas grandes estructuras, siendo principalmente conglomerados polimícticos, areniscas y ocasionales lentes de basalto.

En el área agrícola de la Costa de Hermosillo, se tienen conglomerados polimícticos y abanicos aluviales rellenando los grandes valles intermontanos y depósitos lacustres y eólicos, siguiendo la línea de costa, todos de edad Cuaternaria.

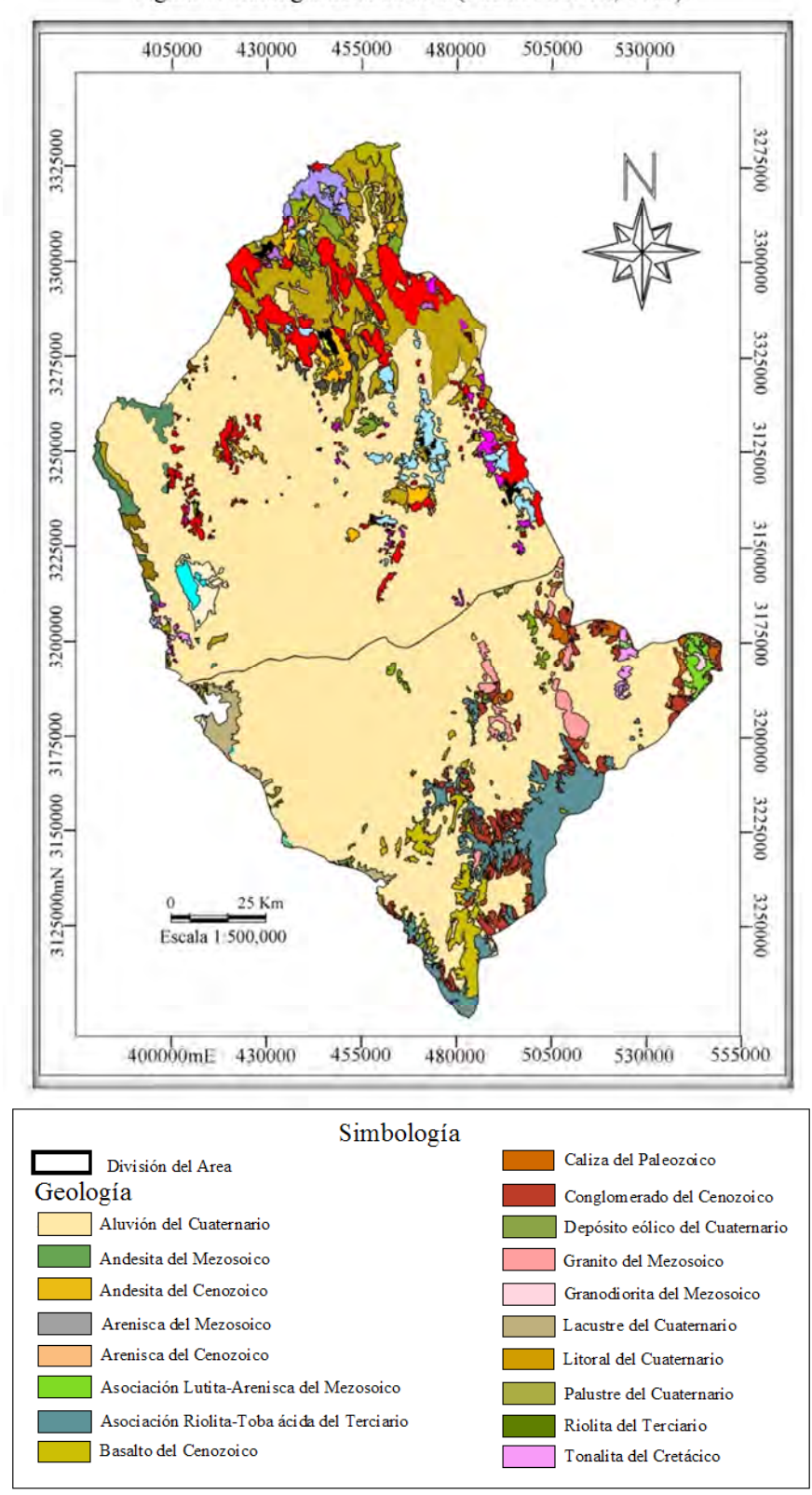

Figura 6. Geología de la cuenca (Fuente: INEGI, 1981).

#### **1.4.7. Hidrología**

 La hidrología se puede dividir en superficial y subterránea. Todos los cauces de aguas superficiales sean ríos, esteros, lagos, tranques, zonas húmedas o estuarios, interactúan con el agua subterránea. La interacción puede ser de variadas formas y magnitudes dependiendo de las condiciones hidrogeológicas de cada área. Los cauces superficiales pueden alimentarse de agua subterránea o pueden ser una fuente de recarga a los mantos acuíferos. La extracción de agua subterránea puede reducir la escorrentía superficial.

 Hablando de la hidrología superficial de la región donde se localiza el acuífero los escurrimientos superficiales más importantes son: el río Sonora y en menor importancia el Bacoachi (Figura 7). El río Sonora nace al sur de la sierra San José, en las inmediaciones de Cananea. Corre de norte a sur tocando las poblaciones de Arizpe, Baviacora, Ures y Hermosillo, desembocando en el Golfo de California. Las aguas del río son retenidas por las presas Molinito y Abelardo L. Rodríguez, por lo que prácticamente el río solo conduce agua en la costa durante precipitaciones extraordinarias o cuando se efectúan desfogues de la presa Abelardo L. Rodríguez.

 El río Bacoachi, también llamado arroyo de Noriega en su parte final, vierte sus aguas a la laguna de Noriega. El área de su cuenca es de 8,560 km<sup>2</sup> aproximadamente, su escurrimiento medio anual es de 20  $Mm<sup>3</sup>$ , de los cuales una buena parte se infiltra al subsuelo (CONAGUA, 2009).

 La pendiente del área de estudio es de: 3.060%; el orden de la cuenca es de 3, esto significa mayor velocidad de respuesta ante una entrada de agua y por tanto, menor recarga al acuífero (Navarro, 2009).

 La densidad de drenaje para la Costa de Hermosillo es de 0.137/km; mientras que la densidad de corriente para el área de estudio fue de  $0.003/km^2$  (Ibíd.).

Respecto a los recursos hidráulicos subterráneos, han constituido y constituyen hoy en día la fuente más importante de abastecimiento de la región de la Costa de Hermosillo, por estar enclavada en una región semidesértica y contar con agua superficial muy limitada que pueda satisfacer las necesidades vitales de la población y las demandas de éste recurso.

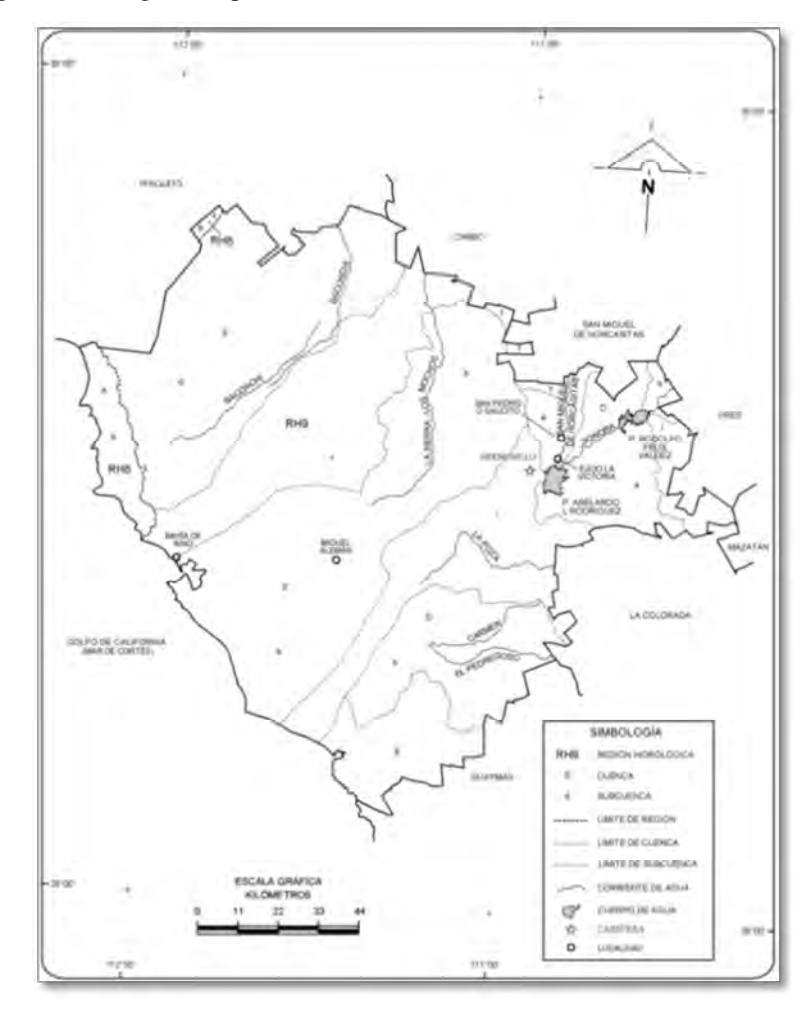

Figura 7. Hidrografía superficial de la costa de Hermosillo (Fuente: INEGI, 2005).

 La zona agrícola de Hermosillo empezó a desarrollarse en 1947 con 17 pozos. El número de aprovechamientos a lo largo del tiempo ha sufrido un fuerte incremento, así, para el año de 1955 ya se contaba con un número de 474 pozos. Para 1999 el volumen de extracción ya se llevaba a cabo por medio de 498 pozos, siendo éste del orden de 400 Mm<sup>3</sup>/año, del cual 393 Mm<sup>3</sup> se empleaban para uso agrícola, 5 Mm<sup>3</sup>, para uso público y 2 Mm<sup>3</sup> para uso doméstico (Reyes et al., 2009).

 En el 2001 Monreal *et al.* realizaron análisis de la hidráulica del sistema y llegaron a la conclusión de que este acuífero es de tipo libre, que la zona de menor permeabilidad es el suroeste y tiene un radio de influencia del bombeo de 115 metros. Una franja de mayor permeabilidad se encuentra al noreste siendo el radio de influencia del bombeo de 435 metros. La distribución de la transmisividad es mayor en el centro del acuífero y la parte

noreste, en la zona del paleocauce del Río Sonora y disminuye hacia la línea de costa, al noroeste y en las laderas de montañas. Concluyen que en la actualidad la recarga de agua dulce es de 175 Mm<sup>3</sup>/ año, a diferencia de los 350 Mm<sup>3</sup>/año calculada para el año 1967.

 Monreal et al. (2000) basándose en la información geofísica y litología de pozos someros y profundos proponen la presencia de tres unidades principales y un basamento: 1) Unidad Superior (aluviones del cuaternario); 2) Unidad Media (sedimentos marinos de edad miocénica); 3) Unidad Inferior (gravas y arenas miocénicas), Basamento cristalino (granitos y rocas volcánicas) (Figura 8).

Por la relación entre recarga y extracción se ha clasificado a esta zona como sobreexplotada, característica que ha propiciado un significativo descenso en los niveles estáticos y la consiguiente intrusión del agua de mar.

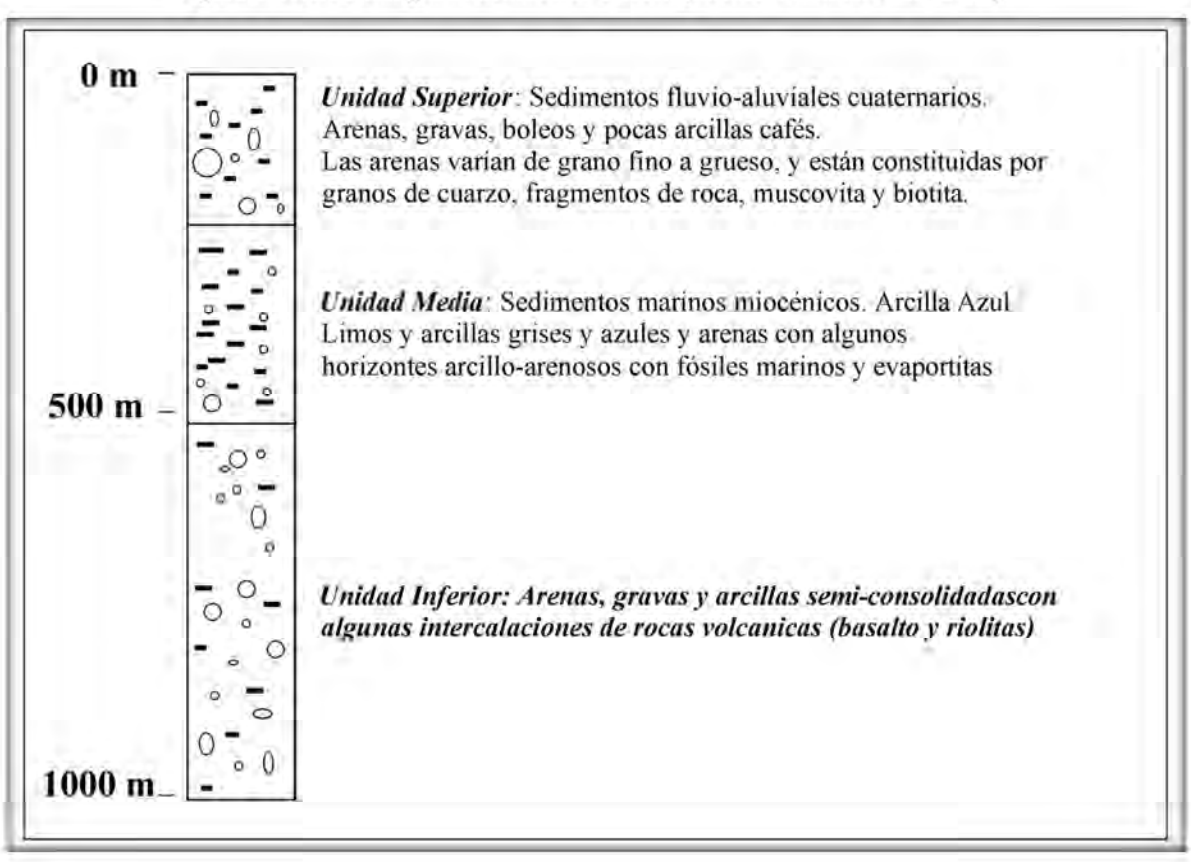

Figura 8. Hidroestratigrafia del área de estudio (Fuente: Monreal et al., 2000).

## **II. REVISIÓN BIBLIOGRÁFICA**

#### **2.1 Área de estudio**

#### **2.1.1. Antecedentes históricos del uso del agua**

Históricamente la actividad agrícola ha sido de las más importantes y tradicionales en el estado de Sonora.

 Se puede encontrar en los registros históricos, que la explotación del acuífero de la Costa de Hermosillo, se remonta a mediados del siglo XIX, llegando los primeros grupos colonizadores; con esto se da el establecimiento de las primeras granjas y zonas de cultivo en el área, las cuales originalmente se mantenían con aguas superficiales (Moreno, 2006). La construcción de bocatomas se da a principios del siglo XX; esta medida se toma para captar el agua de los escurrimientos superficiales. Las primeras extracciones de agua subterráneas ocurren en la misma época, y se lograron por medio de calderas de vapor que obtenían el agua de los primeros 100 metros del subsuelo. En la década de los años 40 se abrieron los primeros campos agrícolas en la Costa de Hermosillo y se perforaron los primeros pozos profundos, se construyeron grandes obras de infraestructura, tanto hidráulica como de transportación, como la presa Abelardo L. Rodríguez, entre 1944 y 1948, al oriente de Hermosillo (Ibíd.); la cual, al captar el agua proveniente de la parte media del río Sonora jugó un papel importante en la disminución de los escurrimientos superficiales de agua hacia la Costa de Hermosillo en la cuenca baja, lo cual hizo más necesaria la explotación de los reservorios subterráneos para la agricultura (Halvorson L., Castellanos E., & Murrieta-Saldivar, 2003). A partir de 1949 se empezaron a perforar más pozos y a bombear más volumen, alcanzando en 1967 una extracción de 1,137 Mm<sup>3</sup>"(Olavarrieta, Watts, & Saiz, 2010).

 Además entre los años 1935 y 1966 se realizaron extracciones sin conocer realmente el potencial del acuífero; es decir, las extracciones nuevas se hicieron a gran escala sin tener una cuantificación preliminar de los volúmenes existentes.

#### **2.1.2. Estudios hidrológicos previos**

Se han realizado a la fecha varios estudios de la Costa de Hermosillo y su problemática. A continuación se hace una breve reseña de los trabajos existentes.

• **Robert W. Andrews** (1981) publicó el estudio denominado *"Salt-Water Intrusion in the Costa de Hermosillo, México: A numerical Analysis of Water Management Proposals",* en el cual*,* se generaron las siguientes conclusiones: para aplicar un modelo numérico a un acuífero, es necesario definir las propiedades, las condiciones iniciales, las fronteras de recarga, etc. del acuífero.

Como recomendaciones para disminuir la intrusión salina, el estudio aconseja: relocalizar pozos, tierra adentro o dispersarlos para eliminar las áreas de mayor extracción; reducir la cantidad de agua extraída del acuífero, mejorando los métodos de irrigación.

• Investigadores de la **Universidad Autónoma de México** (Steinich et al., 1997) en el estudio *"Geophysical investigations of the vadose zone in the Valley of Hermosillo aquifer, Sonora, México"* hicieron sondeos geofísicos para conocer la zona vadosa (zona no saturada) del Acuífero del Valle de Hermosillo. Esta investigación dio como resultado que la resistividad va de los 100  $\Omega$ m a los 50  $\Omega$ m, siendo estos últimos los encontrados cerca de la costa y de los centros urbanos e industriales de Hermosillo y Miguel Alemán; los valores bajos, pudieran reflejar la presencia de agua de mala calidad, afectada por la intrusión salina.

• Investigadores de la **Universidad de Sonora** (2001) realizaron un análisis físicoquímicos de algunos elementos como parte del proyecto: **"***Estudio de cuantificación de la recarga del acuífero Costa de Hermosillo, Municipio de Hermosillo, Sonora"***.** Dando como resultados datos sobre: Conductividad eléctrica, temperatura, potencial hidrógeno, entre otros.

• **Valenzuela** (2003) en su tesis de maestría: *"Modelo conceptual hidrogeológico del sistema acuífero Costa de Hermosillo y simulación del flujo subterráneo",* llegó al resultado de que la unidad hidrogeológica identificada como acuífero de la Costa de Hermosillo es un sistema acuífero multicapas, que presenta zonas de confinamiento locales que dan como resultado una mezcla de niveles piezométricos. La temperatura media anual que reporta, oscila entre los 21 y 25 ºC. La precipitación media anual es de 260.100 mm y la evaporación es muy alta en la zona. Los valores varían por periodos, esto denota que valores altos de lluvia se correlacionan con periodos húmedos, y por consiguiente producen mayor almacenamiento de agua en las presas; por el contrario, los periodos secos, se relacionan a bajos almacenamientos en presas.

• **CONAGUA** (2009) publicó la *"Actualización de la disponibilidad Media anual de agua subterránea Acuífero (2619) costa de Hermosillo, Estado de Sonora"* donde evalúan los recursos hidráulicos subterráneos mediante balances, en este caso, para conocer la disponibilidad media anual de aguas subterráneas, se ha calculado una recarga de 250.000 Mm<sup>3</sup>/año, de los cuales 151.600 Mm<sup>3</sup> son de agua dulce y 98.400 Mm<sup>3</sup> son agua salada proveniente del mar; y se tiene un volumen concesionado para extraer aguas subterráneas de 527.350  $\text{Mm}^3$ ;

• Investigadores del **Colegio de Sonora (Salazar et al., 2012),** realizaron un estudio titulado *"Agricultura y manejo sustentable del acuífero de la Costa de Hermosillo"*, donde por medio de modelos de programación lineal y la asignación óptima de cultivos, con base en la restricción que impone la recarga del acuífero; concluyeron que es posible generar 90% de la producción agrícola para el 2012, con sólo una tercera parte del volumen que se extrae.

 Como derivación de este estudio, se obtuvo, que los cultivos más rentables en el distrito de riego de la Costa de Hermosillo son la uva, calabaza y nuez, debido a la escasez de agua dulce, el número de hectáreas en funcionamiento y la fuerza de trabajo disponible. Además, dichos cultivos también son de exportación, por lo que representan una fuente importante de divisas.

 En este estudio se proponen medidas que indican, que la orientación de la política de administración del agua agrícola debe estar orientada hacia: a) la anulación de subsidios que falsean el verdadero valor del agua empleada en la agricultura; b) la aplicación de medidas que faciliten la reconversión de cultivos en la zona; c) mejorar en la zona las técnicas de riego y d) la implantación de medidas que hagan prosperar los procesos de toma de decisiones y la administración general del acuífero, pues aunque existe normatividad, no se cumple o no hay medios suficientes para vigilar y sancionar los incumplimientos en el uso del agua agrícola.

• **CONAGUA** (2015) publicó la *"Actualización de la disponibilidad Media anual de agua en el Acuífero Costa de Hermosillo (2619), Estado de Sonora"* donde se hace un análisis sobre la disponibilidad del agua subterránea en el acuífero, dando como resultado una modificación en la disponibilidad de agua subterránea, debido a cambios en el régimen natural de recarga, volumen concesionado y/o descarga natural comprometida.

 En este estudio se observa que la disponibilidad de aguas subterráneas conforme al procedimiento indicado en la Norma Oficial Mexicana NOM-011-CNA-2000, es nula; no existe volumen disponible para nuevas concesiones en la unidad hidrológica del Acuífero de la Costa de Hermosillo.

#### **2.1.3. Utilización y tipos de modelos matemáticos**

Hablando de agua subterránea, se entiende como modelación de agua subterránea al procedimiento, ya sea analítico, matemático o analógico, que permite realizar la simulación de su comportamiento ante distintos escenarios de explotación del recurso. Un modelo es tanto más representativo del sistema real, cuando es capaz de reproducir fielmente su comportamiento, o lo que es lo mismo, reproducir los estados del sistema, las acciones sobre él y las leyes que las relacionan (Custodio & Llamas, 1983).

El modelado de acuíferos es una técnica que comenzó mucho tiempo atrás para el estudio del potencial de los acuíferos y para analizar el comportamiento de éstos a lo largo del tiempo, cuando son explotados por pozos, o se someten a procesos de recarga artificial. Su introducción en la hidrología puede considerarse que comienza con el seminario de la UNESCO en Urbana en 1969 (Cruces de Abia & Martínez, Modelos Matemáticos en Hidrogeología, 1987).

A través del tiempo los modelos matemáticos han sido el sustento de gran cantidad de estudios para poder describir el comportamiento del agua subterránea, así como determinar otras condiciones características de las zonas de estudio y condiciones bajo diversas problemáticas, en las cuales las simulaciones bajo diversos planteamientos sobre el aprovechamiento han determinado probables futuros escenarios de estos sistemas, apoyando a la generación de ajustes o mejoras a las reglas de operación y planes de extracción y recarga, con el fin de mejorar la disponibilidad hídrica.

 Los estudios que se refieren a la modelación de los recursos hídricos subterráneos en el mundo han sido de diferente índole, dependiendo de la problemática que se quiere atacar; por ejemplo: con el fin de simular el comportamiento ante distintas alternativas de explotación y contaminación, para estudiar: drenajes agrícolas, redes de filtración en presas, efecto de pantallas de inyección y drenajes en presas, predicción de la elevación de niveles en acuíferos conectados con embalses, que pueden crear salinización o encharcamiento de suelo, efecto del almacenamiento en laderas, en acuíferos o embalses, etcétera (Borgo, 1998).

 Existen en el mercado una serie de software que utilizan los modelos matemáticos con el fin de producir herramientas que faciliten la representación y caracterización de los cuerpos hídricos subterráneos costeros; como se ven estos afectados por diversos factores a través de la simulación y a partir de la definición de distintos escenarios, determinar cuáles condiciones son las más adecuadas para lograr un manejo sustentable. Algunos de estos son:

• **SHARP** – Software cuasi tridimensional de diferencia finita que simula el flujo de agua dulce y salada separadas por una interface aguda en sistemas acuíferos costeros de capas, el fenómeno hidrodispersivo es descrito matemáticamente utilizando una ecuación de flujo para cada dominio de agua dulce y agua salada; estas ecuaciones se integran verticalmente y se acoplan obteniendo un sistema de ecuaciones diferenciales parciales no lineales que describen las cargas hidráulica. Es desarrollado por el USGS.

• **FEFLOW** (Finite Element subsurface FLOW system) – Código computacional de simulación para aguas subterráneas basado en el método de elemento finito. Puede simular en régimen estacionario o transitorio el flujo del agua subterránea, en medios saturados o no saturados. Con este programa es posible resolver problemas en dos y tres direcciones. Además permite modelar el transporte de masa y de calor.

•**ASN** (Aquifer Simulation Model) - Este programa solo trabaja la simulación del flujo y el transporte del agua subterránea en dos dimensiones. Utiliza un método diferencial finito para la resolución de la ecuación de flujo, aunque se puede resolver con otros métodos.

 El ASN se puede aplicar tanto en acuíferos homogéneos como heterogéneos, libres, semiconfinados y confinados, isotrópicos y anisótropicos.

• **ZOOMQ3D** – Es un programa que sigue un modelo numérico de diferencia finita, que simula el flujo de agua subterránea de los acuíferos, desarrollado de la colaboración entre la Universidad de Birmingham, el Servicio Geológico Británico y la Agencia Ambiental de Inglaterra y Wales, generado para investigar los recursos hídricos subterráneos y hacer predicciones de futuros cambios en su cantidad y calidad.

• **MODFLOW** – Este es un software para la simulación del flujo de agua subterránea y del transporte de solutos en acuíferos simples o múltiples, en dos o tres dimensiones. Fue desarrollado por el USGS. En 1983 se da a conocer la primera versión de MODFLOW, utilizando el lenguaje de programación FORTRAN 66. Luego fue modificado para utilizar FORTRAN 77 (McDonald and Harbaugh, 1988). A través del tiempo el modelo ha sido retomado por compañías comerciales (Argus Holding ltd, Waterloo Hydrogeologic Inc, Simcore Software, etc.) y agencias gubernamentales de administración hidráulica que le añadieron nuevas herramientas.

 Se considera como un estándar internacional para simular y predecir las condiciones del agua subterránea, así como las interacciones del agua superficial y subterránea. Utiliza el método de diferencia finita para resolver mediante diversas interacciones la ecuación de flujo del agua subterránea.

 En el mundo y a través del tiempo, se han efectuado innumerables estudios de modelación de acuíferos. A continuación se hace una breve reseña de algunos modelos existentes.

• En 2009**, el Instituto Geológico y Minero de España (IGME) y el Gobierno Balear**, encomendaron a la empresa consultora EPTISA realizar el estudio enfocado a mejorar la gestión medioambiental y el uso sostenible de los acuíferos ligados a la arteria transversal de la isla de Mallorca.

• La **Dirección General de Aguas de Chile** (Dirección General de Aguas, 2011), formula un modelo para estudiar la cuenca del Río Maule, Chile usando el software MODFLOW versión 4.2. Utiliza una malla constituida por 250,000 celdas de dimensiones de 300 por 350 m. Sus objetivos fueron conocer el comportamiento hidrodinámico del acuífero y con ello, realizar un manejo más eficaz de los recursos subterráneos.

• El **USGS** (2009) aplicó el modelo de MODFLOW-2000 al Acuífero del Valle Central en California, usando un mallado de 1 km<sup>2</sup> compuesta por 20,000 celdas. Este trabajo se enfoca a evaluar de forma detallada la disponibilidad de aguas subterráneas del sistema acuífero y poder dar respuesta a las siguientes preguntas: cuál es el estado actual de los recursos de aguas subterráneas; como estos recursos cambiaran con el tiempo y herramientas para evaluar los resultados del modelo, y poder tomar acciones en un futuro.

 En México los estudios referentes a la modelación del agua subterránea, en su mayoría se han realizado con el fin de simular el comportamiento ante distintas alternativas de explotación; ya que el aprovechamiento desmedido actual de los acuíferos estudiados, está generando intrusión salina, desaparición de los mismos, etc.

 Innumerables son los estudios de modelación realizados en la República Mexicana, los cuales en la gran mayoría de las ocasiones, no se conocen por falta de actualización, bajo o nulo acceso a las fuentes de información o medios de consulta de las instituciones de investigación y universidades que han realizado dichos proyectos.; o simplemente una vez que el modelo ha servido su propósito, se archiva o se olvida.

• En 1998, **la compañía Geofísica de Exploraciones Guysa, S.A. de C.V.** realizó un estudio hidrogeológico y modelo matemático del acuífero del Valle de León Guanajuato, debido al problema de la sobreexplotación del acuífero. El modelo matemático se generó por medio del software MODFLOW, realizando varias lográndose definir la evolución de las cargas hidráulicas en el acuífero; donde se realizaron varias calibraciones del modelo por subestimación y sobrestimación de diferentes parámetros; siendo la conductividad hidráulica el parámetro de mayor influencia en el calibrado (Flores et al., 2014)

• En el caso del acuífero Cuautitlán – Pachuca, en el año 2010 **Galindo et al.**, realizaron un modelo de simulación para dicho acuífero, utilizando el software Visual MODFLOW 4.2, en base a los parámetros de infiltración y coeficiente de escorrentía superficial, los cuales fueron medidos a partir de imágenes *raster* mediante herramientas SIG; encontrándose un déficit estimado de -413.66 Mm<sup>3</sup>/año en el acuífero con un desarrollo inestable, deterioro irreversible y sobreexplotación. También se detectaron zonas que están siendo afectadas por la extracción sin control, lo que permitió generar programas para la protección y recarga del área de influencia del acuífero Cuautitlán – Pachuca.

#### **2.1.4. Intrusión marina**

 En palabras simples, la intrusión marina es definida como la penetración de agua salobre del mar hacia un acuífero costero, debido a la diferencia de la carga hidráulica en los alrededores de la franja costera, provocando que disminuya el flujo de agua dulce hacia el mar. La mayor parte del tiempo, este proceso es causado por actividades antropogénicas, como son la extracción excesiva de agua subterránea (siendo ésta la causa de mayor efecto en la salinización de los acuíferos costeros), construcción de presas en el cauce de un río que alimente un acuífero, la ruptura de barreras costeras naturales que servían para separar el agua salina del agua dulce, etc.

 El estudio de la intrusión marina se puede abordar de forma simplificada, debido a la diferencia de densidades entre el agua salada y el agua dulce; estando éstas separadas por una superficie teórica de contacto, llamada interfase salina; permitiendo así que se pueda calcular la posición del agua dulce respecto al agua salada o viceversa (Figura 9).

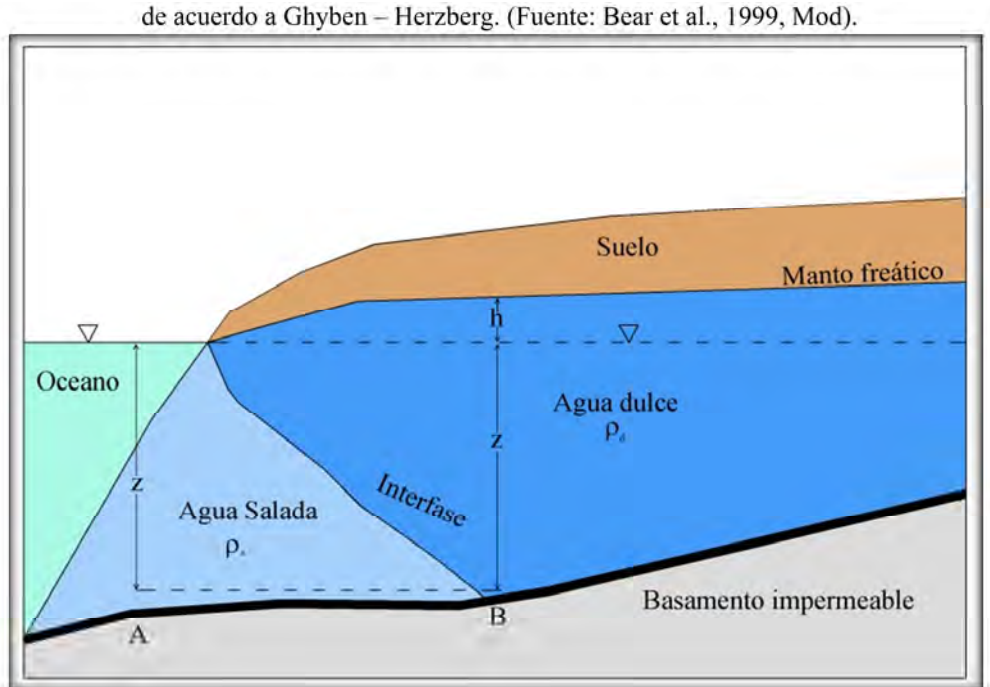

Figura 9. Equilibrio de agua dulce y salada de un acuífero costero

 En condiciones naturales, la posición y dimensiones de esa interfase están dadas por la relación teórica de Ghyben-Herzberg, la cual concluye que en un punto dado, por cada metro de carga de agua dulce sobre el nivel medio del mar, se tienen 40 m de espesor de agua dulce bajo el mismo nivel.

Custodio & Llamas (1983) lo explican de la siguiente manera:

Presión de agua dulce en el punto  $B = (h + z) \rho_d$
Presión de agua salada en el punto  $A = z \rho_s$ 

La ecuación de Ghyben-Herzberg se expresa de la siguiente manera:

$$
(h+z)\rho d; z = \frac{\rho_d}{\rho_s - \rho_d} h = \alpha h \tag{1}
$$

Dónde:

 h: carga hidráulica del agua dulce (elevación del nivel freático sobre el nivel del mar) [m].

Así pues, si  $\rho_d = 1000$ ,  $\rho_s = 1025$  ( $\alpha = 40$ ), entonces z=40h.

#### **2.1.5. Barreras de bombeo de agua salobre**

 Una vez que el problema de intrusión marina ha sido identificado en un acuífero costero es posible aplicar varios métodos para prevenir, controlar o darle solución al problema, cada uno de ellos con sus características funcionales dependiendo de las circunstancias determinadas. Entre los métodos podemos mencionar modificación del bombeo o su redistribución, recarga artificial, barreras de inyección, barreras físicas, barreras de bombeo, etcétera, siendo las barreras de bombeo, el método que se explicará a continuación, debido a que es el método que se eligió para este trabajo, por diversas razones.

 El método de barreras de bombeo o depresión por bombeo consiste en extraer agua de la zona contaminada para crear un cono de abatimiento y modificar en flujo en los alrededores. De esta forma la penetración de la cuña salina queda limitada a la línea de pozos, pero detrás de ella aún existe una cuña de agua salada cuya penetración tiene que ser limitada, permitiendo un cierto flujo de agua dulce hacia el cono de abatimiento (Figura 10).

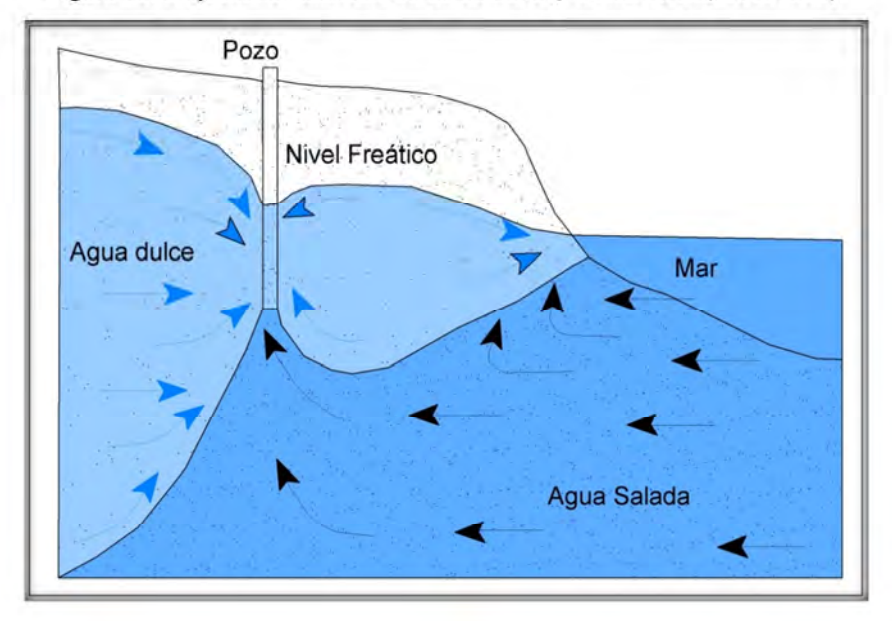

Figura 10. Esquema de una barrera de bombeo (Fuente:USGS, 2016 mod).

 Los principales inconvenientes de este método (con las salvedades que se tendrían si al agua bombeada se le da algún uso) son:

- a) La barrera de pozos representa un alto costo de construcción, electrificación y de mantenimiento.
- b) El agua salada bombeada debe enviarse al mar sin que se produzcan contaminaciones.
- c) En algunas ocasiones se pierde cierta cantidad de agua dulce, que es bombeada junto con el agua de mar a través de los pozos de bombeo.
- d) Se requiere que las extracciones de agua en el acuífero sean inferiores a la recarga, si se quiere mantener estable la cuña salina situada detrás de la barrera, por lo menos la extracción de agua dulce debe ser igual a la recarga.

#### **2.1.6. Ecuaciones fundamentales del flujo**

El agua subterránea está siempre en movimiento, desde zonas de recarga natural o artificial hasta zonas de descarga. La carga hidráulica es la fuerza impulsora del flujo del agua causando el movimiento de la misma. Si el fluido tiene la misma carga en cualquier punto, no hay flujo, pero si existe una diferencia de carga en el espacio, el agua fluye hacia donde la carga hidráulica es menor (IHOBE, 2002).

#### **2.1.6.1. Ley de Darcy**

 En 1856 Henry Darcy investigó el flujo del agua a través de filtros verticales de arena homogénea conectados con las fuentes de la ciudad de Dijon, Francia. Estos trabajos fundamentales dan origen a los fundamentos teóricos del flujo del agua subterránea.

 En la figura 11 se muestra uno de los experimentos en donde Darcy observó la diferencia de alturas ∆∅ que se generaba cuando se hacía circular agua a través de una capa de arena.

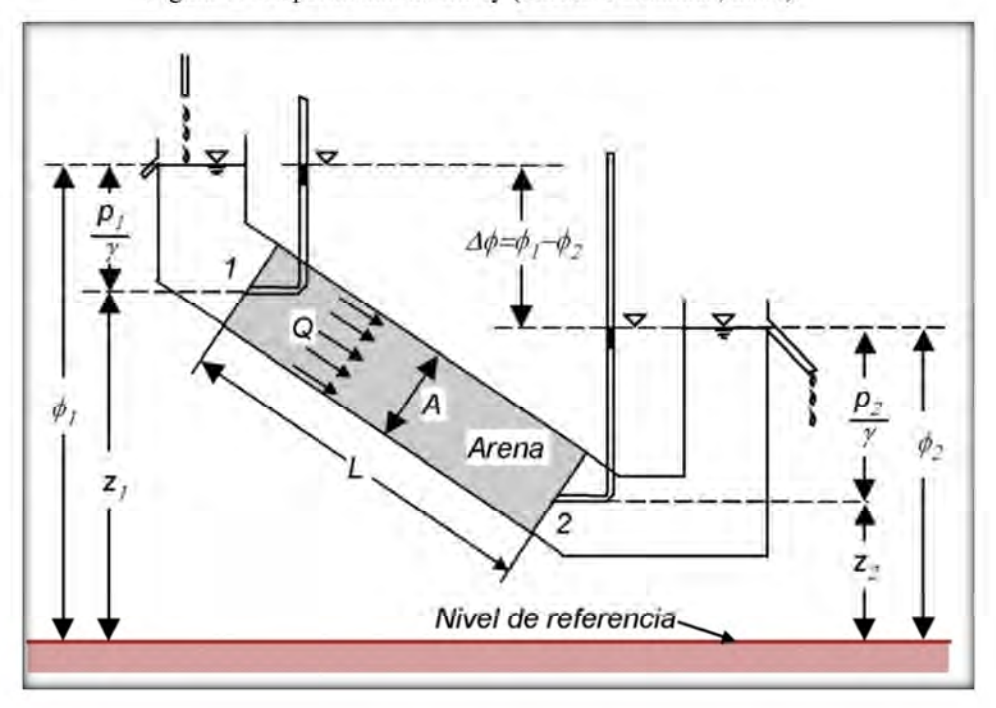

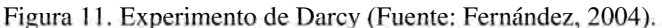

 De estos experimentos Darcy llegó a la conclusión de que el caudal drenado Q (volumen de agua por unidad de tiempo) es proporcional a la sección transversal A, proporcional a la diferencia de alturas  $(\emptyset_1 - \emptyset_2)$  e inversamente proporcional a la longitud *L*.

Estos resultados, son los que dan lugar a la Ley de Darcy:

$$
Q = KA \left(\phi_1 - \phi_2\right) / L \tag{2}
$$

donde K es conductividad hidráulica. Las alturas  $\emptyset_1$  y  $\emptyset_2$  se miden respecto a un nivel de referencia horizontal arbitrario (Liu y Lipták, 2000) describiendo la suma de las energías potenciales y de presión del fluido por unidad de peso:

$$
\emptyset = z + p/\gamma \tag{3}
$$

Donde:

- $p$ : presión [M/L<sup>2</sup>].
- $\gamma$ : peso específico del agua [N/L<sup>3</sup>].
- Z: altura [L].

La pérdida de energía  $\Delta \emptyset = (\emptyset_1 - \emptyset_2)$  es causada por la fricción del flujo a través de los recorridos tortuosos del medio poroso. La energía cinética en la Ley de Darcy es despreciada, debido a que la altura piezométrica tiene cambios mucho más grandes que la energía cinética.

 El caudal específico o velocidad de Darcy también conocido como *q* es la relación *Q/A* (volumen de agua que fluye por unidad de tiempo a través de una unidad de área normal a la dirección de flujo); se define como gradiente hidráulico J, al cociente ( $\emptyset$ <sub>1</sub> −  $\phi_2$ )/L (pérdida de carga por unidad de longitud). Así la ecuación de la Ley de Darcy se convierte en:

$$
q = K \left(\phi_1 - \phi_2\right) / L = \text{KJ}
$$
\n<sup>(4)</sup>

Si ∆∅ y *L* tienden a 0, la ecuación de Darcy se convierte en:

$$
q = -K \frac{\partial \phi}{\partial L} \tag{5}
$$

el símbolo negativo en la expresión indica que el flujo es en la dirección opuesta de presión creciente.

Cabe hacer la aclaración de que la velocidad de Darcy, *q*, no es la velocidad real del agua en el subsuelo, debido a que el agua está limitada a circular sólo por los poros; por ello la velocidad real se define como:

$$
V = -\frac{q}{n} \tag{6}
$$

donde *n* representa la porosidad del suelo.

 La expresión de la Ley de Darcy referida al flujo unidimensional de un fluido homogéneo e incompresible puede generalizarse para el flujo tridimensional asumiendo la misma conductividad hidráulica en todas direcciones, y obteniendo:

$$
q_x = -k \frac{\partial \phi}{\partial x} \tag{7}
$$

$$
q_y = -k \frac{\partial \phi}{\partial y} \tag{8}
$$

$$
q_z = -k \frac{\partial \phi}{\partial z} \tag{9}
$$

 Hay que hacer la indicación de que la validez de la Ley de Darcy, sólo se aplica en flujos laminares donde el valor del número de Reynolds está comprendido entre 1 y 10.

#### **2.1.6.2. Ecuación de continuidad**

 Esta ecuación está basada en el principio de conservación balance de la masa. Matemáticamente se puede deducir a partir de la consideración de un elemento de volumen de dimensiones dx, dy y dz, similar al que muestra la Figura 12, del que sale o ingresa una cierta cantidad de materia.

Figura 12. Elemento diferencial de volumen para la deducción de la ecuación de continuidad (http://www.fimee.ugto.mx, 2016).

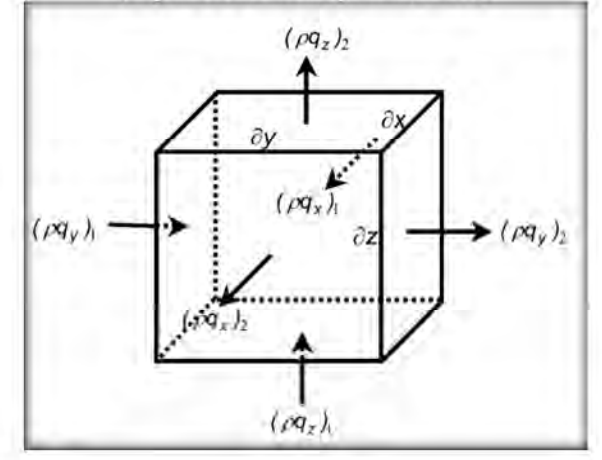

Así por la cara 1 normal al eje *x*, entra  $Mx$  que es la masa de agua en el tiempo  $\partial t$ , igual a:

$$
Mx = (\rho q_x)_1 \partial y, \partial z, \partial t \tag{10}
$$

mientras que por la cara 2 normal al eje *x*, resulta una masa igual a:

$$
M_{x+dx} = (\rho q_x)_2 \partial y, \partial z, \partial t \tag{11}
$$

por lo tanto, la diferencia entre la entrada y la salida da como resultado:

$$
\Delta M_x = M_x - M_{x+dx} = [(\rho q_x)_1 - (\rho q_x)_2] \partial y, \partial z, \partial t = -\frac{\partial \rho q_x}{\partial x} \partial y, \partial z, \partial t \tag{12}
$$

la variación de masa por unidad de tiempo y unidad de volumen  $\partial V$ ,  $\Delta M_x$ , será:

$$
\Delta M_x = \frac{\partial (\rho q_x)}{\partial x} \tag{13}
$$

y en las dirección *y* y *z* serán iguales:

$$
\Delta M_{y} = \frac{\partial (\rho q_{y})}{\partial y} \tag{14}
$$

$$
\Delta M_z = \frac{\partial (\rho q_z)}{\partial z} \tag{15}
$$

 Si se suman las 3 ecuaciones se tiene como resultado, la diferencia entre la entrada y la salida:

$$
\Delta M = \Delta M_x + \Delta M_y + \Delta M_z = -\left[\frac{\partial (\rho q_x)}{\partial x} + \frac{\partial (\rho q_y)}{\partial y} + \frac{\partial (\rho q_z)}{\partial z}\right]
$$
(16)

Se debe de tomar en cuenta que en ocasiones al elemento  $\partial V$  se le añada o elimine un volumen de fluido  $F$  por unidad de tiempo  $\partial t$  y por unidad de volumen (recarga o descarga) de manera que se obtiene:

$$
\Delta M = -\left[\frac{\partial \left(\rho q_{x}\right)}{\partial x} + \frac{\partial \left(\rho q_{y}\right)}{\partial y} + \frac{\partial \left(\rho q_{z}\right)}{\partial z}\right] \pm F\rho
$$
\n(17)

tomando en cuenta que el signo será positivo o negativo, dependiendo si se trata de un volumen añadido (+) o extraído (-).

Si se aplica el principio de la conservación de masa, la variación de masa  $\Delta M$ , debe de ser equivalente al almacenamiento que tiene lugar en el volumen de control durante  $\partial t$ , almacenamiento que es realizado por la acumulación de fluido en el interior de los poros (*n*), obteniendo:

$$
-\left[\frac{\partial\left(\rho q_{x}\right)}{\partial x}+\frac{\partial\left(\rho q_{y}\right)}{\partial y}+\frac{\partial\left(\rho q_{z}\right)}{\partial z}\right]\pm F\rho=\frac{\partial(\rho n)}{\partial t}\tag{18}
$$

#### **2.1.7. Estado estacionario**

 En la práctica de la modelación se realizan dos tipos de simulaciones, conocidas como simulación en estado o régimen estacionario y simulación en estado o régimen transitorio.

 La simulación en estado estacionario es aquella en la que el modelo da como resultado la misma condición inicial o un resultado lo más similar posible.

 La simulación en estado estacionario muestra primeramente si el modelo es estable y permite calibraciones o ajustes de las propiedades del medio. Como consecuencia, en un balance en estado estacionario la suma de entradas y salidas es cero. Una vez que se acepta el resultado de la simulación estacionaria, se procede a realizar la simulación en estado transitorio

#### **2.1.8. Estado transitorio**

 En la simulación en estado transitorio se consideran diferentes condiciones de explotación (bombeo), condiciones de frontera (precipitación en la zona, retorno de riego, etc.), con lo cual se producen cambios en el balance de agua subterránea.

# **III. METODOLOGIA**

### **3.1. Modelo conceptual**

 El modelo conceptual no es más que una simplificación esquemática de la naturaleza en donde las condiciones hidrogeológicas reales de la cuenca se intentan representar para reproducir el funcionamiento del sistema, teniendo como resultado un modelo más acorde a la realidad. El modelo conceptual del acuífero de la Costa de Hermosillo se plantea a partir del análisis conjunto de datos como: la información hidrológica, geológica, geofísica, etcétera. Estos parámetros son indicadores del comportamiento del flujo y la hidráulica de pozos, la base necesaria para que el resultado de la simulación sea lo más parecida a lo que realmente sucede en la naturaleza.

 El modelo conceptual es por lo tanto un paso importante durante el desarrollo e implementación de esquemas de planeación y aprovechamiento óptimo de recursos hídricos subterráneos (Monreal, y otros, 2001).

#### **3.2. Paquete para modelación MODFLOW**

El paquete utilizado en este trabajo fue el Visual MODFLOW, que es una herramienta computacional de interfase muy amigable con el usuario.

 Al igual que todo software de modelación, el objetivo de Visual MODFLOW es determinar, para distintos escenarios, la configuración de las cargas piezométricas o niveles estáticos en el acuífero, así como su evolución, magnitud y dirección del flujo del agua subterránea, entre otras cosas.

#### **3.2.1. Descripción del modelo**

Para efectos de este trabajo se usó el paquete Visual MODFLOW que incorpora el software desarrollado por el USGS, el cual es un software comercializado. Es capaz de simular el flujo de estado estacionario o transitorio en una, dos y tres dimensiones. Se basa en el método de diferencia finita, un método que conduce a una aproximación de las derivadas parciales de la ecuación que gobierna el flujo desarrollado por la serie de Taylor.

 Como resultado de la aproximación, la ecuación diferencial parcial que describe el problema, es reemplazada por un cierto número de ecuaciones algebraicas.

 Este paquete computacional permite la modelación de un sistema acuífero que puede ser confinado o no confinados o una combinación de ambos. También se puede simular el flujo asociado a presiones externas, tales como pozos, recarga en el área, evapotranspiración, drenes, corrientes, conductividades hidráulicas y coeficientes de almacenamiento para cualquier capa, y como en todo modelo numérico el objetivo de la modelación de un sistema subterráneo es determinar los valores de:

- Evolución de los niveles en el agua subterránea *h*(*x, y, z, t*).
- Velocidades de flujo en el entorno definido como zona de interés, *v*(*x, y, z, t*).

### **3.2.2. Estructura del programa**

Este software se compone de un programa principal y una serie de subrutinas altamente independientes llamadas "módulos".

 Los módulos están relacionados con cualquier elemento que caracteriza al acuífero y son agrupados en "paquetes" o "procedimientos". Así todos los módulos pueden ser agrupados por el procedimiento en que están contenidos, por ejemplo *River Package* se usa cuando hay un río que recarga o recibe flujo del acuífero, *Stream Package* contiene todos los módulos que están relacionados con la simulación de las relaciones de las aguas subterráneas con las corrientes de aguas superficiales.

 El diseñar de forma modular MODFLOW permite que el usuario pueda modificar, examinar y/o añadir nuevas características hidrológicas específicas al modelo de forma aislada, sin afectar las existentes.

 El sistema de entrada / salida de MODFLOW fue diseñado para una flexibilidad óptima, es decir, con mínimas modificaciones puede ser compatible con los sistemas operativos: DOS, Windows o Unix.

#### **3.2.3. Paquetes del programa**

 Como se ha señalado, Fortran es el lenguaje que se usó para desarrollar MODFLOW; el cual trabaja dividiendo un programa en piezas, en este caso son las subrutinas, por lo tanto, cada paquete consiste en múltiples subrutinas.

 Dicho lo anterior, se puede deducir que MODFLOW está dividido en paquetes hidrológicos y de solución. Se puede observar la presencia de dos paquetes hidrológicos: a) los internos, los cuales simulan el flujo entre las celdas adyacentes; y b) los paquetes de estrés, los cuales simulan algún tipo de estrés individual (pozos, ríos y recarga por ejemplo). Cada paquete requiere de información para ejecutarse, esta información se guara en archivos de texto que pueden ser manipulados con cualquier editor.

### **3.3. Discretización espacial del modelo**

 La discretización espacial se puede definir como el grado de finura con que se detalla la malla y al resultado que se quiera obtener a través del tiempo, mismos que estarán en función del nivel de precisión que se requiera, de la cantidad de datos que se tengan a la mano, y de la geometría del sistema, así como de los objetivos que se hayan planteado al inicio del modelo. La misma tomará en cuenta las condiciones de contorno existentes.

 Se observa en la Figura 13 la discretización espacial de un acuífero en una malla dividida en un conjunto de unidades volumétricas llamados celdas, formando filas (*i*), columnas (*j*) y capas (*k*). ). Las filas, columnas y capas pueden tener distinta anchura y mientras más pequeña sea esta anchura, las simulaciones podrán ser más precias. Es de suponerse que las capas generalmente corresponden a unidades hidrogeológicas horizontales.

 Hablando de coordenadas rectangulares o cartesianas, el índice que indica los cambios a lo largo del eje *z* es el denominado *k*. Las capas se enumeran de arriba hacia abajo. Si el índice *k* aumenta, también lo hace la profundidad del sistema. Un aumento en el índice de renglones *i*, representa un descenso a lo largo del eje *y* por el contrario, un aumento en el índice de columnas *j*, denotará un aumento en el eje *x*. Sin embargo, las aplicaciones del modelo sólo requieren que los renglones y las columnas caigan a lo largo de direcciones ortogonales consistentes dentro de capas, y no requiere la designación de los ejes de coordenadas *x*, *y* o *z*.

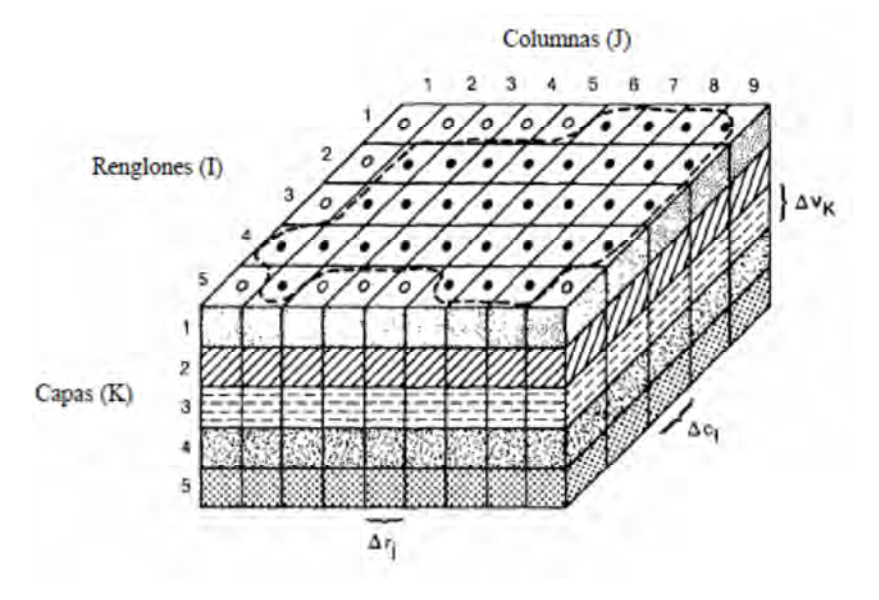

Figura 13. Discretización espacial (Fuente: McDonald y Harbaugh, 1988 Mod.).

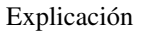

- frontera del acuifero.
- celda activa.
- $\circ$  celda activa.
- ∆>?: dimensión de la celda a lo largo de la dirección de renglones. (*J*) Indica el número de columna.
- ∆@A : dimensión de la celda a lo largo de la dirección de columnas. (*I*) Indica el número de renglon.
- $\Delta_{nk}$ : dimensión de la celda a lo largo de la dirección vertical. (*K*) indica el número de capa.

### **3.4. Modelo matemático**

Se ha hablado mucho sobre modelos matemáticos pero ¿qué es un modelo matemático y modelación matemática? Un modelo se define como la representación parcial o total de un sistema natural, mientras la modelación matemática se puede definir como el método más efectivo de predecir el comportamiento de los diversos sistemas de interés, que en nuestro caso sería el agua subterránea.

 Hay diversos tipos de modelos matemáticos, esto es en función de sus formas de aproximación a la realidad. Una diferencia primaria haría distinción en modelos determinísticos y probabilísticos o estocásticos.

 En el primer tipo, las mismas entradas producirán invariablemente las mismas salidas, no contemplándose la existencia del azar ni el principio de incertidumbre. Está estrechamente relacionado con la creación de entornos a través de simuladores para el estudio de situaciones hipotéticas, o para crear sistemas de gestión que permitan disminuir la incertidumbre.

 Los modelos probabilísticos al igual que los anteriores asumen que el sistema que se encuentra en estudio, puede estar en diferentes estados en cada momento con diferente probabilidad; si se conocieran las distribuciones de probabilidad que gobiernan el sistema en un momento determinado y las fuerzas que lo hacen evolucionar, entonces se puede predecir la distribución probabilística del sistema en otros momentos.

Otra división, considera los modelos matemáticos de tipo analítico o bien numérico. Los modelos analíticos normalmente se aplican a sistemas sencillos de flujo y transporte (sistemas homogéneos con geometrías simples), ya que tienen como principio técnicas matemáticas para obtener una solución exacta. Para poder obtener una primera aproximación al comportamiento del sistema, este tipo de modelos son muy útiles, y pueden cubrir muchas de las necesidades habituales en los estudios referentes a aguas subterráneas. En general requieren menos datos, y proporcionan soluciones rápidas.

 En los métodos numéricos, las ecuaciones se resuelven de manera aproximada haciendo una discretización en el tiempo y en el espacio del acuífero que se va a modelar. La ecuación diferencial se transforma en un grupo de ecuaciones algebraicas (ecuación general de flujo, ecuación general de transporte y Ley de Darcy), en las cuales, las incógnitas son las variables de estado del sistema. Este tipo de métodos son especialmente útiles en aquellos problemas en los que las propiedades del acuífero o del flujo varían con el tiempo y/o espacialmente. Las técnicas de resolución para estos métodos más utilizadas son la diferencia finita y lo elemento finito (Tabla 1).

| <b>MÉTODO</b>     | <b>VENTAJAS</b>                              | <b>DESVENTAJAS</b>                            |  |  |
|-------------------|----------------------------------------------|-----------------------------------------------|--|--|
|                   |                                              |                                               |  |  |
|                   | * Conserva la masa.                          | * La malla rectangular genera                 |  |  |
| Diferencia finita | * Intuitivo, simple, conocido y comprobado,  | discretización fuera de las zonas de          |  |  |
|                   |                                              | interés.                                      |  |  |
|                   | fácil de programar.                          | * Difícil adaptación a sistemas<br>complejos. |  |  |
|                   |                                              |                                               |  |  |
|                   | * Es el más empleado.                        |                                               |  |  |
|                   |                                              | * No intuitivo. La teoría es más              |  |  |
|                   |                                              | compleja.                                     |  |  |
| Elemento finito   | * Discretización más versátil y eficiente en |                                               |  |  |
|                   | zonas de interés.                            | * Conserva la masa sólo                       |  |  |
|                   |                                              | gradualmente.                                 |  |  |
|                   | * Se adapta bien a la geología compleja.     |                                               |  |  |
|                   |                                              | * Errores locales en el balance de            |  |  |
|                   |                                              | agua.                                         |  |  |
|                   |                                              |                                               |  |  |

Tabla 1. Ventajas y desventajas de los métodos numéricos, en la resolución de la ecuación general de flujo subterráneo (Fuente: Fernández, 2004).

 El método de diferencia finita realiza una discretización por medio de un número finito de bloques rectangulares o cajas de caras rectangulares, cada uno con sus propiedades hidrogeológicas y con un nodo en el centro donde se definen las propiedades para todo el bloque (Figura 14a). Las ecuaciones diferenciales se aproximan usando ecuaciones en diferencias que relacionan cada bloque con los que están a su alrededor (Figura 15).

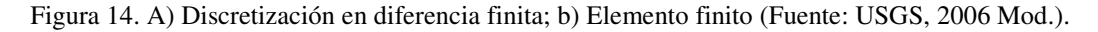

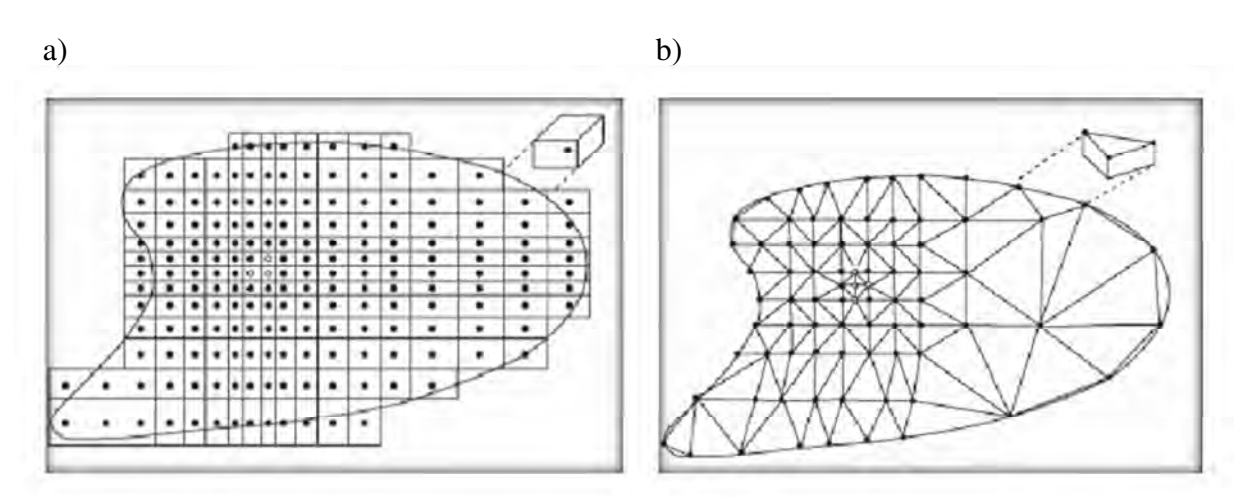

Figura 15. Índices para celdas adyacentes que rodean a la celda i, j, k (oculta) (McDonald et al., 1988 mod.)

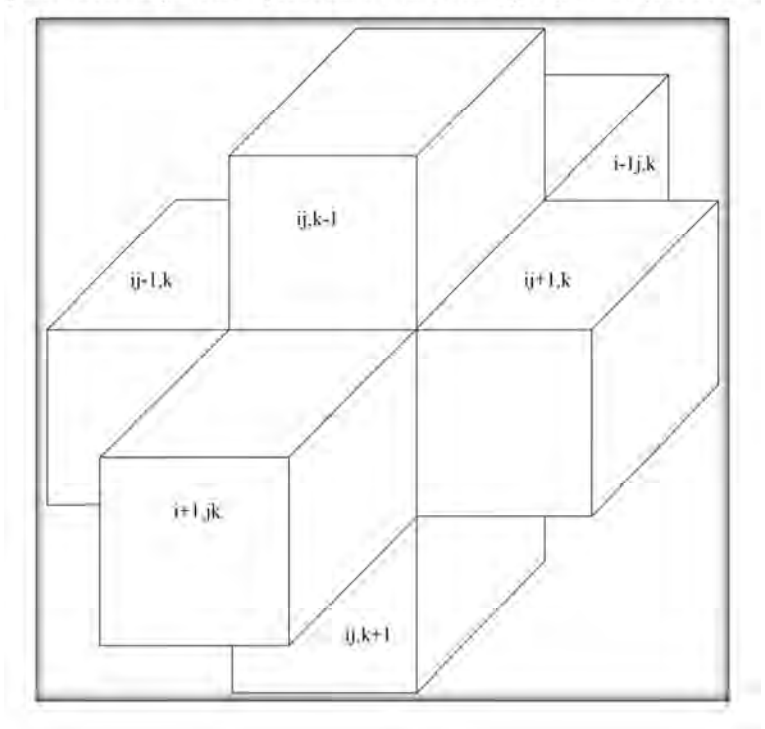

 La discretización con elemento finito se realiza dividiendo la región en subregiones que pueden tener forma triangular o de cuadrilátero, y los nodos se toman en los vértices de los triángulos o cuadriláteros; el método utiliza una formulación integral para generar un sistema de ecuaciones algebraicas y usa funciones suaves continuas por partes, para aproximar la o las soluciones de las ecuaciones formuladas (Figura 14b).

 Hablando de los fundamentos del modelo matemático se dice que un flujo de agua de densidad constante en 3 dimensiones en un medio poroso cualquiera que cumple la Ley de Darcy, puede ser descrito por la ecuación diferencial parcial:

$$
\frac{\partial}{\partial x}\left(K_{xx}\frac{\partial h}{\partial x}\right) + \frac{\partial}{\partial y}\left(K_{yy}\frac{\partial h}{\partial y}\right) + \frac{\partial}{\partial z}\left(K_{zz}\frac{\partial h}{\partial z}\right) - w = S_s\frac{\partial h}{\partial t}
$$
\n(19)

Donde:

 $K_{xx}$ ,  $K_{yy}$  y  $K_{zz}$ : valores de la conductividad hidráulica en los ejes de coordenadas cartesianas; los cuales en teoría son paralelos a los principales ejes de la conductividad hidráulica [L/T], h: carga hidráulica [L],

w: flujo volumétrico por unidad de volumen; simboliza un volumen inyectado o extraído en el acuífero [1/T],  $S_s$ : almacenamiento específico del material poroso y  $t$ : tiempo [T].

En general, *SS*, *Kxx*, *Kyy*, y *Kzz* pueden ser funciones del espacio y W puede ser función del espacio y tiempo; por lo tanto se puede decir que con la ecuación anterior se explica el flujo de agua bajo condiciones de no equilibrio en un medio poroso, heterogéneo y anisotrópico en régimen transitorio o estado transitorio.

 Si el régimen es estacionario, *h* se mantiene constante a través del tiempo, por lo que el término  $\frac{\partial h}{\partial t}$  se anula, obteniendo:

$$
\frac{\partial}{\partial x}\left(K_{xx}\frac{\partial h}{\partial x}\right) + \frac{\partial}{\partial y}\left(K_{yy}\frac{\partial h}{\partial y}\right) + \frac{\partial}{\partial z}\left(K_{zz}\frac{\partial h}{\partial z}\right) - w = 0
$$
\n(20)

 La ecuación (20) tendría un resultado analítico, siendo éste, una expresión algebraica dada por *h* (*x*, *y*, *z*, *t*), de tal manera que cuando las derivadas de *h* con respecto a espacio y tiempo son sustituidas en la ecuación, se satisfacen tanto la ecuación como sus condiciones de frontera. Estas soluciones analíticas muy frecuentemente no son posibles, ya que sólo se observan en sistemas muy simples, así que como alternativa, se usan métodos numéricos para la obtención de soluciones aproximadas.

La precisión de las soluciones va a depender en gran parte de la anchura de las filas, columnas y capas del material que se haya identificado (a mayor anchura menor precisión).

 Al estar hablando de filas, columnas y capas se debe de hablar de un marco de referencia *x*, *y*, *z*; donde comúnmente el eje *z* se relaciona a la dirección vertical o profundidad del acuífero; el eje *x* con las columnas y el eje *y* con las filas. Suponiendo que alrededor de un punto de coordenadas (*x*, *y*, *z*) ubicado en el centro de una de las celdas, las filas, columnas y capas, tienen anchura ∆*Z*, ∆*Y* y ∆*X*, podemos hacer un desarrollo de Taylor alrededor de este punto para llegar a las aproximaciones:

$$
\frac{\partial^2}{\partial y^2} h(x, y, z, t) \approx \frac{h(x, y + \Delta y, z, t) - 2h(x, y, z, t) + h(x, y - \Delta y, z, t)}{(\Delta y)^2},
$$
\n(21)

$$
\frac{\partial^2}{\partial x^2} h(x, y, z, t) \approx \frac{h(x + \Delta x, y, z, t) - 2h(x, y, z, t) + h(x - \Delta x, y, z, t)}{(\Delta x)^2},
$$
\n(22)

$$
\frac{\partial^2}{\partial z^2} h(x, y, z, t) \approx \frac{h(x, y, z + \Delta z, t) - 2h(x, y, z, t) + h(x, y, z - \Delta z, t)}{(\Delta z)^2}.
$$
\n(23)

 En el caso del tiempo, un desarrollo de Taylor alrededor del tiempo *t*, nos lleva a la aproximación:

$$
\frac{\partial}{\partial t}h(x, y, z, t) \approx \frac{h(x, y, z, t + \Delta t) - h(x, y, z, t)}{\Delta t}.
$$
\n(24)

 Sustituyendo las ecuaciones anteriores, en la ecuación de flujo, ésta se puede escribir de manera aproximada, como:

$$
K_{xx}\left[\frac{h(x+\Delta x, y, z, t)-2h(x, y, z, t)+h(x-\Delta x, y, z, t)}{2(\Delta x)^{2}}\right] + K_{YY}\left[\frac{h(x, y+\Delta y, z, t)-2h(x, y, z, t)+h(x, y-\Delta y, z, t)}{2(\Delta y)^{2}}\right] + K_{ZZ}\left[\frac{h(x, y, z+\Delta z, t)-2h(x, y, z, t)+h(x, y, z-\Delta z, t)}{2(\Delta z)^{2}}\right] - W \approx
$$
\n(25)  
\n
$$
S_{S}\left[\frac{h(x, y, z, t+\Delta t)-h(x, y, z, t)}{\Delta t}\right].
$$

 Teniendo así que para cada unidad (celda) se tendrá con una ecuación de este tipo. Todas ellas se agrupan en un conjunto de *i* X *j* X *k* ecuaciones, donde *i* es el número de columnas, *j* el de filas, y *k* el de capas; este conjunto forma lo que se conoce como un sistema de ecuaciones simultáneas, que al ser resuelto nos da la carga hidráulica en el centro de cada una de las celdas.

# **3.5. Obtención de parámetros superficiales**

 Los parámetros superficiales se obtuvieron de las estaciones climatológicas que se encuentran dentro del área de estudio (Figura 16). Esta información fue proporcionada por el Organismo de Cuenca Noroeste de la CONAGUA.

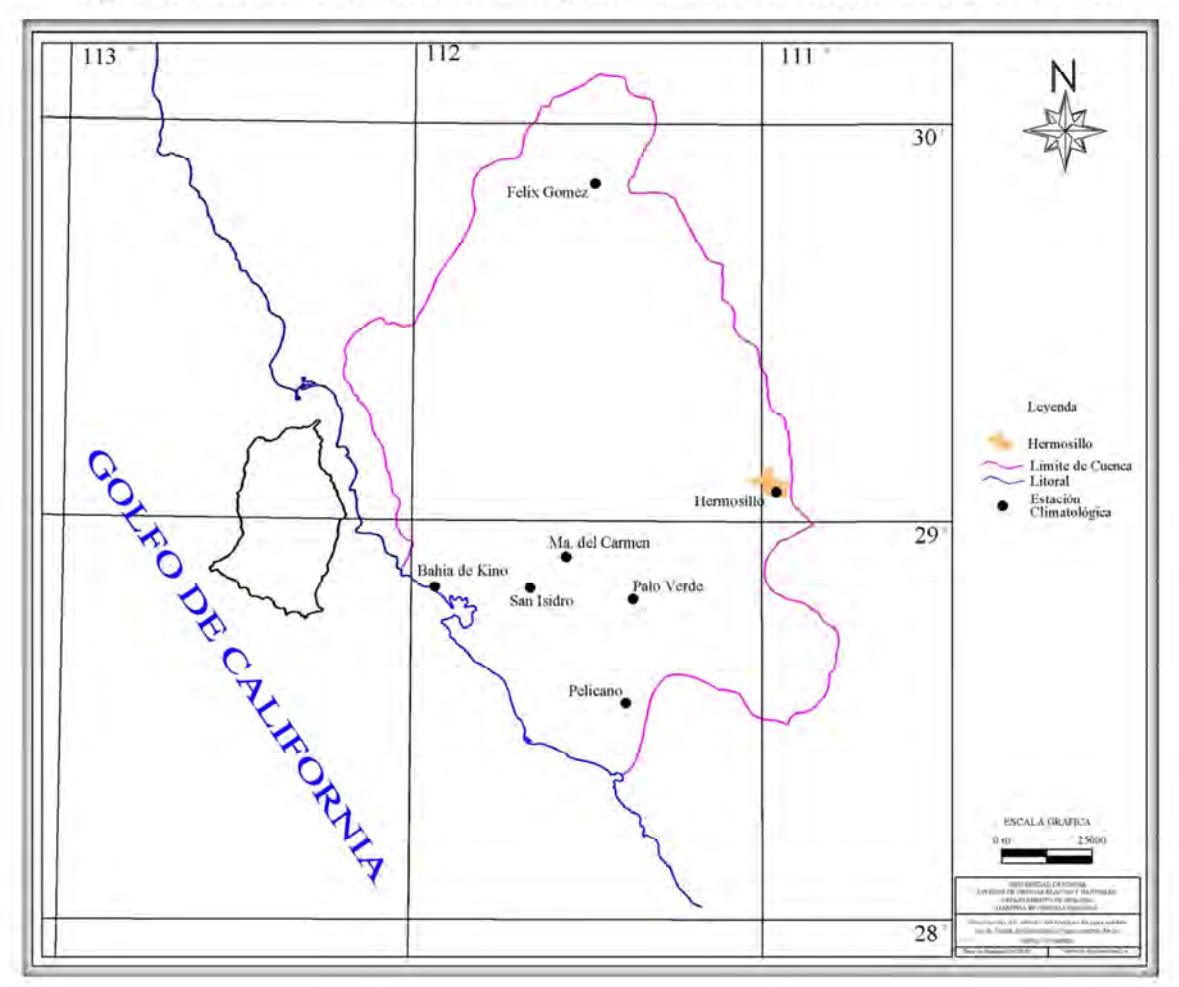

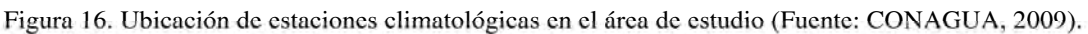

# **3.5.1 Precipitación**

El primer parámetro que se obtuvo fue la precipitación, pudiéndose definir de la siguiente manera: es un fenómeno atmosférico iniciado con la condensación del vapor de agua contenido en las nubes provocada por los núcleos de condensación; es la fuente primaria del agua de la superficie terrestre, y sus mediciones forman el punto de partida de la mayor parte de los estudios concernientes al uso y control del agua.

 Para calcular la lluvia media en una cuenca que tiene varias estaciones climatológicas, se usan varios métodos: Promedio Aritmético, Método de las Isoyetas y los Polígonos de Thiessen. En este trabajo se decidió utilizar los Polígonos de Thiessen debido a que es un método muy aceptado por los resultados que ofrece.

Los polígonos requieren del conocimiento de la ubicación de cada estación climatológica dentro o en la periferia de la cuenca para proceder a su aplicación, identificando el área de influencia de cada estación.

Para el trazado de los polígonos, primero se debe de dibujar la denominada red de triángulos irregulares (Triangular Irregular Network o TIN por sus siglas en inglés) la que se logra uniendo, con segmentos rectos, cada una de las estaciones con otras estaciones más cercanas.

Posteriormente se trazan líneas bisectoras perpendiculares a todos los lados de los triángulos, las que deberán unirse en un punto común, formando así una serie de polígonos que delimitan el área de influencia de cada estación (Figura 17).

 El área de influencia de cada estación considerada "polígono" está comprendida exclusivamente dentro de la cuenca.

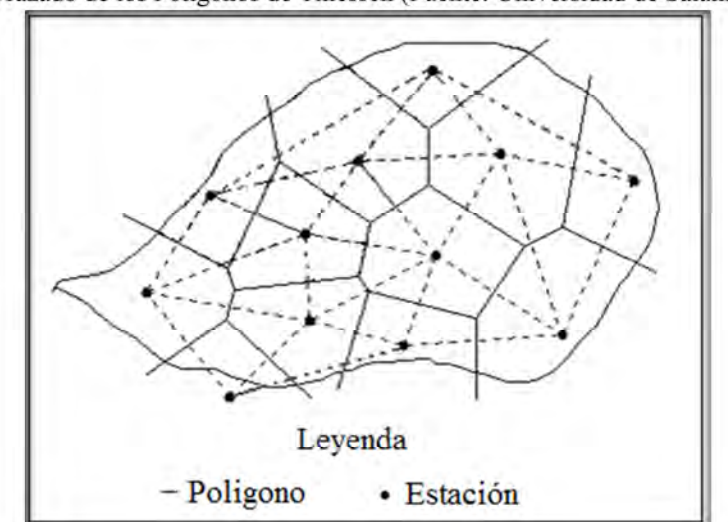

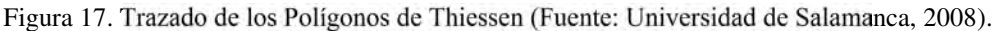

#### **3.5.2. Retorno por recarga de riego**

 El siguiente parámetro calculado fue la recarga por retorno de riego (Rr), que se describe, como la parte del agua infiltrada, después de la aplicación del agua de riego.

 Este tipo de recarga es una fuente puntual, y su valor depende de factores como: propiedades del suelo, tipo de cultivo, clima del área, etcétera.

### **3.5.3. Evapotranspiración**

La evaporación es un proceso físico que consiste en el pasaje lento y gradual de un estado líquido hacia uno gaseoso, en función de un aumento natural o artificial de la temperatura, lo que produce influencia en el movimiento de las moléculas, agitándolas. Con la intensificación del desplazamiento, las partículas escapan hacia la atmósfera transformándose, consecuentemente, en vapor.

Transpiración es el agua que se despide en forma de vapor de las hojas de las plantas. Esta agua es tomada por las plantas, naturalmente del suelo.

 Evapotranspiración se define como la pérdida de humedad de una superficie por evaporación directa junto con la pérdida de agua por transpiración de la vegetación, es decir, es la combinación de evaporación y transpiración.

Para calcular la evapotranspiración existen métodos directos e indirectos (Tabla 2). Los primeros proporcionan directamente el consumo total del agua requerida, utilizando aparatos e instrumentos para su determinación. Los segundos obtienen los consumos de agua a través de todo el ciclo vegetativo de la planta, de forma indirecta y bajo la utilización de fórmulas empíricas.

| <b>Métodos directos</b>             | <b>Métodos indirectos</b>  |  |  |
|-------------------------------------|----------------------------|--|--|
| Método del lisímetro                | Método de Thornthwaite     |  |  |
| Evapotranspirómetro de Thornthwaite | Método de Blaney y Criddle |  |  |
| Atmómetro de Livingstone            | Método de Turc             |  |  |
| Método gravimétrico                 | Método de Coutagne         |  |  |

Tabla 2. Algunos métodos para calcular la evapotranspiración

#### **3.5.4. Escurrimiento**

El escurrimiento es la parte de la precipitación que se capta para ser transportada por las corrientes fluviales superficiales, perennes, intermitentes o efímeras, y que regresa al mar o a los cuerpos de agua interiores. Dicho de otra manera es el deslizamiento virgen del agua, que no ha sido afectado por obras artificiales hechas por el hombre.

Para calcular el escurrimiento de una cuenca la Norma Oficial Mexicana NOM-011- CNA-2000 propone métodos directos e indirectos. Los métodos directos se aplican, si en la cuenca en estudio se cuenta con suficiente información hidrométrica para un período mínimo de 20 años, en el caso común de tener un sistema de cuencas interconectadas, se debe elaborar un esquema de interconexión de la cuenca hidrológica en estudio con las cuencas vecinas, indicando los nombres de los cauces, dirección del flujo y, en su caso, la ubicación de los embalses naturales y artificiales. Los métodos indirectos se aplican en caso de que en la cuenca en estudio no se cuente con suficiente información de registros hidrométricos o ésta sea escasa, para determinar el volumen medio anual de escurrimiento natural se aplica el método indirecto denominado: precipitación-escurrimiento.

Otros métodos directos usados para calcular el escurrimiento son: hidrogramas y molinete. Un hidrograma es una gráfica de gasto (tasa de flujo) contra tiempo (Figura 18). El gasto se define como el volumen de escurrimiento por unidad de tiempo, proveniente de una lluvia con una determinada duración (Aparicio, 1992).

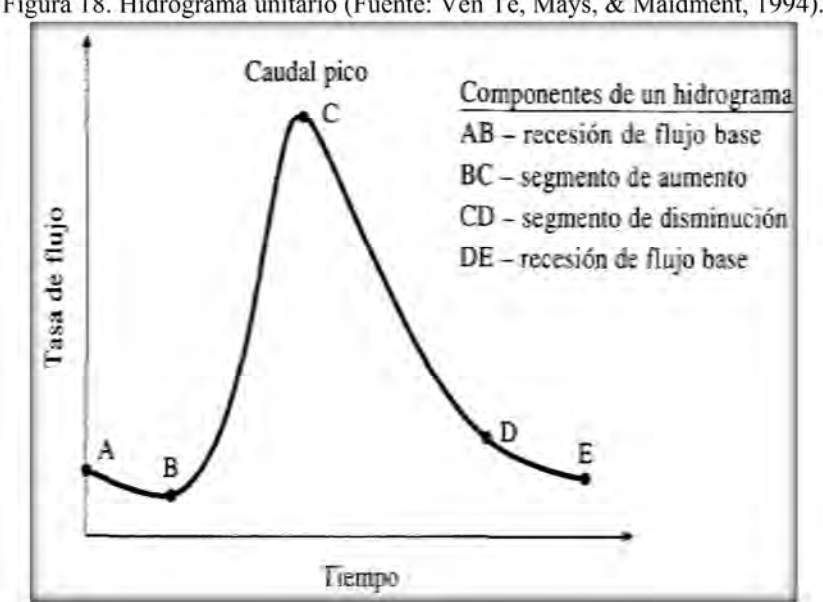

Figura 18. Hidrograma unitario (Fuente: Ven Te, Mays, & Maidment, 1994).

### **3.6. Propiedades del acuífero**

Las propiedades de los acuíferos, son imprescindibles para conocer la capacidad de almacenar y transmitir agua, y así poder establecer un modelo real de comportamiento del agua subterránea.

#### **3.6.1. Transmisividad**

 Es una medida de la capacidad de un acuífero para conducir agua o transmitir agua, definiéndose como el volumen de agua que pasa por unidad de tiempo, a través de una franja vertical de acuífero de ancho unitario, extendida en todo el espesor saturado, cuando el gradiente hidráulico es unitario y a una temperatura de 15°C (Arocha, 1979).

 La transmisividad es el producto de la conductividad hidráulica y el espesor saturado del acuífero:

$$
T = b * K \tag{26}
$$

Donde:

*T*: transmisividad  $[L^2/T]$ .

b*:* espesor saturado del acuífero [L].

*K:* conductividad hidráulica [L/T].

En el área de estudio, los mayores valores de transmisividad se encuentran entre 7 y  $10 \text{ X } 10^{-2} \text{ m}^2/\text{s}$  al noreste del distrito, disminuyendo hasta  $1 \text{ X } 10^{-2} \text{ m}^2/\text{s}$  cerca de la línea de costa. Las transmisividades tienden a disminuir hacia la costa debido al mayor contenido de arcillas (Monreal, Morales, Rangel, & Castillo, 2000).

#### **3.6.2. Coeficiente de almacenamiento**

 Si se produce un cambio en el nivel de agua en un acuífero saturado, o una unidad confinada, una cantidad de agua puede ser almacenada o liberada. El coeficiente de almacenamiento, *S*, es el volumen de agua, por unidad de área y cambio en altura de agua, que una unidad permeable absorberá o liberará desde almacenamiento. De acuerdo a esta definición esta cantidad es adimensional.

Se representa con la fórmula:

$$
S = b Ss
$$
 (27)

Donde:

*S*: coeficiente de almacenamiento [adimensional].

*b:* espesor saturado del acuífero [L].

*Ss:* coeficiente de almacenamiento especifico [1/L].

 Los valores de coeficiente de almacenamiento reportados para la Costa de Hermosillo están entre  $2 \times 10^{-4}$  y  $1.1 \times 10^{-4}$  al oriente de Bahía de Kino, y de 0.6 a 1.9 X 10-4 en la porción suroeste del Distrito (Monreal, Morales, Rangel, & Castillo, 2000).

### **3.6.3. Conductividad hidráulica**

También llamada permeabilidad (K) es la propiedad de las rocas de permitir o no el flujo del agua; es decir, un estrato geológico siendo poroso puede contener agua, pero si los espacios vacíos no se interconectan, el agua no circula.

 Esta libertad de movimiento depende del tamaño y forma de las partículas, gradación del material y viscosidad del agua. Está definida por la Ley de Darcy, la cual es válida sólo si el número de Reynolds es <10.

$$
Q = KJ \tag{28}
$$

Donde:

*Q:* velocidad de flujo [L/T]. *J:* gradiente hidráulico [adimensional]. *K:* conductividad hidráulica [L/T].

 Otros factores que influyen en *K* además de la naturaleza del terreno, son la densidad y la viscosidad del fluido, las cuales de igual manera se encuentran en función de la temperatura y la presión; por lo que K también puede quedar representada por la siguiente ecuación:

$$
K = k_o \gamma / \mu \tag{29}
$$

Donde:

- *ko*: permeabilidad intrínseca, específica o geométrica, también llamada coeficiente de permeabilidad  $[L^2]$ .
- $\gamma$ : peso específico del fluido [M/L<sup>2</sup>/T<sup>2</sup>].
- $\mu$ : viscosidad del fluido [M/L/T].

# **3.7. Características de los pozos**

Un pozo es un hueco profundizado en la tierra para interceptar acuíferos o mantos de agua subterránea.

 Existen dos tipos de pozos básicos: pozos de bombeo o de producción y pozos de observación o pozos de control; los cuales son fundamentales para proyectos de investigación y monitoreo del agua.

#### **3.7.1. Pozos de bombeo**

 Un pozo de bombeo tiene profundidad suficiente para alcanzar la reserva de agua subterránea de una capa freática. Los datos adquiridos durante la perforación (perfil geológico) y la prueba inicial de bombeo constituyen la información inicial básica de referencia sobre la cantidad de agua subterránea que podría aportar el pozo, además de ser datos valiosos para determinar el potencial de extracción del pozo (Figura 19).

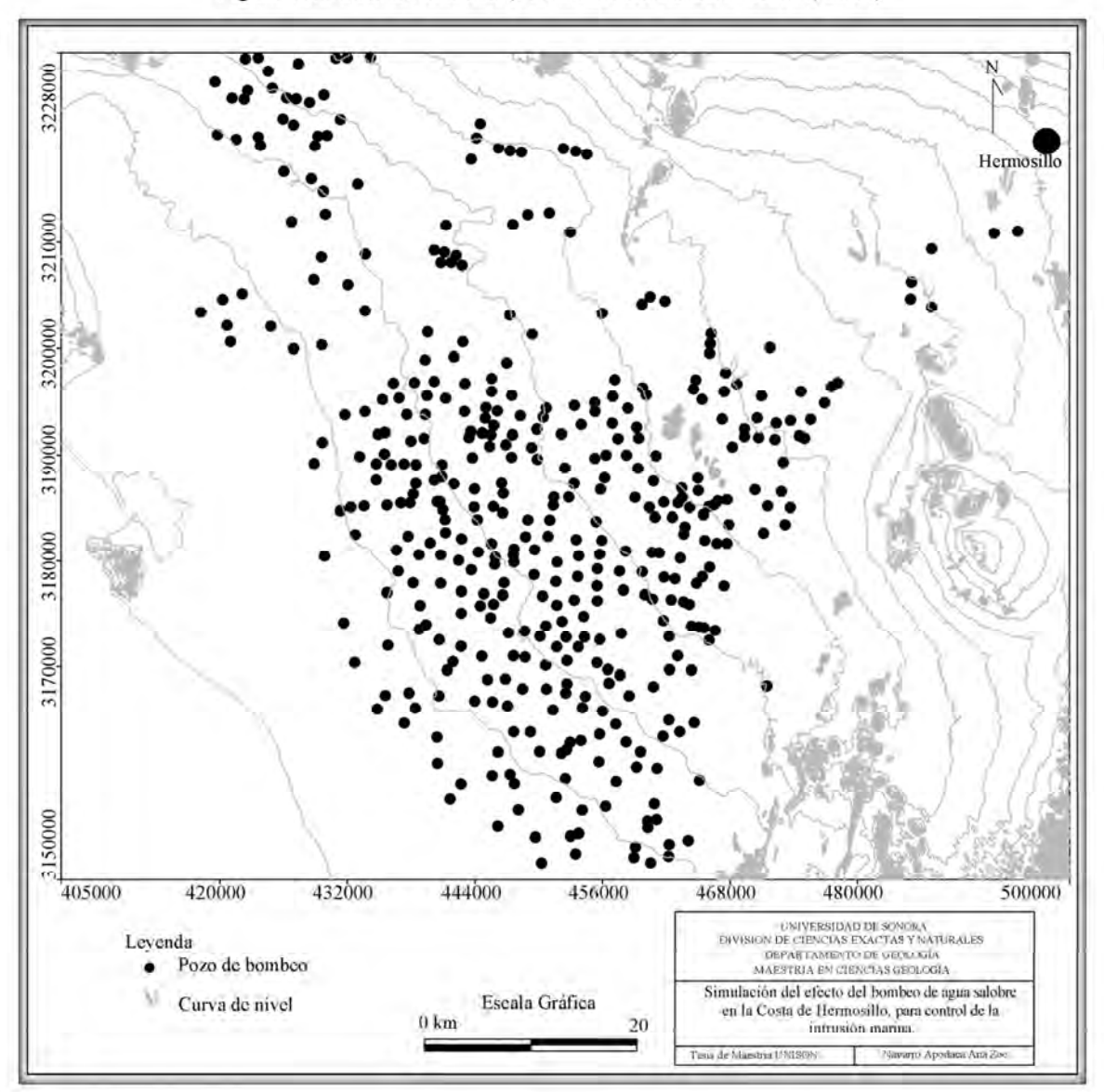

Figura 19. Pozos de bombeo (Fuente: Datos de CONAGUA, 2004).

#### **3.7.2. Pozos de observación**

 Los pozos de observación constituyen estaciones dedicadas exclusivamente a la medición del nivel piezométrico y a la toma de muestras de agua para conocer la calidad de la misma.

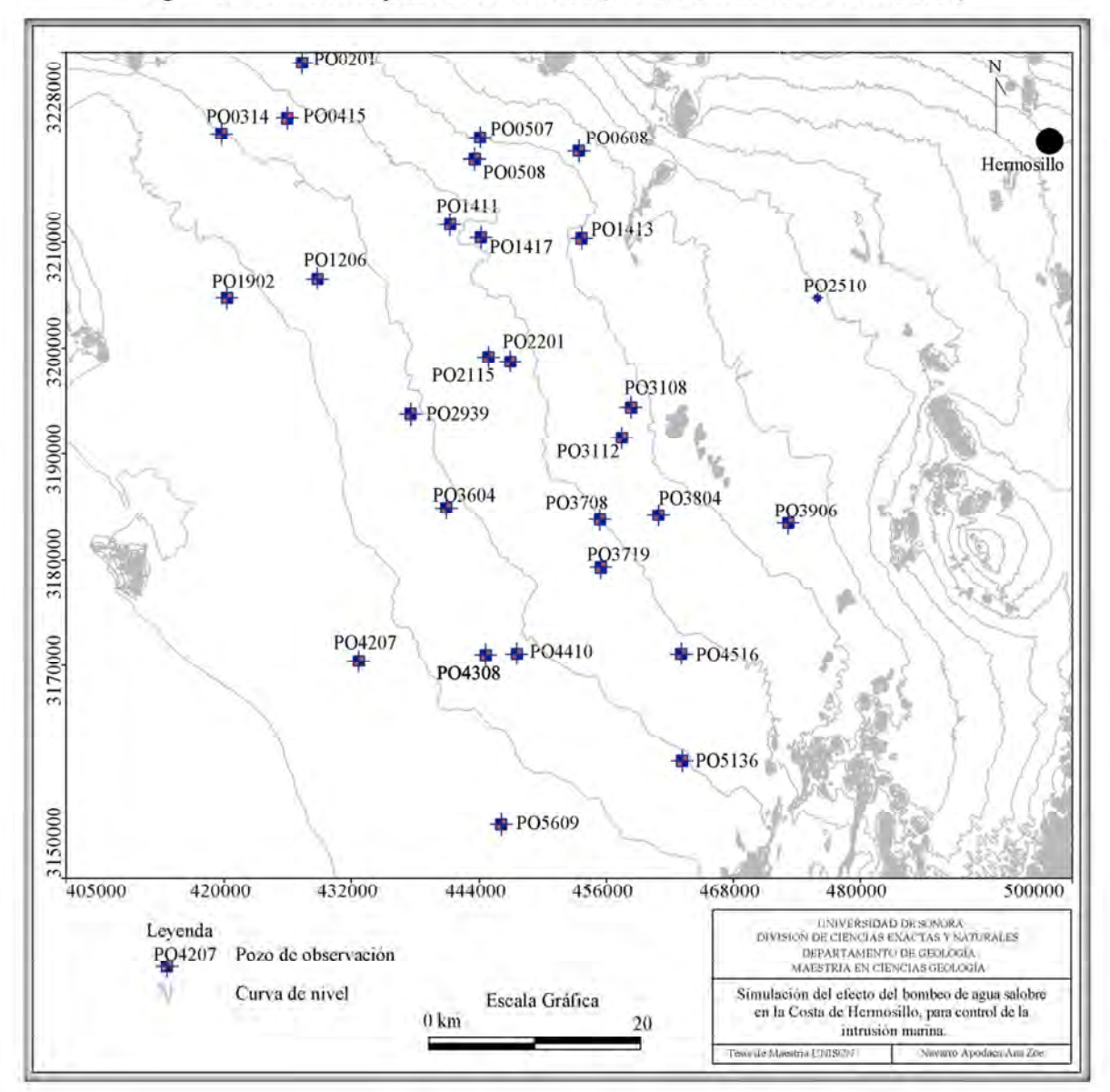

Figura 20. Ubicación de pozos de observación (Fuente: Datos de CONAGUA, 2004).

# **3.8. Condiciones iniciales**

 Las condiciones iniciales son los valores de la carga hidráulica que tenía el acuífero en equilibrio. Hay condiciones iniciales para simulación estacionaria y condiciones iniciales para transitoria.

## **3.9. Condiciones de frontera**

 Las condiciones de frontera indican la interacción del dominio del modelo con el medio que lo rodea a través de formular el comportamiento del flujo en los límites o el efecto en celdas específicas del modelo. La interacción se observa a partir de entradas y salidas horizontales, recarga vertical, evapotranspiración.

En las simulaciones transitorias, es importante vigilar la forma en que los efectos transitorios se propagan hacia los límites. Las condiciones de frontera comúnmente se seleccionan para lograr una calibración dinámica promedio en estado estacionario, que luego se utilizará como condición inicial para una simulación transitoria (Anderson & Woessner, 2002).

# **3.10. Selección del programa a utilizar**

 Hoy en día, existe en el mercado una gran cantidad de software disponible para la solución de un problema. Los tipos de software pueden ser tan simples o tan complejos como lo requiera el problema, pero el método, las suposiciones y las capacidades de simulación deben ser evaluados para asegurar que la herramienta sea la adecuada y pueda ofrecer resultados científicamente defendibles.

 La principal diferencia entre los programas para modelar es la flexibilidad espacial, por lo que unos ajustan de mejor forma la malla a la zona de estudio, pero suelen ser más complejos desde el punto de vista numérico y demandan un mayor esfuerzo.

 No se puede decir en forma general, qué tipo de software es mejor, todos tienen sus ventajas y desventajas, esto es debido a su costo, el grado de familiaridad que muestra el usuario, interfase amigable con el usuario, disponibilidad, etcétera. Sin embargo para este trabajo se optó por usar el MODFLOW, porque es un programa muy difundido, con el que una importante cantidad de personas está familiarizada, y es un estándar en la modelación de aguas subterráneas.

 Cuando se modela un acuífero costero que ya está contaminado por intrusión marina se recomienda emplear un software que considere la variación de la densidad del agua marina en el medio, en este caso la ecuación que gobierna el flujo es:

$$
\frac{\partial}{\partial_{\alpha}}\left(\rho K_{f\alpha}\left[\frac{\partial h_{f}}{\partial_{\alpha}} + \frac{\rho - \rho_{f}}{\rho_{f}} \frac{\partial Z}{\partial_{\alpha}}\right]\right) + \frac{\partial}{\partial_{\beta}}\left(\rho K_{f\beta}\left[\frac{\partial h_{f}}{\partial_{\beta}} + \frac{\rho - \rho_{f}}{\rho_{f}} \frac{\partial Z}{\partial_{\beta}}\right]\right) \n+ \frac{\partial}{\partial_{\gamma}}\left(\rho K_{f\gamma}\left[\frac{\partial h_{f}}{\partial_{\alpha}} + \frac{\rho - \rho_{f}}{\rho_{f}} \frac{\partial Z}{\partial_{\gamma}}\right]\right) = \rho S_{f}\left[\frac{\partial h_{f}}{\partial_{t}} + \theta \frac{\partial p}{\partial C} \frac{\partial C}{\partial t} - \overline{\rho} q_{s}\right]
$$
\n(30)

Donde  $\rho$  es densidad del agua salobre y  $\rho_f$  es la densidad del agua dulce. Dado que  $\rho$  es aproximadamente 1.03 y  $\rho_f$  es 1.00, la diferencia  $\rho$  -  $\rho_f$  es muy pequeña y por consiguiente la ecuación (30) se puede aproximar por la ecuación (19). Por lo anterior el uso de MODFLOW puede dar una buena aproximación.

### **3.11. Calibración del modelo**

 Al iniciar la modelación, es necesario tener en cuenta dos conceptos sumamente importantes "exactitud" y "precisión". La exactitud mide la cercanía entre los valores simulados y los observados, y la precisión mide la similitud entre valores simulados. Un modelo exacto no arroja los mismos resultados, pero éstos se encuentran siempre dentro de un rango alrededor de la medida observada. La figura 21 (izquierda) ejemplifica este concepto. Un modelo preciso arroja similares resultados, pero éstos no son necesariamente cercanos a la medida observada. La figura 21 (derecha) ilustra este concepto.

Figura 21. Exactitud y precisión en mediciones. Izquierda: grupo de medidas consideradas exactas. Derecha: grupo de medidas consideradas precisas (Fuente: Molnar, 2011).

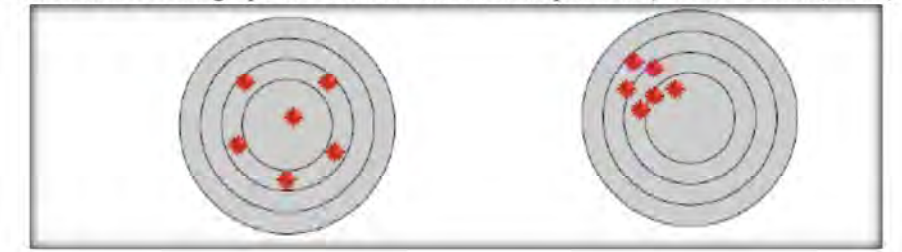

 La finalidad de los modelos hidrológicos, es simular los fenómenos que ocurren en la realidad. Hoy en día no existe un modelo hidrológico que simule a la perfección los procesos que engloba la hidrología de un acuífero; esto se debe, a la presencia de errores de diferente índole. Estos errores pueden ser minimizados mediante un adecuado proceso de calibración.

 La calibración y el análisis de sensibilidad del sistema es la fase más crítica del desarrollo del modelo. Durante el desarrollo del modelo, se llegan a ejecutar decenas, centenas e incluso miles de simulaciones, dependiendo de la complejidad del sistema, variando en cada una de ellas los datos de entrada y analizando los resultados producidos por el modelo.

 Se comparan los resultados obtenidos con la información histórica disponible para la zona modelada. Si existe una discrepancia alta entre los resultados modelados y los observados en la realidad, se modifican los datos de partida y se itera de nuevo el proceso. La calibración finaliza cuando la diferencia entre los resultados modelados y los datos observados está por debajo de un valor o error asumido, que depende de un criterio establecido por el modelador o quien ordena que se haga el modelo.

### **3.12. Propuesta de la barrera**

Para hacer una propuesta de la ubicación de una barrera de pozos se debe de tomar en cuenta las observaciones en campo, la litología, tectónica, los parámetros hidrogeológicos, estudios previos, etcétera.

 En el caso de la Costa de Hermosillo, tomando en cuenta resultados de estudios geoquímicos previos y con base en los perfiles de conductividad eléctrica de investigaciones anteriores, corridos en pozos abandonados a lo largo de la línea de costa, son evidentes las zonas preferenciales para la intrusión salina (Figura 22).

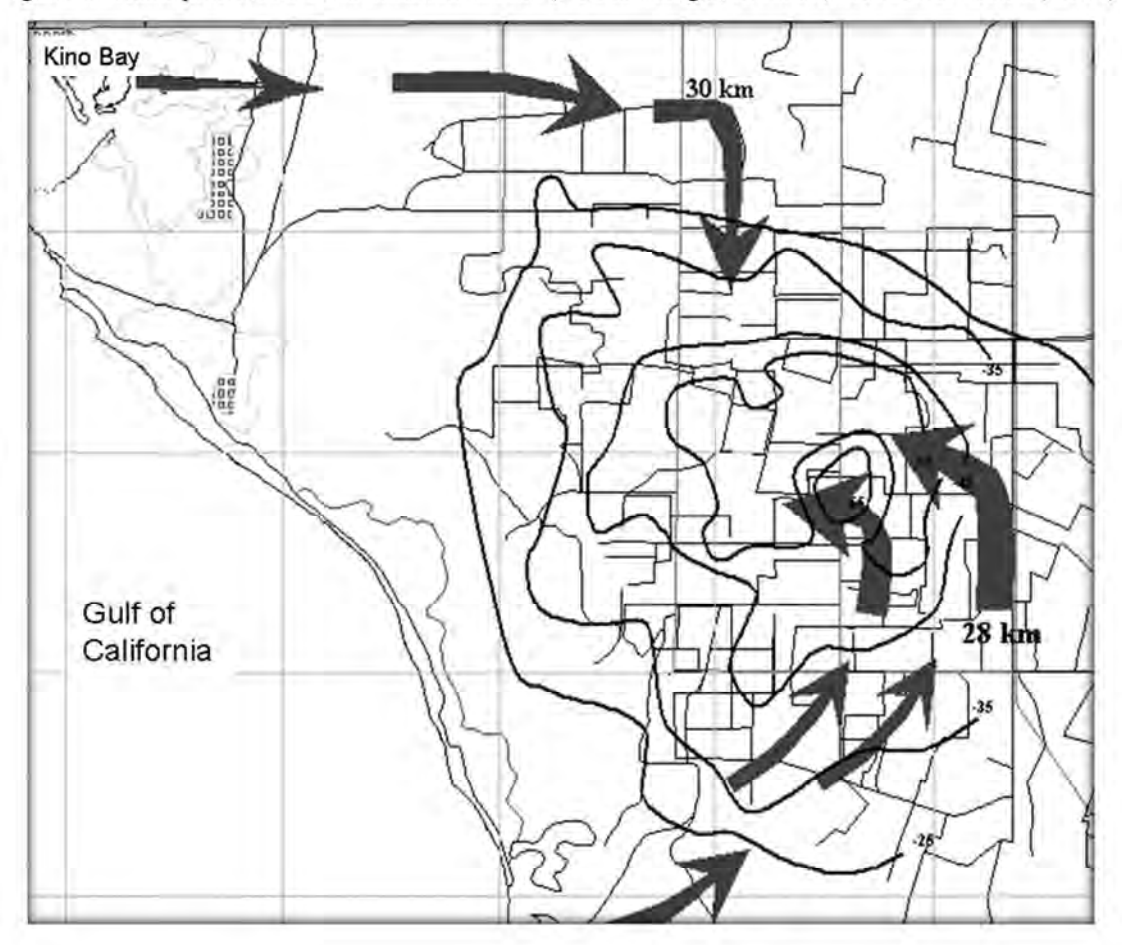

Figura 22. Rutas preferentes de la intrusión marina (Fuente: Rangel, Monreal, Morales & Castillo, 2004).

# **IV. RESULTADOS Y DISCUSIÓN**

# **4.1. Conceptualización del modelo**

 En el caso de la Costa de Hermosillo, el modelo conceptual se ha diseñado considerando un acuífero libre, compuesto de 3 capas, con base en los estudios previos del área. El espesor del acuífero varía, ya que existen áreas donde el basamento se encuentra a una profundidad muy somera, de 150 m bajo la superficie, y en otros casos a profundidades de 500 y hasta de 800 m de profundidad (Figura 23).

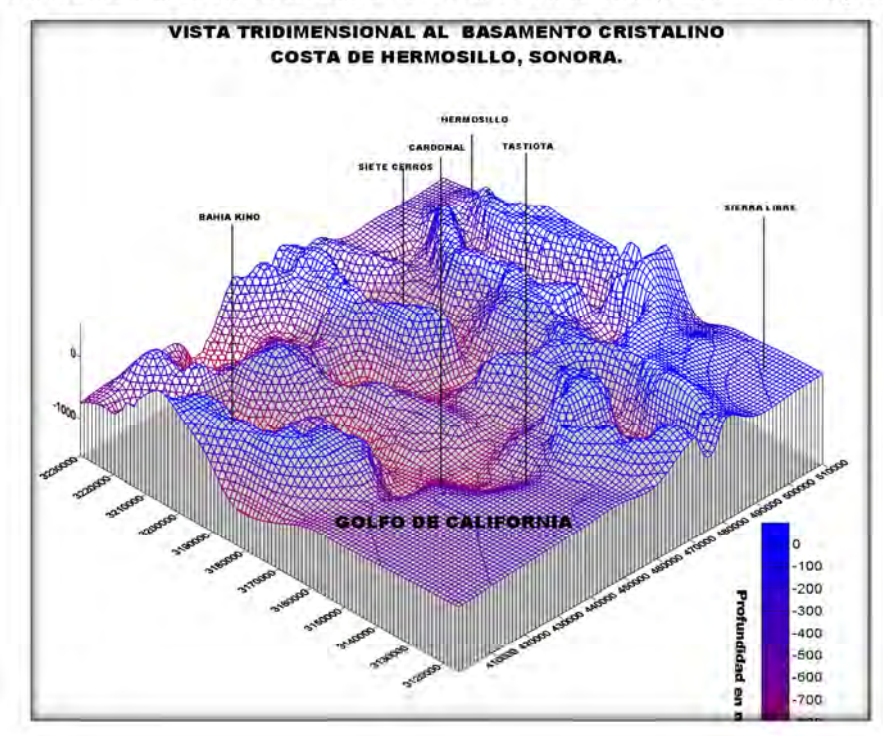

Figura 23. Vista tridimensional del basamento de la Costa de Hermosillo (Fuente: Monreal y otros, 2001).

# **4.2 Mallado del área**

 El área de estudio fue dividida en un mallado rectangular uniforme conformado por 95 columnas (78.00 km) y 78 filas (95.00 km), abarcando un área de 7,410.00 km<sup>2</sup>. En total se tienen 7,410 celdas, algunas de las cuales son activas (flujo de agua) y otras inactivas (no flujo de agua); esto se definió en base a cartas topográficas y geológicas. Cada celda mide

1,000 m por lado. Está comprendida entre las coordenadas UTM 405,000 y 500,000 mE y 3'150,000 y 3'228,000 m N (Figura 24).

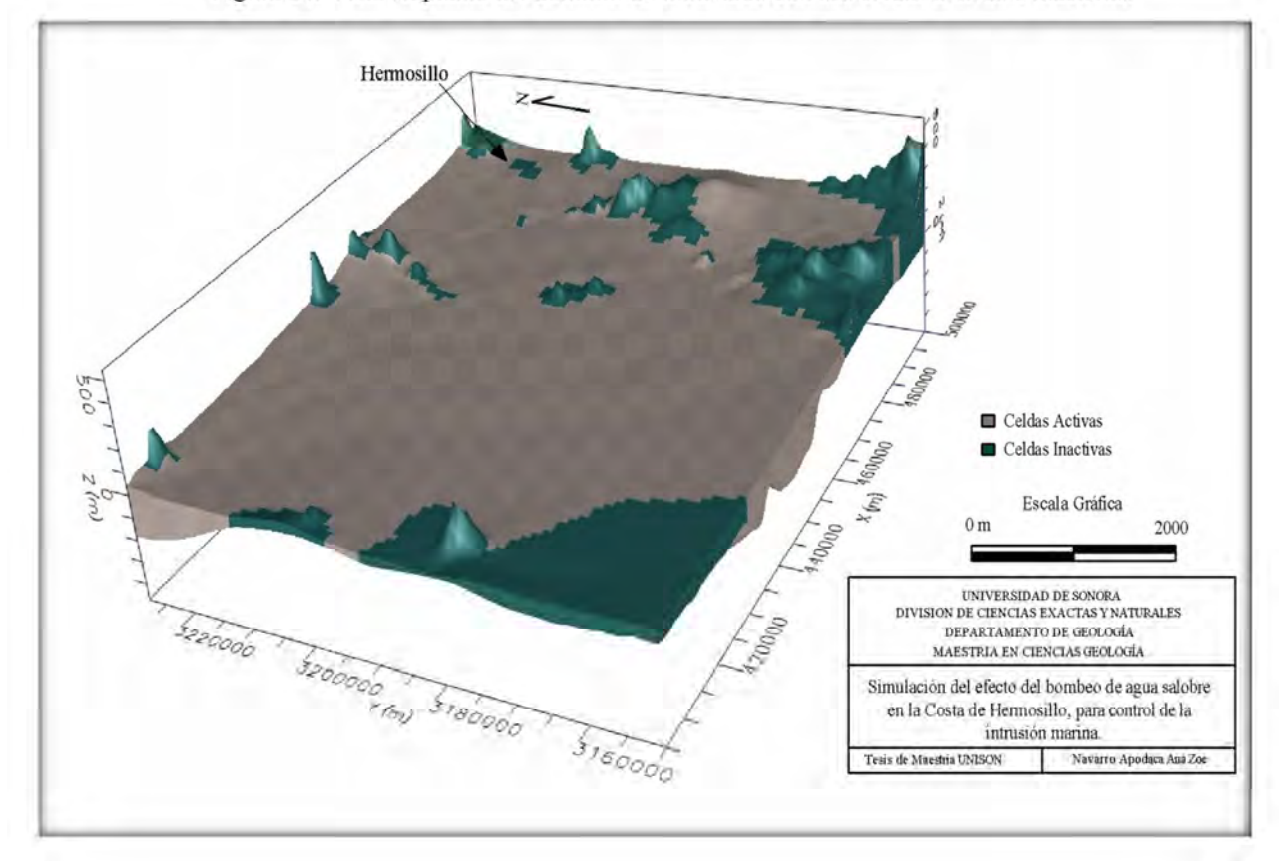

Figura 24. Vista en planta del dominio de modelado con sus celdas activas e inactivas.

# **4.3. Delimitación de las capas del acuífero**

 En la figura 25 se muestra el resultado de dividir el espacio comprendido entre la superficie topográfica y el basamento para delimitar las tres capas con las que se trabajó en este proyecto. La topografía y el basamento (límites superior e inferior), limitantes del dominio del modelo, no definen un espesor uniforme.

 El espesor saturado es el espacio comprendido entre el nivel del agua y el basamento. Para definir el espesor saturado, se consideró como límite superior a la elevación respecto al nivel del mar del nivel estático y como límite inferior el correspondiente a la elevación del límite superior del basamento.

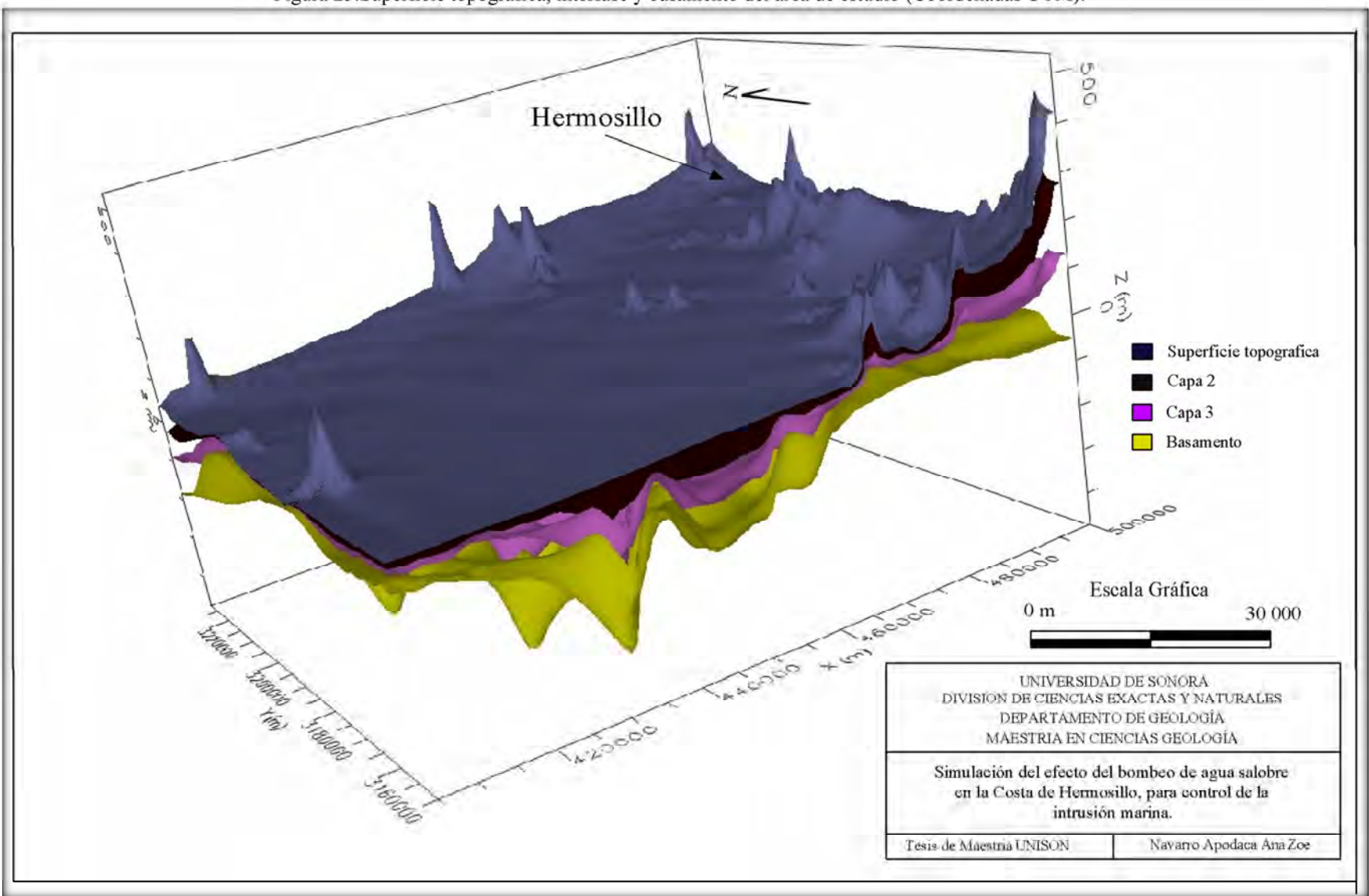

Figura 25.Superficie topográfica, interfase y basamento del área de estudio (Coordenadas UTM).

Navarro, A. A.Z. 2016. Simulación del efecto del bombeo de agua salobre en la Costa de Hermosillo, para control de la intrusión marina.  $56\,$ 

### **4.4. Paquetes de simulación**

 Es este trabajo de tesis se usaron algunos de los módulos que conforman a MODFLOW, describiéndose a continuación:

• Módulo básico (*Basic*). A través de este módulo se proporciona información básica para el funcionamiento del modelo, por ejemplo: lee datos sobre número de filas, columnas, capas, periodos de acción, datos de entrada, reserva espacio en la memoria para matrices del modelo, calcula el balance hidrológico, controla las opciones de salida del modelo según lo requiera el usuario.

• Módulo de pozos (*Well*). Permite simular la recarga o descarga por medio de pozos a un caudal fijo, durante un periodo de tiempo preestablecido; esto sucede cuando el caudal es independiente del potencial en la celda y el área de ésta.

Los tipos de pozos que se pueden definir en Visual MODFLOW son:

- $\checkmark$  Pozos de bombeo: se definen asignando valores negativos al caudal Q.
- $\checkmark$  Pozos de invección: se definen asignando un caudal positivo.
- $\checkmark$  Pozos de observación: son pozos donde se mide el nivel estático durante los recorridos piezométricos, pueden coincidir o ser exactamente los mismos pozos de bombeo o inyección. La información piezométrica se usa para determinar la calidad de la simulación del modelo y en su caso, observar si se requiere de calibración.

 Un pozo queda definido al especificar su nombre dentro del modelo, su tasa de extracción (o inyección), tiempo de funcionamiento (inicio y término), coordenadas, profundidad y que cantidad de metros de tubería ademe es lisa o ranurada.

 Cabe mencionar que si debido a las coordenadas del pozo, queda hacia las orillas de las celdas, a la hora de la simulación el software supone que el bombeo se hace en el centro de la celda. También es posible que pueda haber más de 1 pozo en una celda; en este caso se suma el volumen de bombeo de todos los aprovechamientos para concentrarlo en el centro.

# **4.5. Parámetros superficiales**

La precipitación media anual para el área de estudio se calculó por el método de los Polígonos de Thiessen, utilizando información de los años de 1975 a 1985, los cuales fueron los que tuvieron más datos completos al momento del cálculo; estos datos pertenecen a las siguientes estaciones climatológicas: Bahía de Kino, Hermosillo, Ma. del Carmen, Palo Verde, Pelicano y San Isidro. La estación Félix Gómez se usó sólo para el trazo de los polígonos (Figura 26).

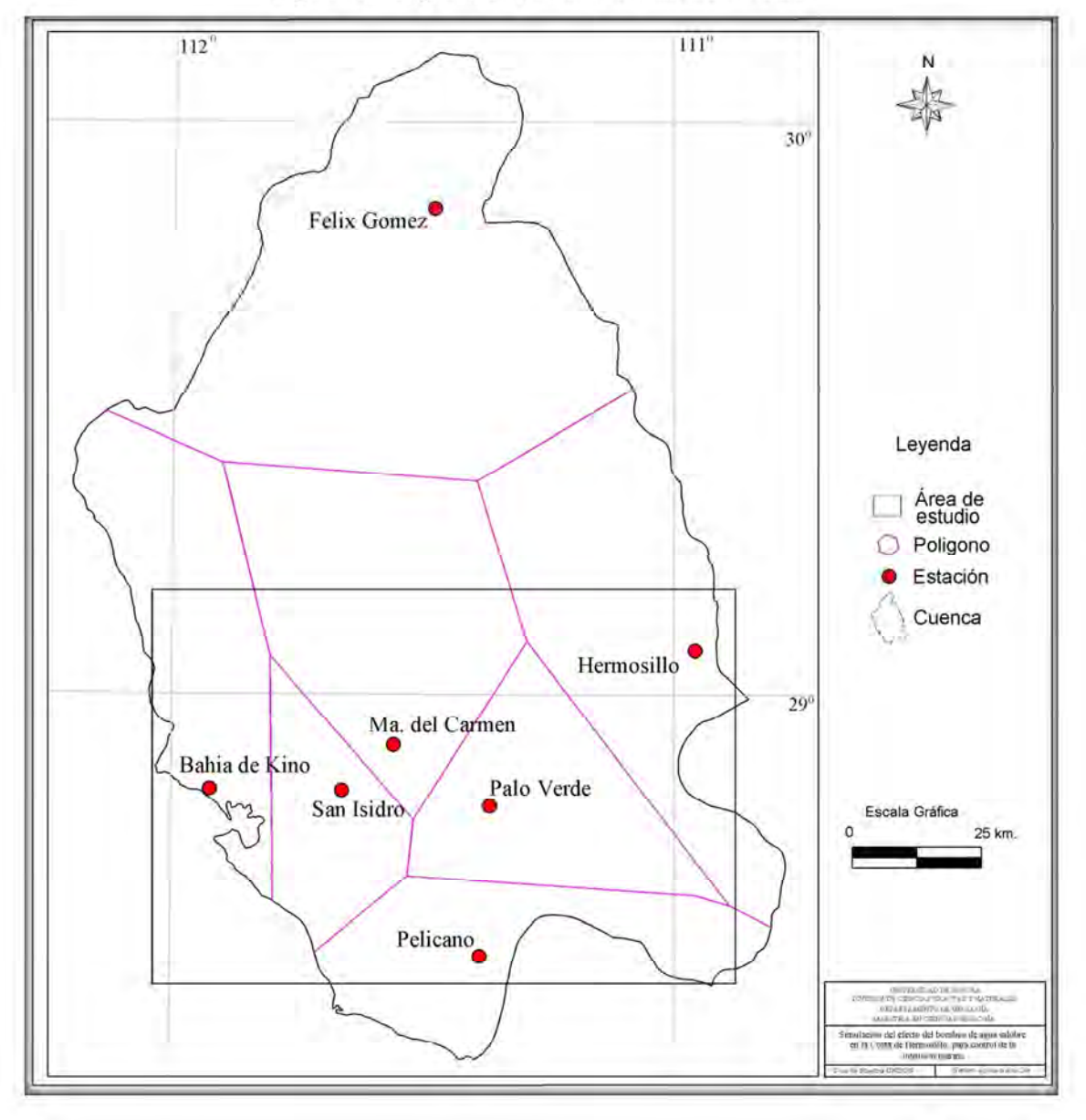

Figura 26. Polígonos de Thiessen en el área de estudio.

Lo siguiente fue el cálculo de la lámina de riego para la recarga por retorno de riego (*Rr*), que se describe, como la parte del agua infiltrada, después de la aplicación del agua de riego (30). Este tipo de recarga es una fuente puntual, y su valor depende de factores como: propiedades del suelo, tipo de cultivo, clima del área, etcétera.

 Para su obtención, se delimitaron las áreas de cultivo con ayuda de imágenes satelitales y se calculó dicha área (Figura 27). El valor de la lámina para retorno de riego es igual a 0.00865538 m y se calculó usando la siguiente ecuación:

 $Rr = \frac{Volume\;bombeado}{\text{Area: total}\;ds\;in\;filter\;aion\;non\;net}$  $V$ olumen bombeado<br>Área total de infiltración por retorno de riego \* 3.07% (30)

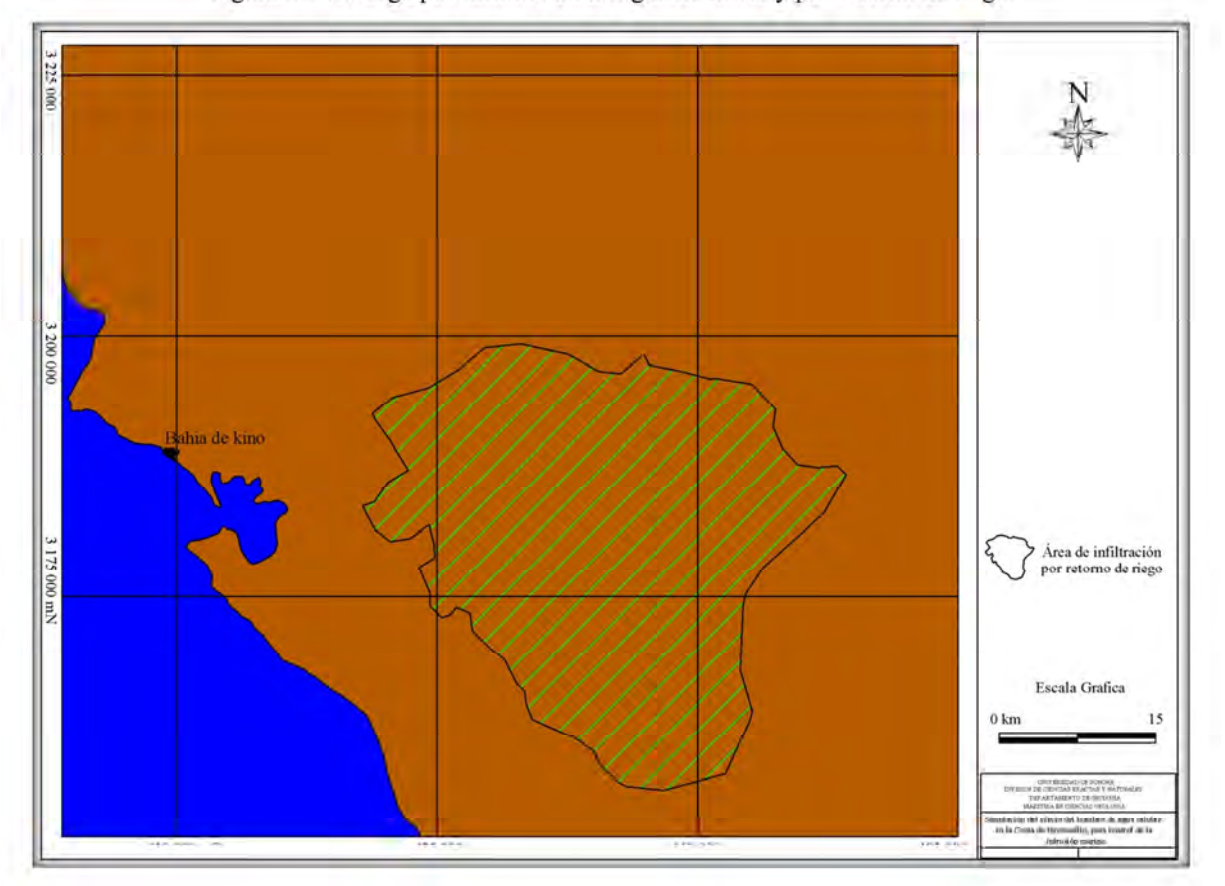

Figura 27. Recarga por infiltración de agua de lluvia y por retorno de riego.

 El factor 3.07 por el cual se multiplica la ecuación anterior se obtuvo a partir de información proporcionada por Castillo (comunicación oral, 2016), ex investigador de la Universidad de Sonora quien ha realizado diversos estudios en la zona.

 Con respecto a la evapotranspiración y al escurrimiento, se puede observar en balances hídricos de estudios previos en este acuífero que son valores casi nulos, por lo tanto despreciables. Lo anterior se justifica por la profundidad del nivel estático en el acuífero y por el nulo escurrimiento superficial en la zona.

# **4.6. Propiedades hidrogeológicas**

 Respecto a la conductividad hidráulica, se manejaron valores que resultaron del análisis de 150 pruebas de bombeo proporcionadas por el Distrito de Riego 051. Para trabajar de manera más simple o compacta la información se pueden manejar zonas de celdas con igual conductividad, esto a partir de observar cómo se comporta la configuración de la conductividad en la malla. La Tabla 3 lista la información de las diez zonas con que se trabajó.

| Zona           | $Kx$ [m/s]          | $Ky$ [m/s]     | $Kz$ [m/s]          | Zona | $Kx$ [m/s] | $Ky$ [m/s] | $Kz$ [m/s] |
|----------------|---------------------|----------------|---------------------|------|------------|------------|------------|
|                |                     |                |                     |      |            |            |            |
| Ι.             | 0.009               | 0.009          | 0.0009              | 6    | 0.001      | 0.001      | 0.0001     |
|                |                     |                |                     |      |            |            |            |
| $\mathfrak{D}$ | 0.0001              | 0.0001         | $1 \times 10^{-05}$ | 7    | 0.02       | 0.02       | 0.002      |
|                |                     |                |                     |      |            |            |            |
| 3              | 0.001               | 0.001          | 0.0001              | 8    | 0.002      | 0.002      | 0.0002     |
|                |                     |                |                     |      |            |            |            |
| 4              | 0.0005              | 0.0005         | 0.00005             | 9    | 0.001      | 0.001      | 0.0001     |
|                |                     |                |                     |      |            |            |            |
| 5              | $1 \times 10^{-05}$ | $1 X 10^{-05}$ | $1 X 10^{-06}$      | 10   | 0.0025     | 0.0025     | 0.00025    |
|                |                     |                |                     |      |            |            |            |

Tabla 3. Valores de conductividades hidráulicas del área.

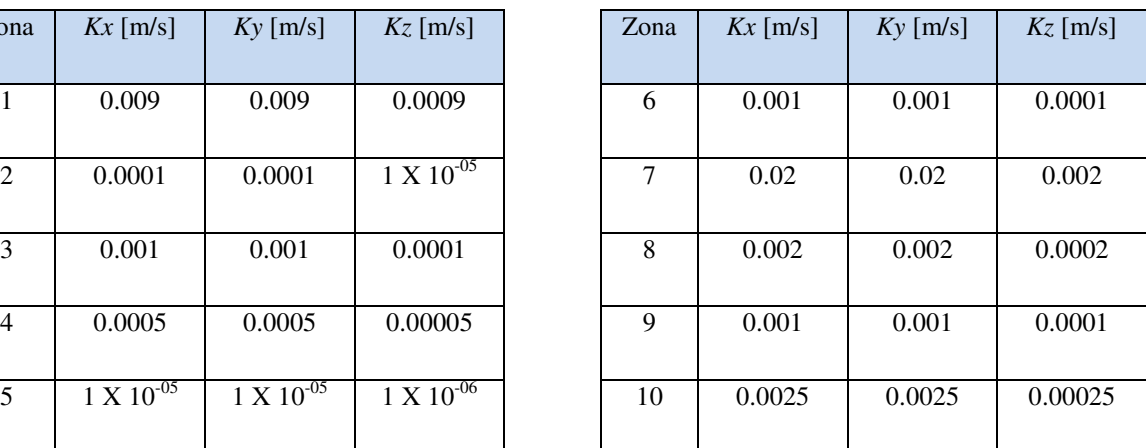

 La conductividad hidráulica varía horizontalmente, considerando *Kx = Ky*, mientras que la vertical se considera *Kx*/10.

Las zonas de la tabla 3 pueden observarse en las figuras 28 y 29.
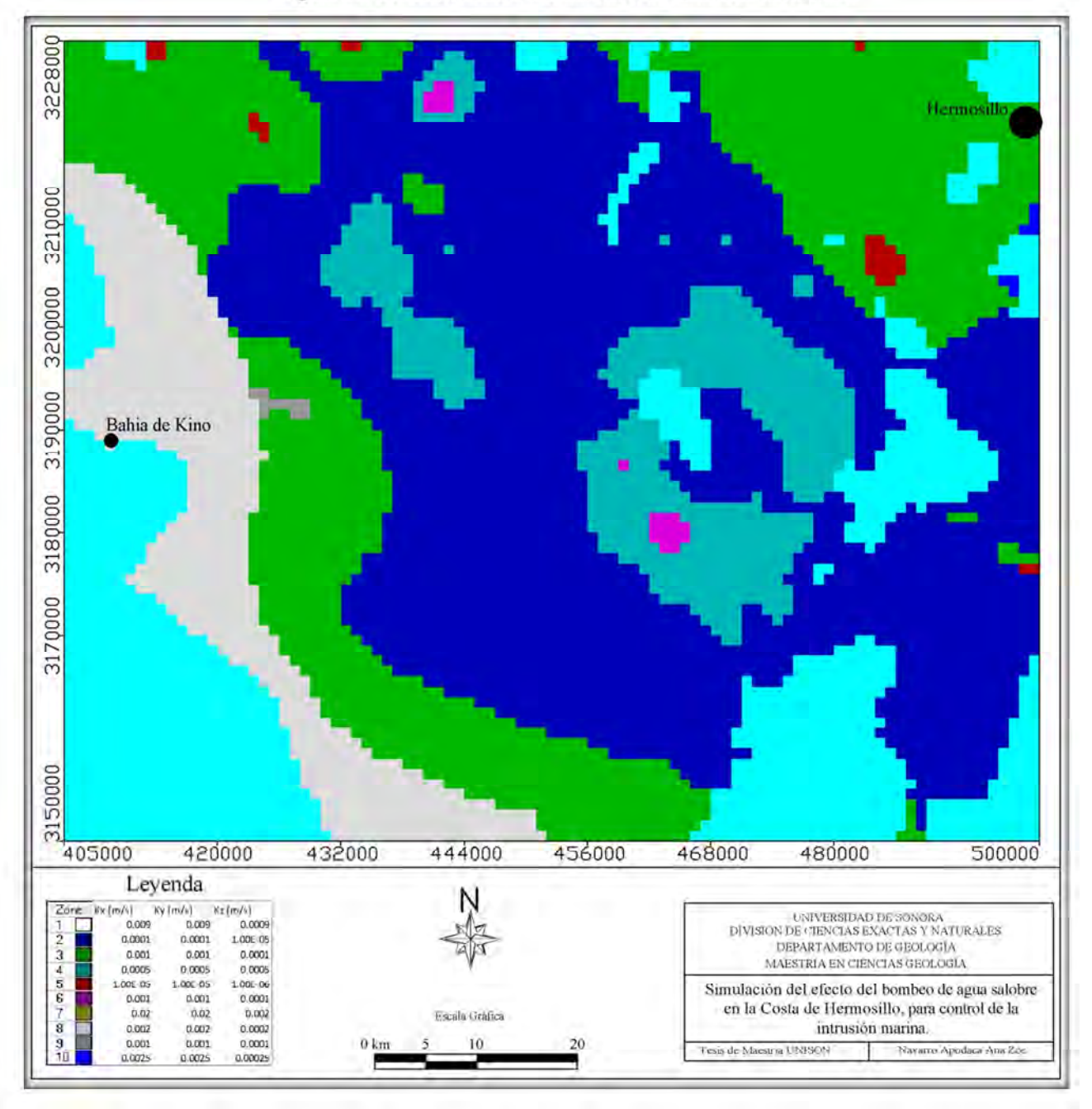

Figura 28. Conductividades hidráulicas con variación horizontal.

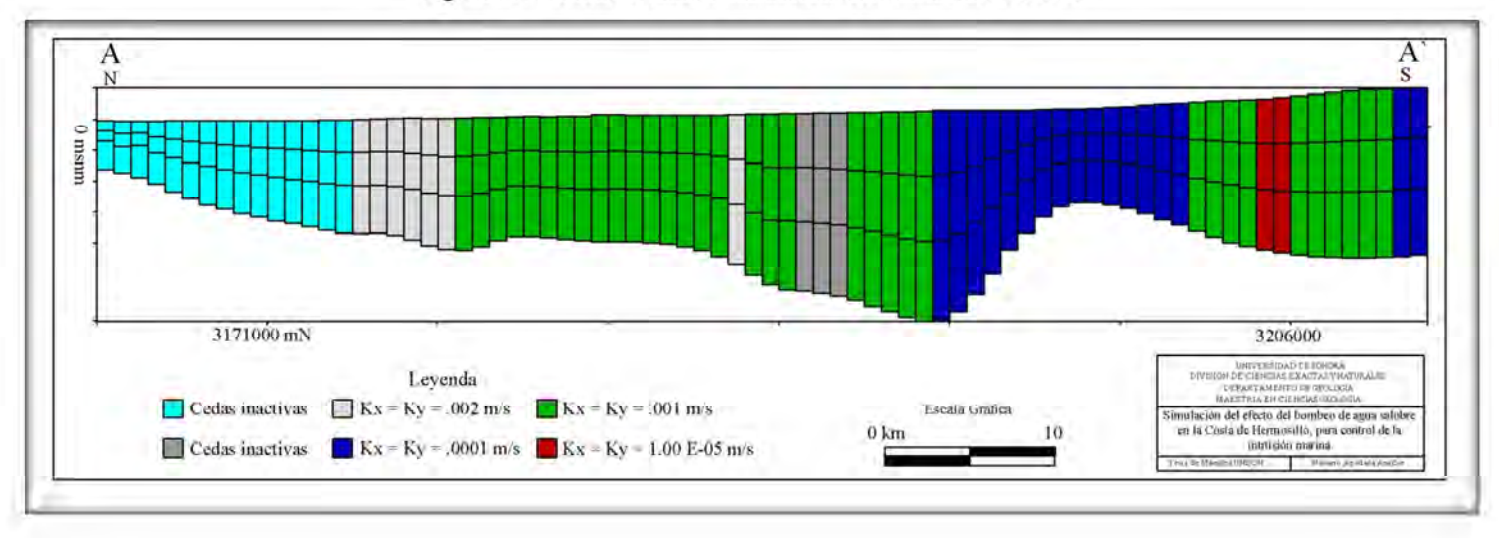

Figura 29. Conductividades hidráulicas con variación vertical.

Navarro, A. A.Z. 2016. Simulación del efecto del bombeo de agua salobre en la Costa de Hermosillo, para control de la intrusión marina.  $62\,$ 

 Se observa que las conductividades más altas se encuentran en la línea de costa, coincidiendo con el Paleocauce del Río Sonora.

 Para el almacenamiento específico (*Ss*), el valor asignado fue de 0.0005 (adimensional) para todas las capas; este valor fue obtenido de la bibliografía del acuífero de la Costa de Hermosillo.

### **4.7. Selección de pozos de observación y de bombeo**

A partir de las condiciones iniciales, el modelo debe ser capaz de reproducir la información histórica (valores de las cargas que se han medido en campo). Esto es útil porque permite determinar qué tan confiables serán las predicciones del modelo. En caso de que el modelo no reproduzca a partir de cierto criterio la información histórica, se procede a hacer ajustes en las propiedades materiales que se están considerando, a esto se le conoce como calibración. La información histórica la proporcionan los pozos de observación. En el modelo se dieron de alta 27 pozos de observación (ANEXO 2), que son representativos de toda el área que abarca la malla y tienen un buen historial de datos de nivel estático medidos en campo en paros de bombeo (Figura 30).

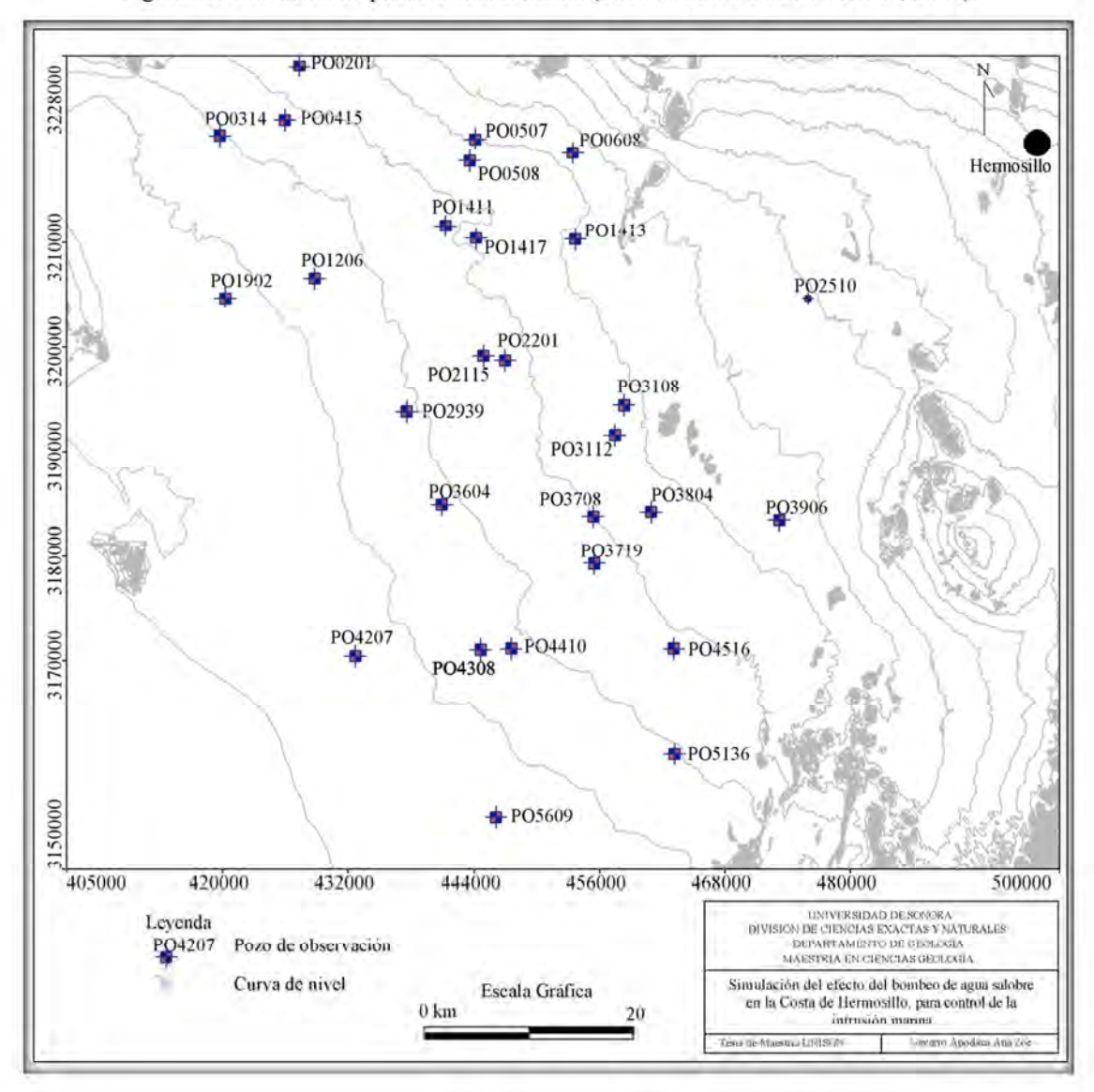

Figura 30. Ubicación de pozos de observación (Fuente: Datos de CONAGUA, 2004).

 Respecto a los pozos de bombeo, se dieron de alta 451 (Figura 31). Estos pozos se eligieron porque se cuenta con coordenadas, características constructivas y de operación, obteniendo esta información de CONAGUA (Anexo 1). En los casos donde no se tenía la información del ademe se acordó considerar que los primeros diez metros del ademe son de tubería lisa. Se les asignó un valor de bombeo de 2, 608 m<sup>3</sup>/día a los 451 pozos, esto debido a que se tiene la suma total de agua que se extrae del acuífero, sin tener datos por pozo, por lo tanto el valor total de la descarga de la zona se dividió entre el número de pozos, obteniendo el valor antes mencionado.

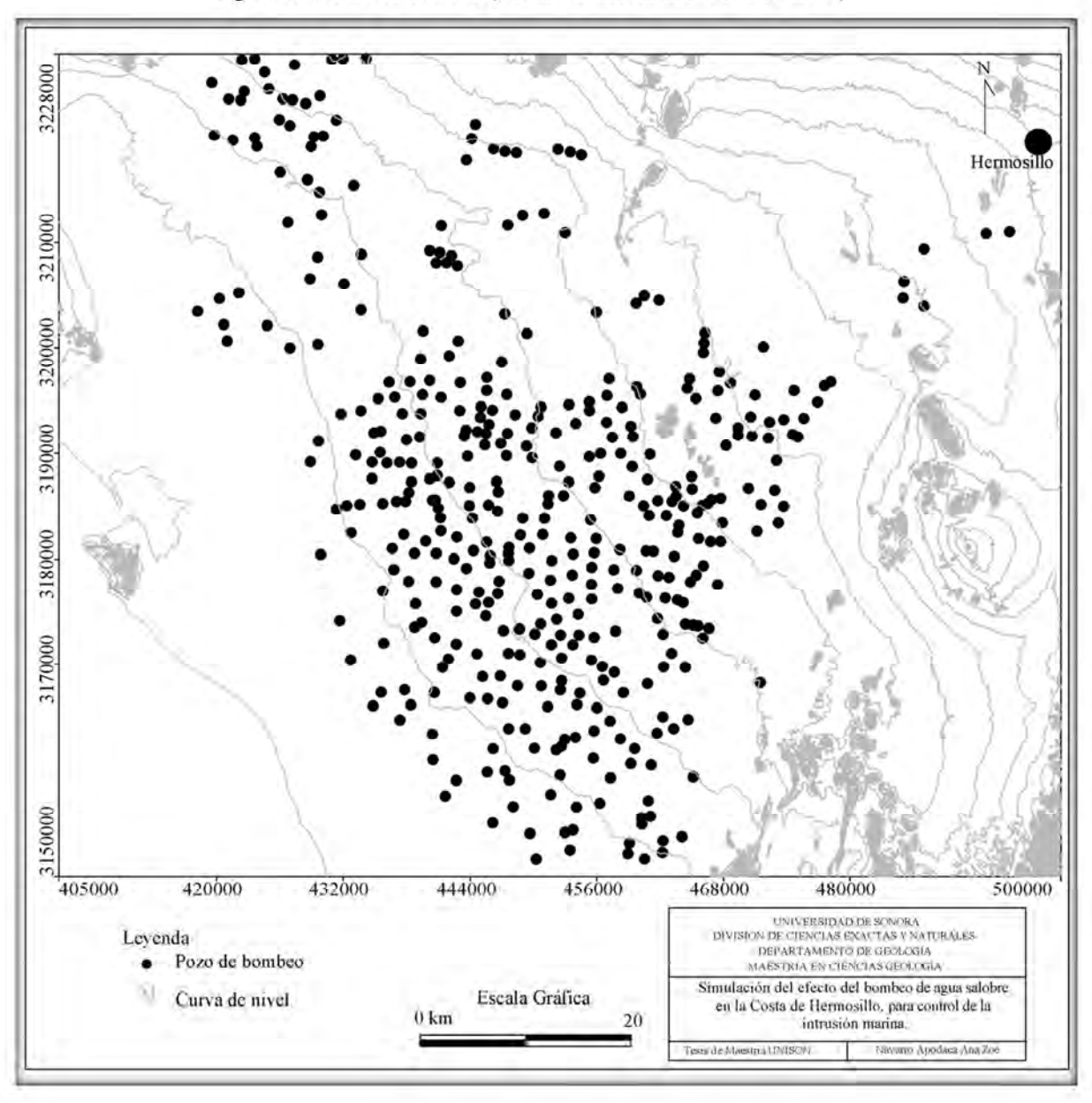

Figura 31. Pozos de bombeo (Fuente: Datos de CONAGUA, 2004).

### **4.8. Condiciones iniciales para simulación estacionaria**

 La condición inicial del acuífero es aquella que tenía el sistema antes de ser explotado. Se eligió como condición inicial para la simulación estacionaria, la elevación del nivel estático de 1949. Conociendo como se ha ido incrementando la cantidad de pozos desde hace varias décadas, es aceptable considerar la configuración del nivel estático en 1949 como la condición inicial del acuífero.

Figura 32. Configuración de la elevación del nivel estático (msnm) de 1949 (Universidad de Sonora, 2001).

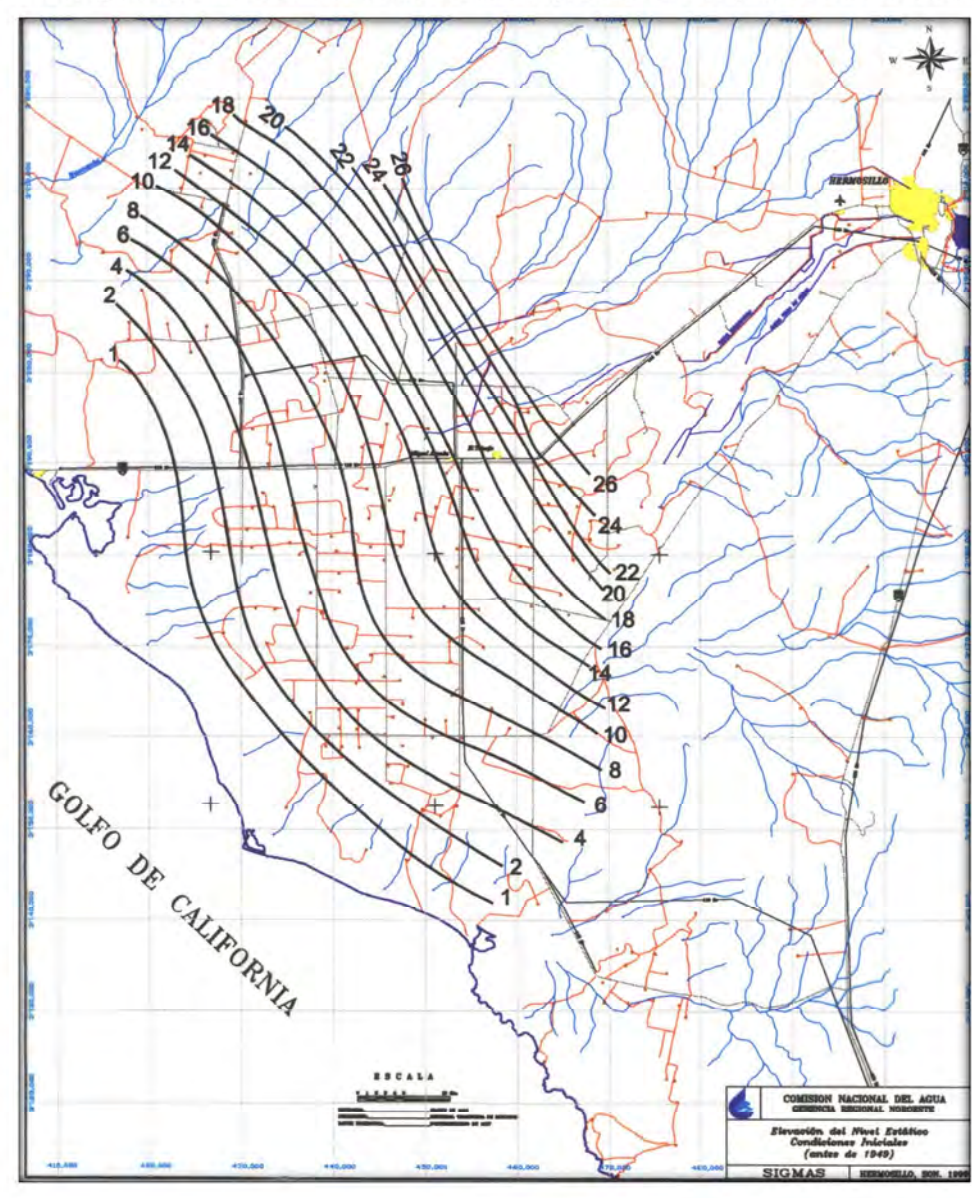

 La configuración mostrada en la figura 32 refleja que en 1949 cerca de la costa, la elevación del nivel estático era de 2 msnm, mientras que era de 26 msnm cerca de Siete Cerros. Se puede apreciar, como el flujo subterráneo estaba dirigido hacia el mar, con una dirección NE - SW.

 Para una simulación estacionaria se requiere de una lista de los sitios donde se midió el nivel estático y sus coordenadas. Para este trabajo de tesis, al no contar con esa lista de pozos, sus coordenadas y el nivel medido en 1949, se decidió obtener a mano puntos en las curvas de piezometría del mapa anterior para así lograr una tabla de puntos

que tuvieran coordenadas UTM y elevación; ésta se procesó en el programa Surfer y como resultado se obtuvo la configuración de condiciones iniciales para el año antes mencionado (Figura 33).

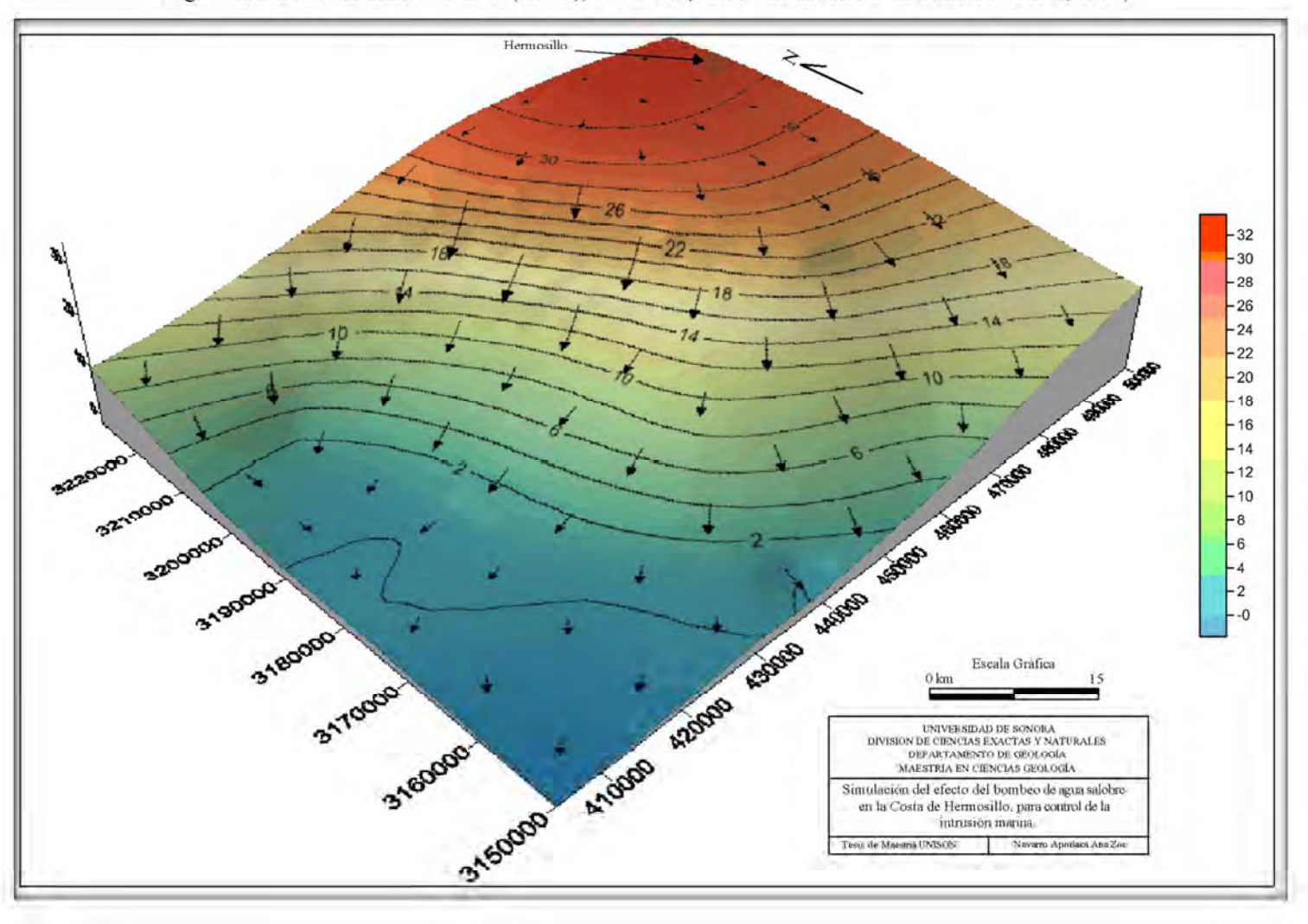

Figura 33. Niveles estáticos iniciales (msnm), año 1949 (Fuente: Datos de Universidad de Sonora, 2001).

Navarro, A. A.Z. 2016. Simulación del efecto del bombeo de agua salobre en la Costa de Hermosillo, para control de la intrusión marina.

# **4.9. Condiciones de frontera**

El acuífero no está aislado de sus alrededores, por lo que puede recibir o descargar agua a través de un flujo horizontal, perderla por evapotranspiración o recibirla a través de una recarga vertical (lluvia más retorno de riego). Entonces, para tener un buen modelo es muy importante la selección apropiada de las condiciones de frontera. A menos que sea especificado por una condición de frontera, las celdas en los márgenes del dominio del modelo rectangular actuarán como celdas inactivas o de no flujo (Waterloo Hydrogeologic Inc., 2006). Las condiciones de frontera se clasifican como condiciones de frontera de Dirichlet o de Neumann. Las condiciones de frontera de Dirichlet establecen un valor para la carga hidráulica mientras que las de Neumann un valor para la variación de la carga.

Las condiciones de frontera que maneja en el modelo son:

- Carga remota (GHB), usadas para simular el flujo horizontal proveniente de la zona del Bacoachito y del acuífero Mesa del Seri - La Victoria.
- (b) Carga constante, para simular la descarga de agua al mar de Cortés en la simulación estacionaria y la entrada del agua salobre en la simulación transitoria.
- (c) Recarga para simular la recarga vertical con lluvia y retorno de riego".

Figura 34. Fronteras horizontales.

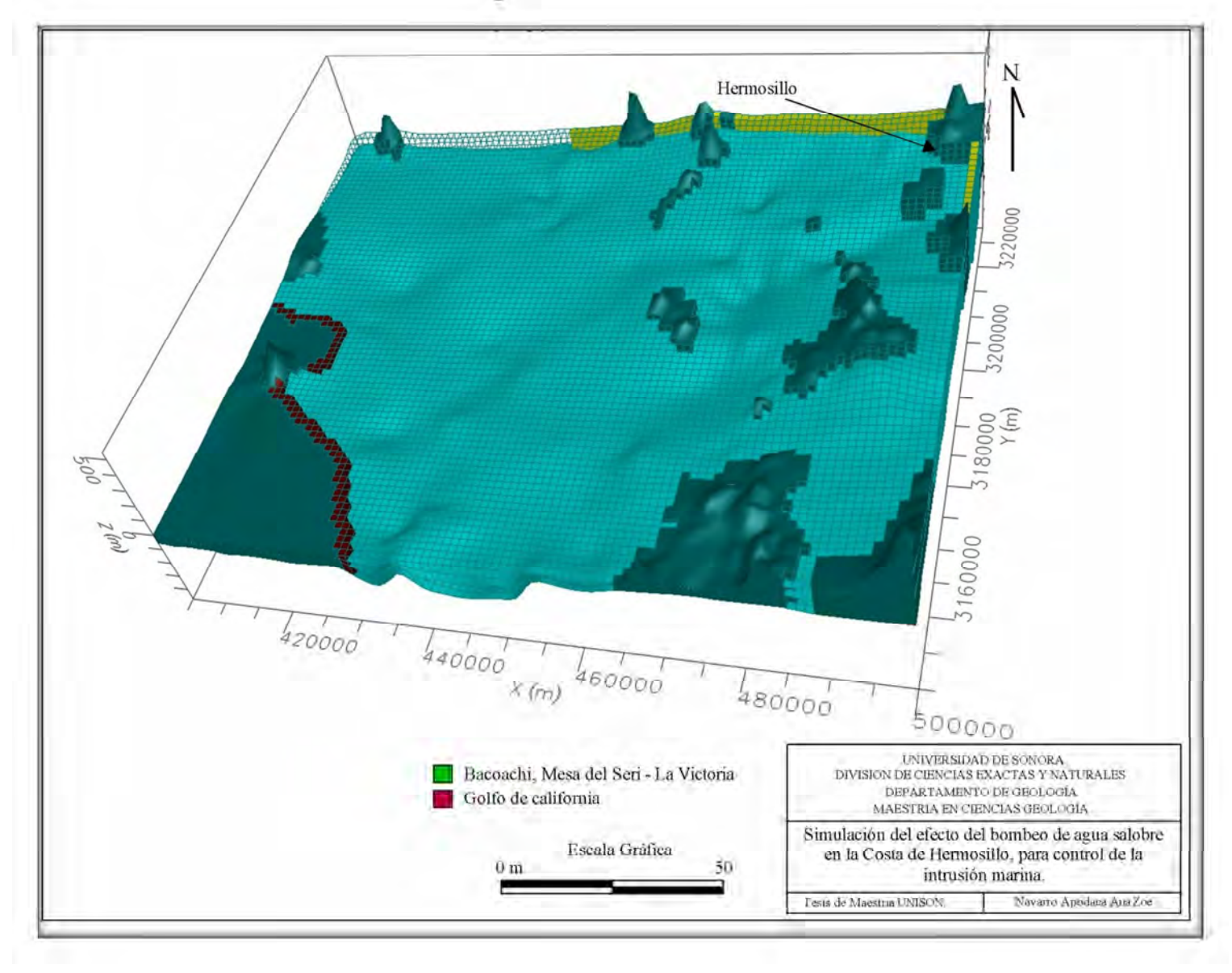

Navarro, A. A.Z. 2016. Simulación del efecto del bombeo de agua salobre en la Costa de Hermosillo, para control de la intrusión marina.  $70\,$ 

## **4.9.1. Estado estacionario del modelo**

Para este trabajo, como se dijo anteriormente, para realizar la simulación en estado estacionario se usó como condición inicial la elevación del nivel estático de 1949. Después de correr el modelo en régimen estable, se obtuvo el resultado que se muestra en la figura 35. Comparando las figuras 32 y 35, se observa una similitud entre ambas. Es notorio que se reproduce la descarga del acuífero hacia el mar.

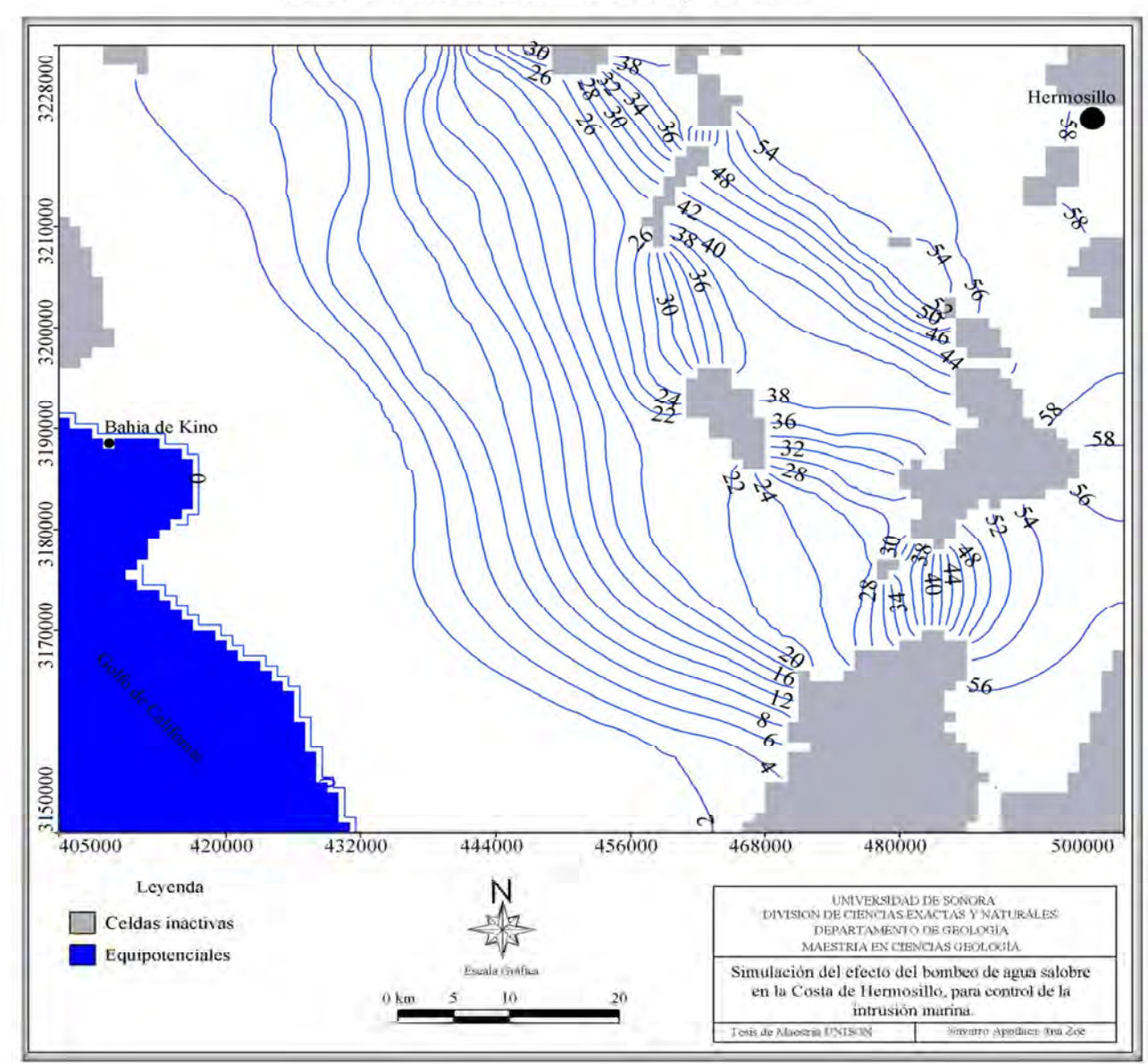

Figura 35. Vista en planta de la elevación del nivel estático (msnm) de 1949; corrida del modelo en régimen estable.

### **4.9.2. Calibración del modelo**

La calibración se realizó mediante la técnica de prueba y error (*Trial and error*) (Anderson & Woessner, 2002). Actualmente hay programas para la estimación automática de parámetros hidráulicos (PEST, UCODE, etc), sin embargo para la realización de este proyecto se optó por la técnica mencionada.

#### **4.9.3. Estado transitorio del modelo**

 Para correr el modelo en estado transitorio, se fijó como condición inicial la elevación del nivel estático en el año 2010. En este tipo de régimen la variable tiempo ya entra en funcionamiento, es decir, se resuelve la ecuación (30), siendo obtenida una carga o elevación del nivel estático que es de la forma *h* = *h* (*x*, *y*, *z*, *t*).

 En este trabajo se definieron 40 periodos de esfuerzo para trabajar en este régimen, cada período tiene un año de duración.

 A continuación presentamos algunos resultados de la corrida del modelo en este régimen.

#### **4.9.4. Barrera de pozos de extracción**

Después de correr el modelo con diferentes propuestas de ubicación, número de pozos de extracción y cambios en el gasto de los mismos; se determinó que las áreas indicadas para ubicar los pozos y observar una respuesta satisfactoria del modelo se ubicarían en la parte noroeste y suroeste del área. Estas zonas concuerdan con las rutas preferenciales de migración de la intrusión salina, que fueron el resultado de estudios geoquímicos previos del área (Figura 22).

 Se consideraron 20 pozos, distribuidos 10 al NW y 10 al SW, sin ser equidistantes y a una distancia aproximada de entre 2 y 7 km de la línea de costa (Figura 36); el objetivo de esta propuesta fue evaluar la factibilidad en su operación para controlar la entrada de agua de mar proveniente del Golfo de California. Las características constructivas y de operación de cada uno de los 20 aprovechamientos propuestos se señala en la tabla 4.

| Profundidad                        | $100 \text{ m}$ .               |
|------------------------------------|---------------------------------|
| Longitud de ademe ranurado   90 m. |                                 |
| Gasto diario                       | $21,600 \text{ m}^3/\text{día}$ |

Tabla 4. Características constructivas y operativas de pozos propuestos.

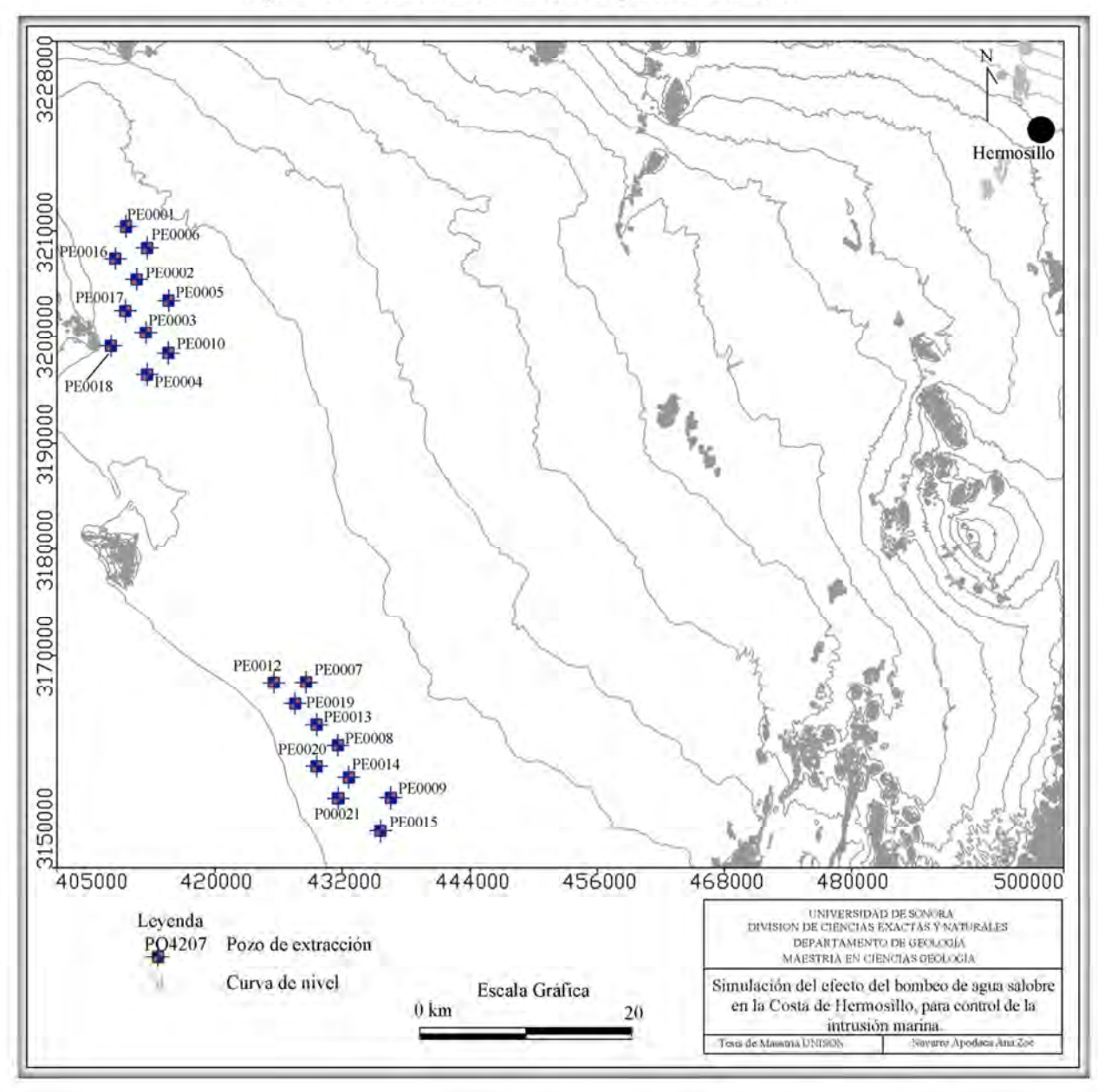

Figura 36. Ubicación de dos barreras de pozos de extracción.

#### **4.9.4.1. Escenario: Año 2010**

En el resultado calculado para el 2010 (Período 1, 2010 - 2011) sin la barrera de pozos, es evidente como la simulación refleja el fenómeno de la intrusión marina.

 Se observa que cercanas a la línea de costa, las líneas equipotenciales son del orden de -5 msnm, esto indica que ha cambiado el sentido del flujo del agua, dejando de ser zona de descarga el Golfo de California y pasando a ser una entrada de agua al acuífero.

 Acercándose a la zona donde se encuentra el poblado Miguel Alemán se tienen equipotenciales del orden de -60 msnm, observándose un cono de abatimiento en la zona (Figura 37). En la misma figura se aprecian unas celdas de color café, las cuales muestran que en esos lugares el nivel estático está por debajo del fondo de la capa acuífera, es decir, que no hay agua (celdas secas). Esta condición puede deberse a que en esas zonas el basamento que se consideró se maneja con una elevación mayor a la que tiene en realidad.

 Para el mismo periodo de estrés el modelo se corrió con la barrera de pozos propuesta, dando como resultado el movimiento de las líneas equipotenciales con valores de -10, -15 y -20 msnm (Figura 38).

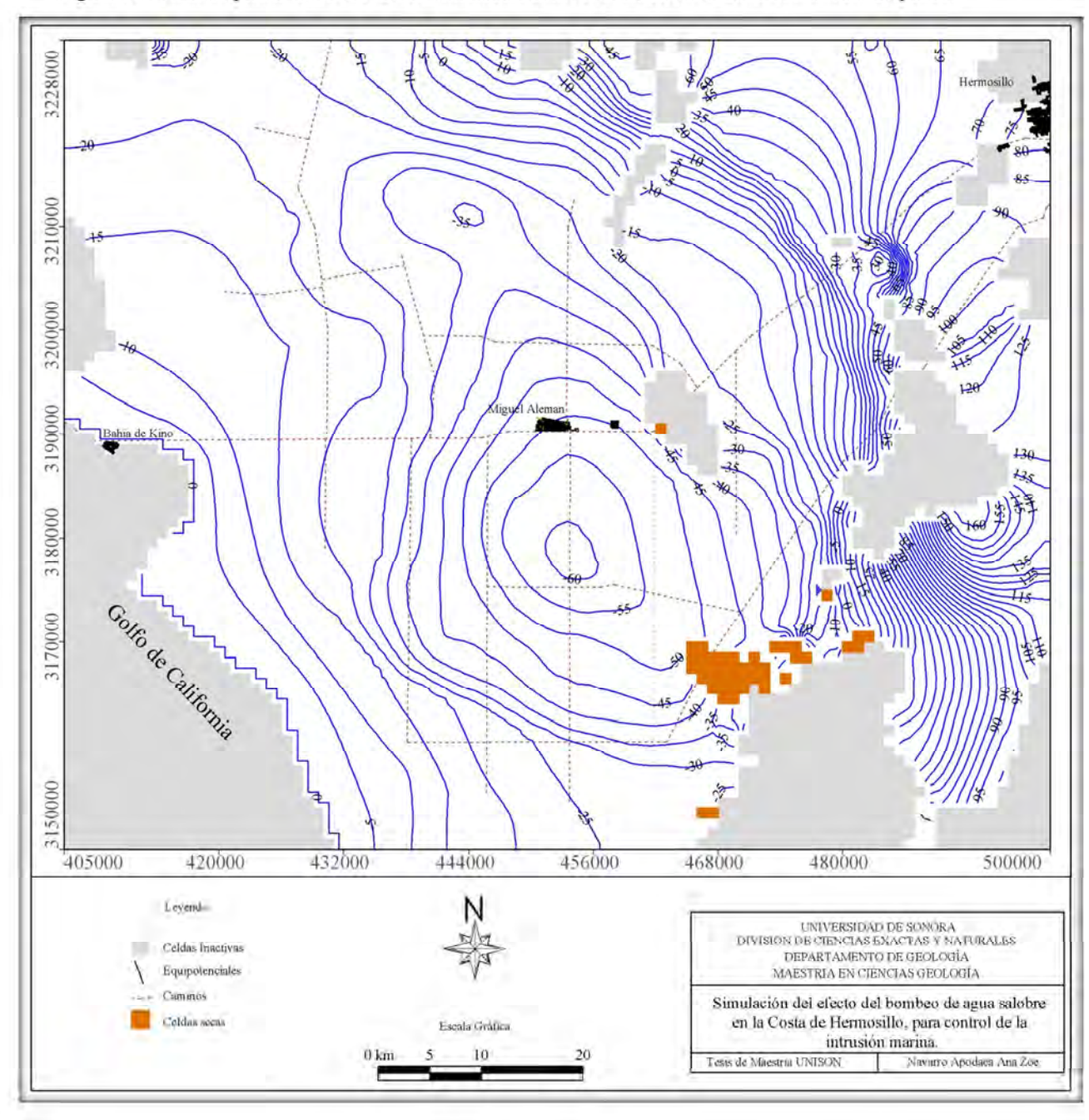

Figura 37. Vista en planta de la elevación simulada del nivel estático en el 2010 sin barrera de pozos.

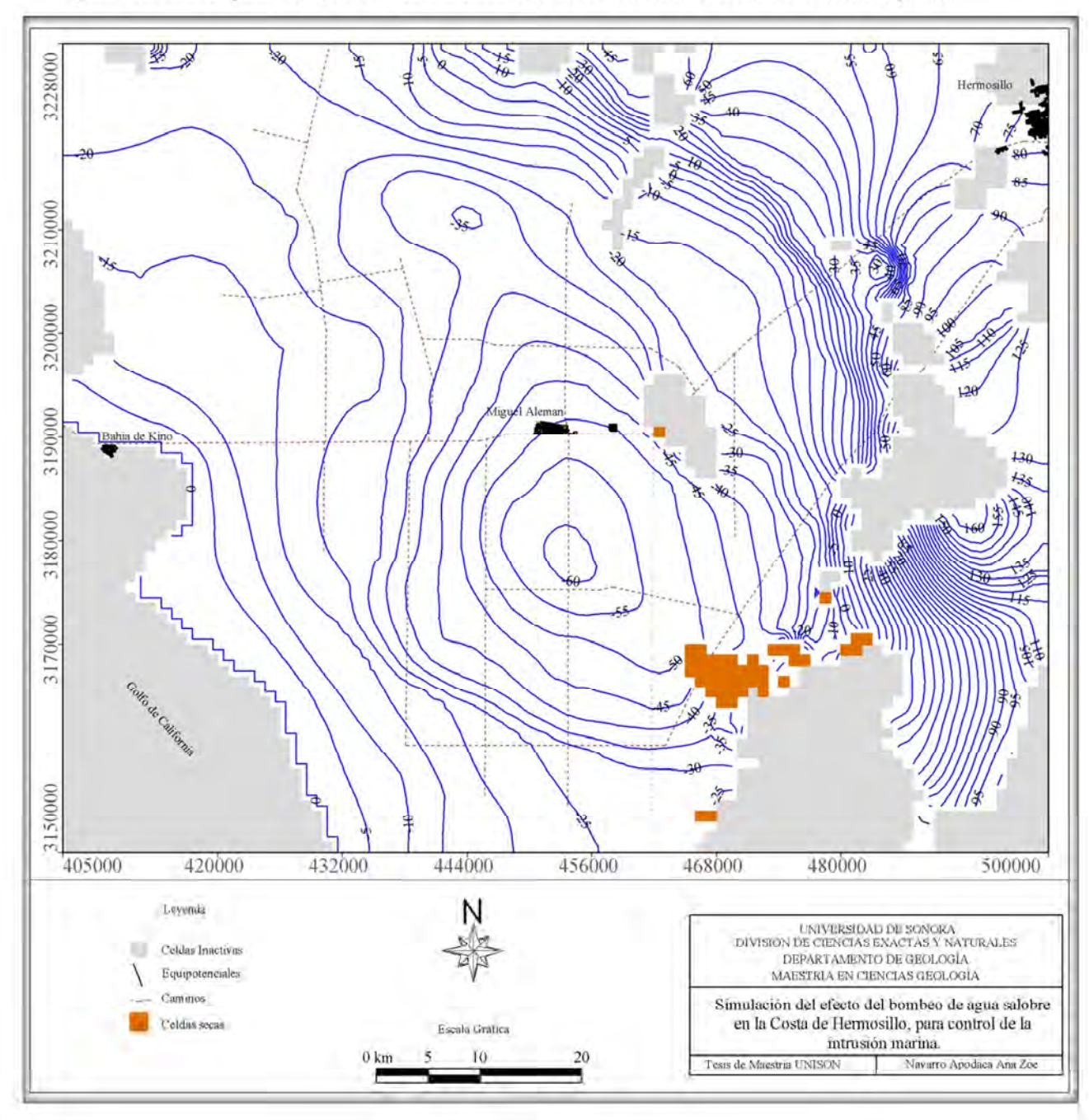

Figura 38. Vista en planta de la elevación simulada del nivel estático en el 2010 con barrera de pozos.

## **4.9.4.2. Escenario: Año 2015**

 Para el 2015 (Período 5) se pueden observar cómo se siguen modificando las líneas equipotenciales en ambos escenarios, con barrera de pozos y sin barrera (Figuras 39 y 40). La evidencia de este movimiento es mayor en las líneas paralelas a la línea de costa, debido a que el daño en el acuífero es muy grande. Sin embargo, para este periodo de esfuerzo se observa una restauración en el acuífero, ya que el cono de abatimiento ubicado al sur del poblado Miguel Alemán tiene una recuperación de 5 msnm (Figura 40).

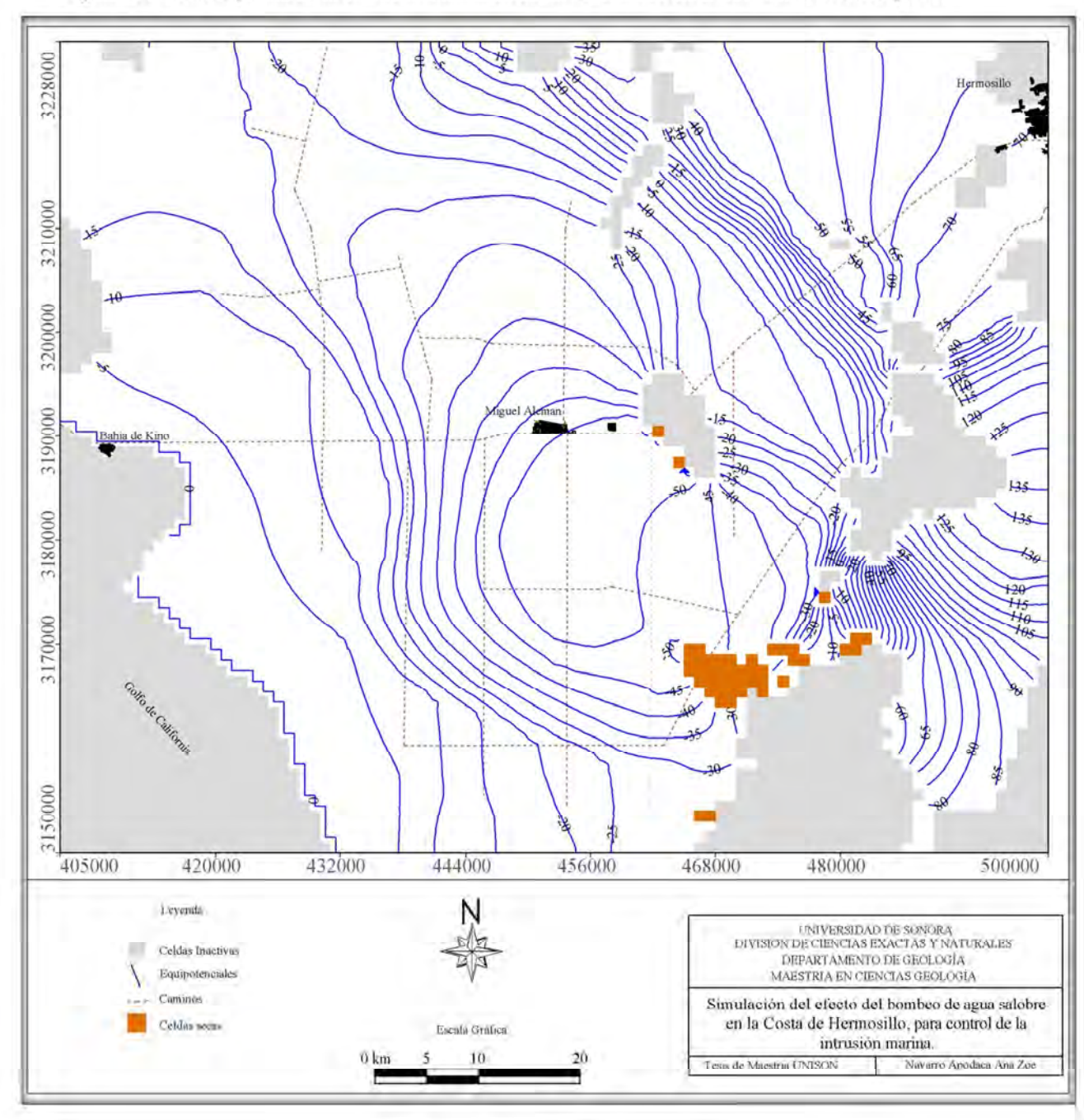

Figura 39. Vista en planta de la elevación simulada del nivel estático en el 2015 sin barrera de pozos

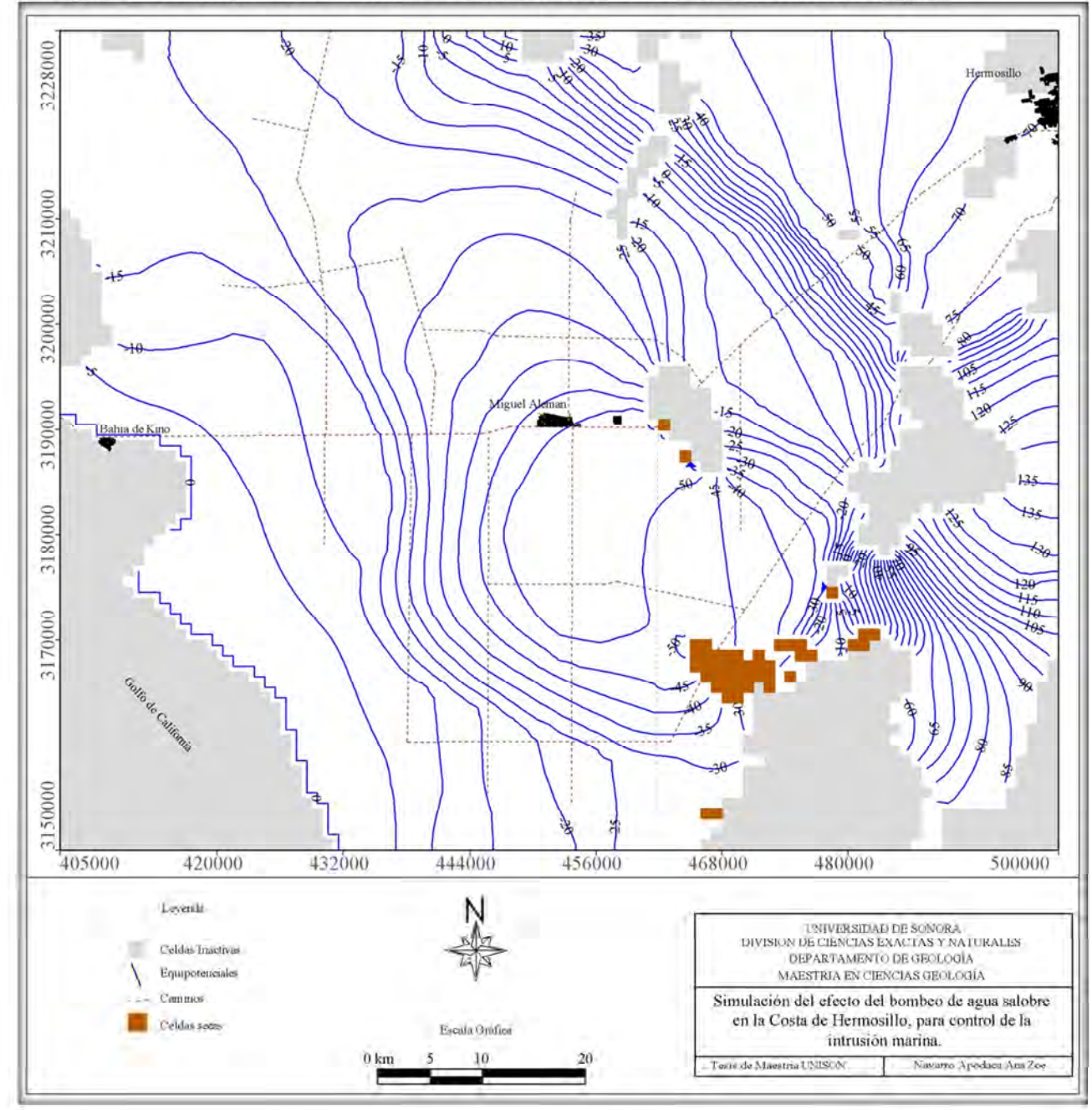

Figura 40. Vista en planta de la elevación simulada del nivel estático en el 2015 con barrera de pozos.

## **4.9.4.3. Escenario: Año 2020**

A partir de la corrida para el año 2020, las siguientes se consideran como una predicción, ya que la información que se cargó al programa para calibrar es hasta el año 2015. En las Figuras 41 y 42 se observa como sigue disminuyendo el cono de abatimiento, ya se observa una recuperación y cómo se siguen modificando las líneas equipotenciales paralelas a la costa.

 Comparando las Figuras 43 y 44 se distingue el efecto que causan los pozos encendidos en las líneas equipotenciales y en los vectores que indican el flujo del agua.

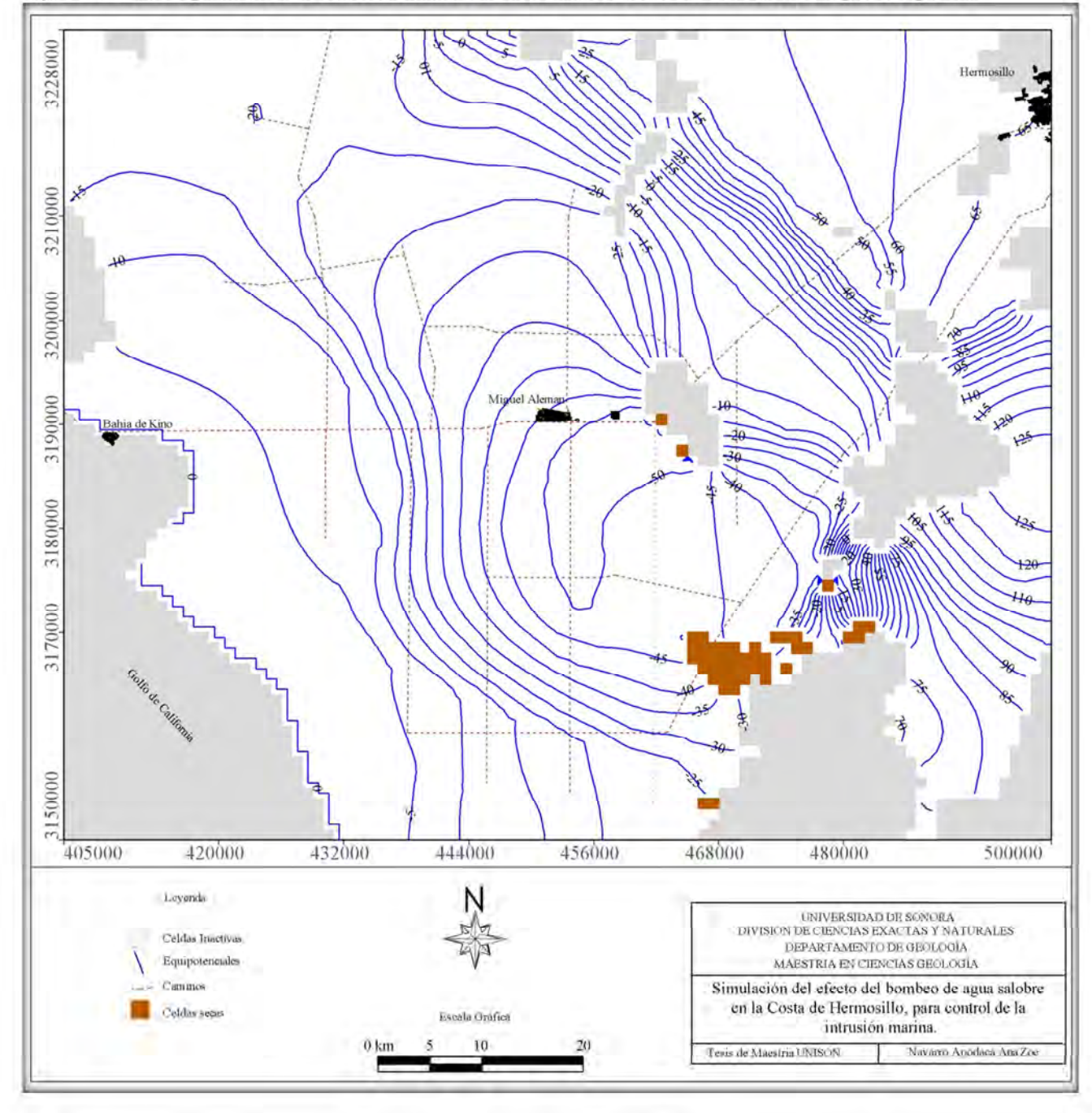

Figura 41. Vista en planta de la elevación simulada del nivel estático en el 2020 sin barrera de pozos ropuesta.

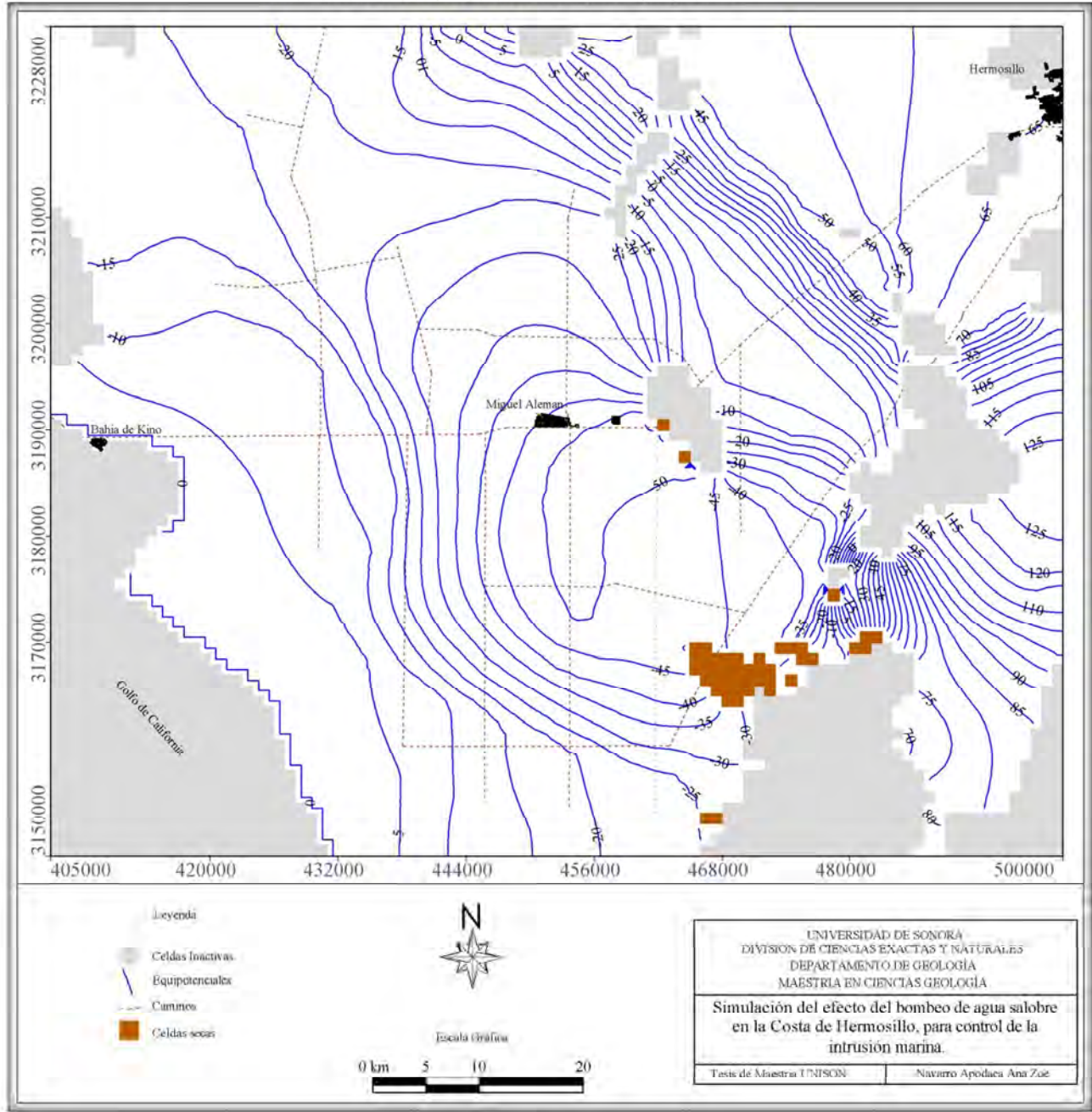

Figura 42. Configuración de la elevación simulada del nivel estático en el 2020 con barrera de pozos propuesta.

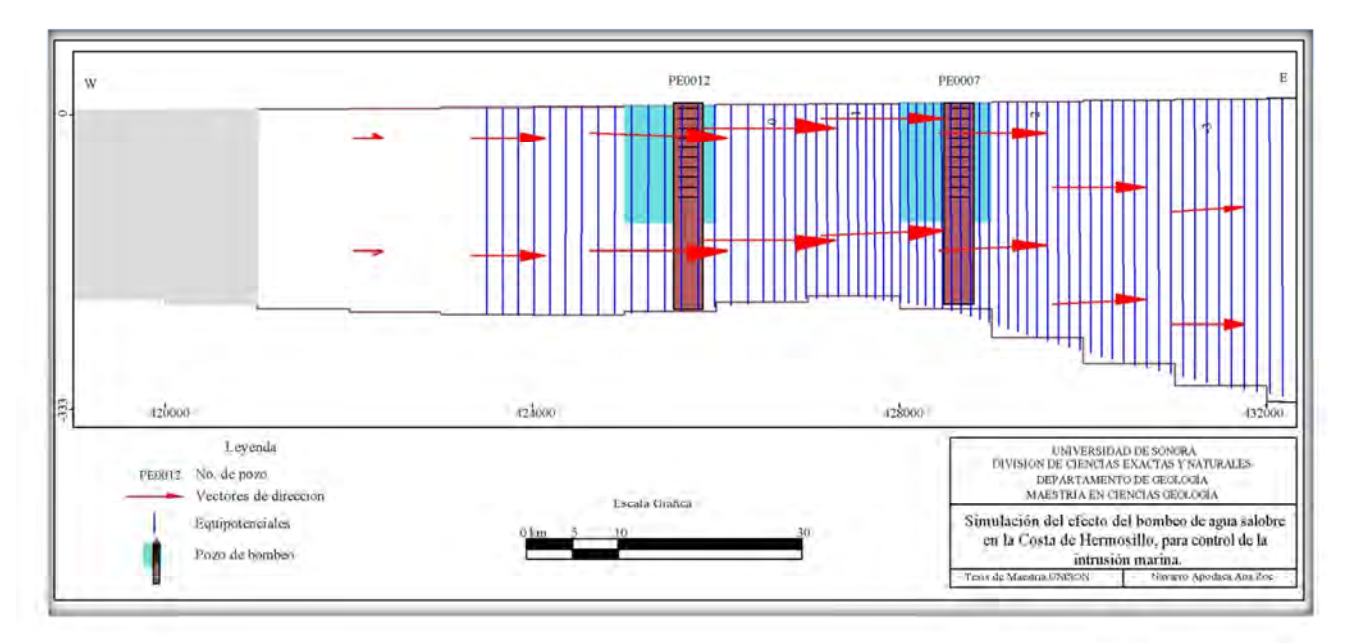

Figura 43. Sección del acuífero a la altura de los pozos PE0012 y pozo PE0007 sin la barrera de pozos en funcionamiento.

Figura 44. Sección del acuífero a la altura de los pozos PE0012 y pozo PE0007 con la barrera de pozos en funcionamiento.

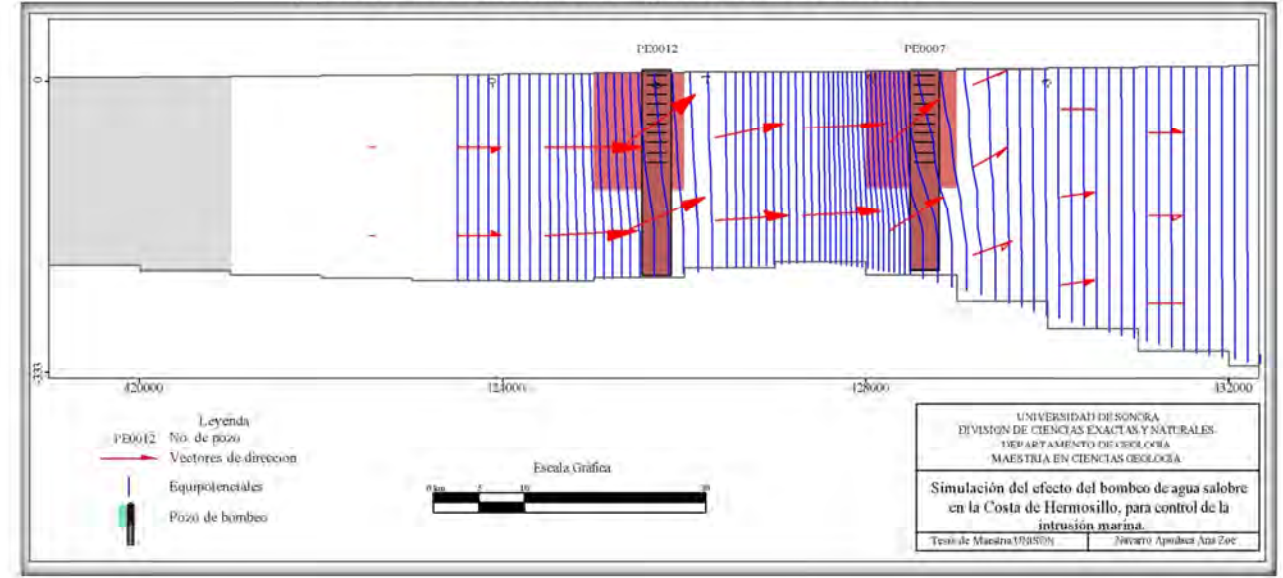

## **4.9.4.4. Escenario: Año 2030**

Como se dijo en el apartado anterior, esta corrida también es una predicción. En las Figuras 45 y 46 se observa como sigue disminuyendo el cono de abatimiento, como se siguen modificando las líneas equipotenciales paralelas a la costa.

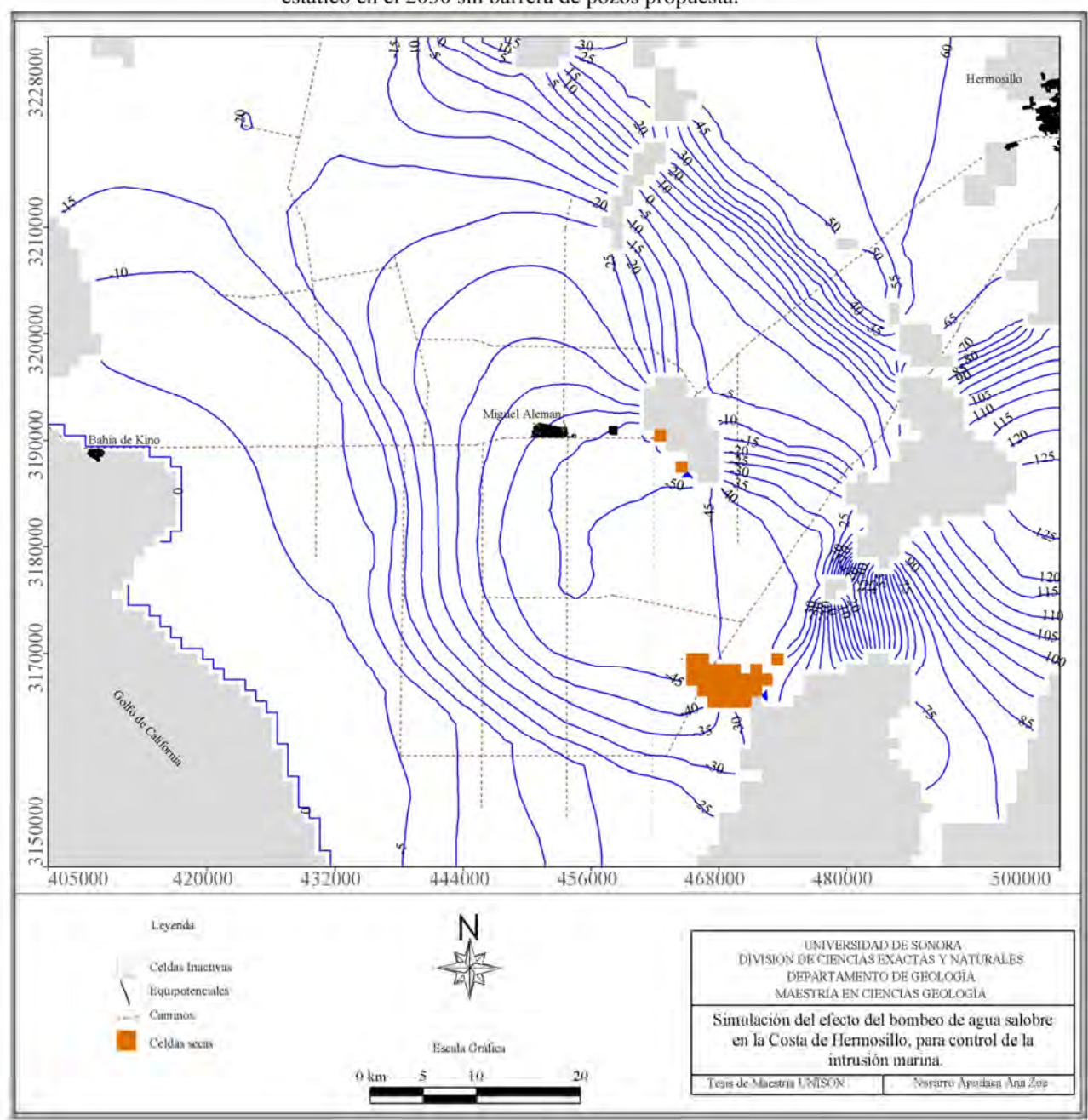

Figura 45. Vista en planta de la elevación simulada del nivel estático en el 2030 sin barrera de pozos propuesta.

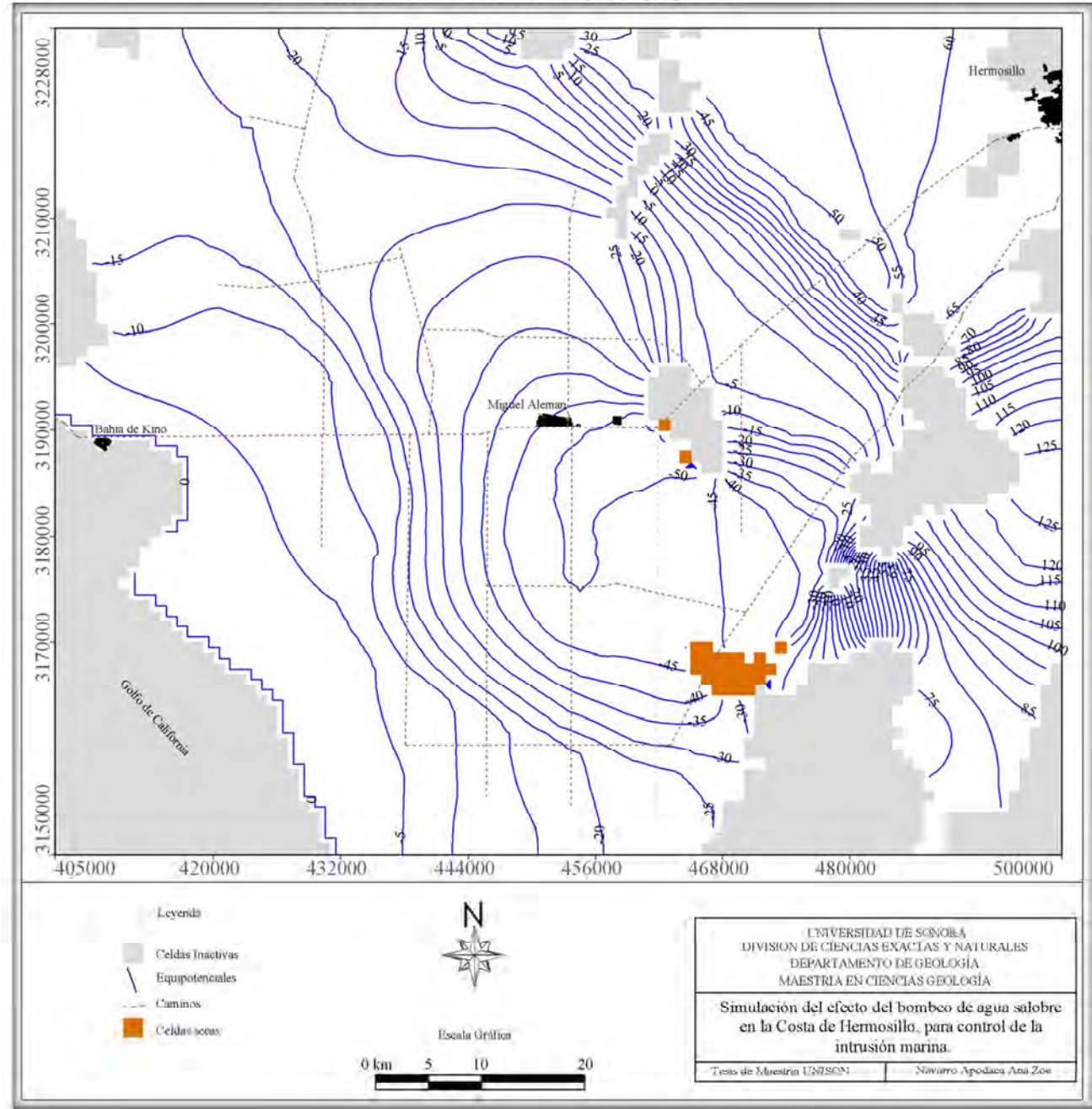

Figura 46. Vista en planta de la elevación simulada del nivel estático en el 2030 con barrera de pozos propuesta.

### **4.9.4.5. Escenario: Año 2050**

También esta es una corrida de predicción. En las Figuras 47 y 48 se observa como sigue disminuyendo el cono de abatimiento y como se siguen modificando las líneas equipotenciales paralelas a la costa.

 En este punto se debe de tener conciencia de que debe de haber alguna entrada de agua que compense el agua marina que ha dejado de recibir el acuífero. Esto es observable por medio de vectores (Figuras 49 y 50) que indican la cantidad de agua que entra por el Bacoachi, Mesa del Seri – La Victoria al acuífero cuando se tiene la barrera de pozos y cuando no se tiene. Es importante mencionar que el tamaño del vector es proporcional a la velocidad y cantidad de agua que entra al acuífero.

 También es observable que existe una disminución de la cantidad de agua que entra al continente, ya que la barrera de pozos actúa como una trampa, captando y bombeando el agua marina, esto se puede observar en la figura 38, donde se observan las áreas con afectación producida por los pozos propuestos, estas zonas están siendo representadas por elevaciones (Figura 51).

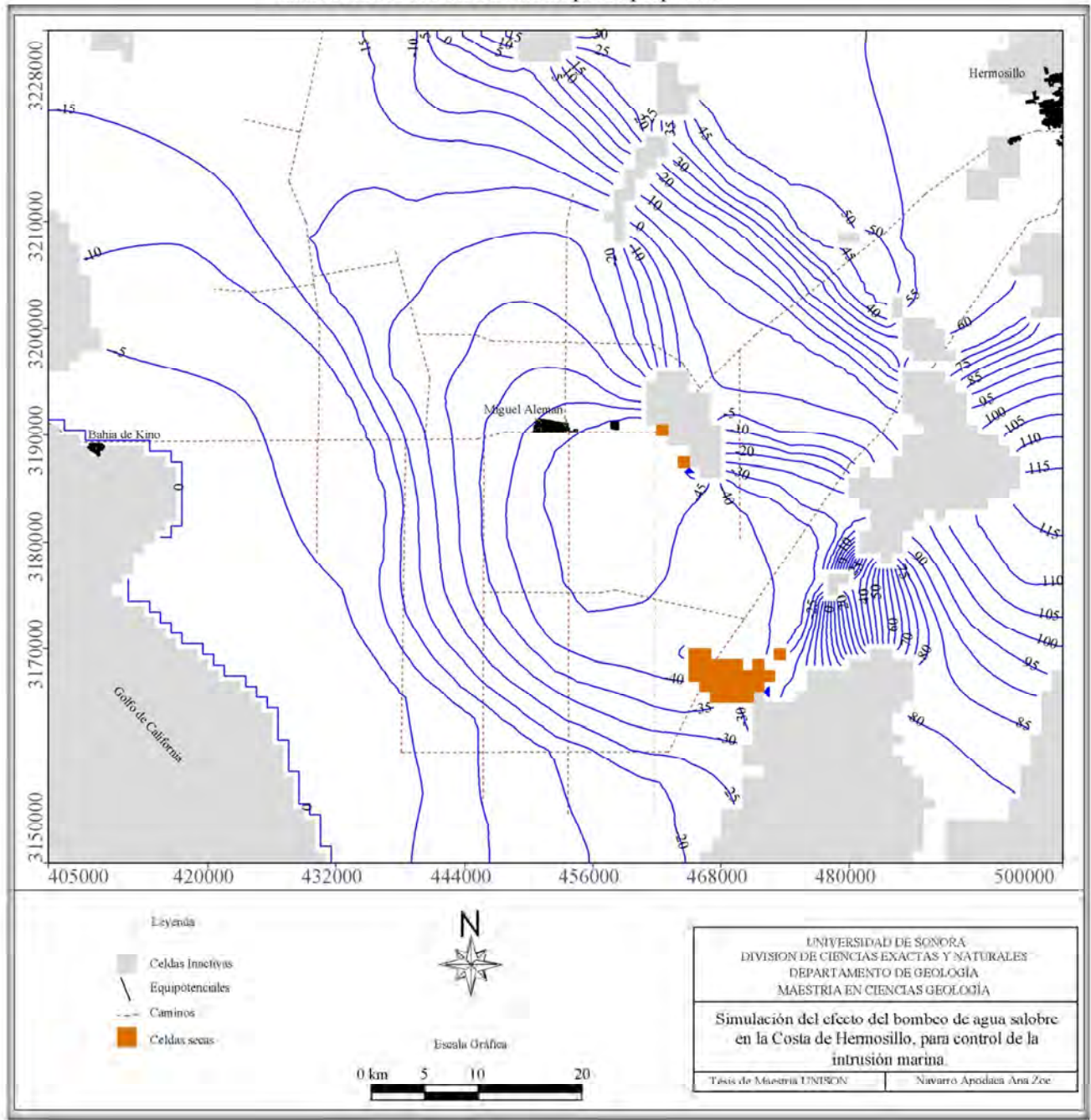

Figura 47. Vista en planta de la elevación simulada del nivel estático en el 2050 sin barrera de pozos propuesta.

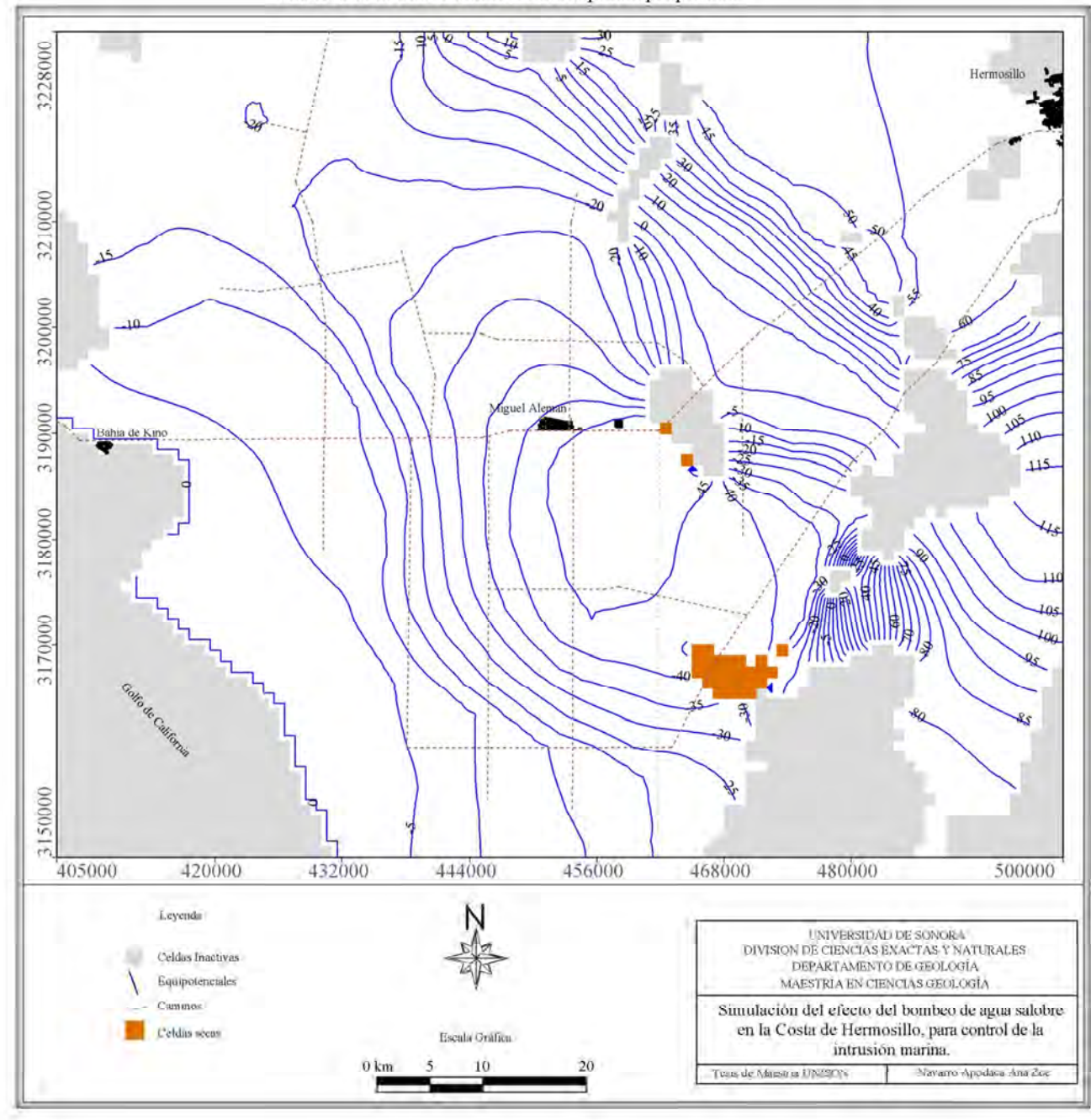

Figura 48. Vista en planta de la elevación simulada del nivel estático en el 2050 con barrera de pozos propuesta.

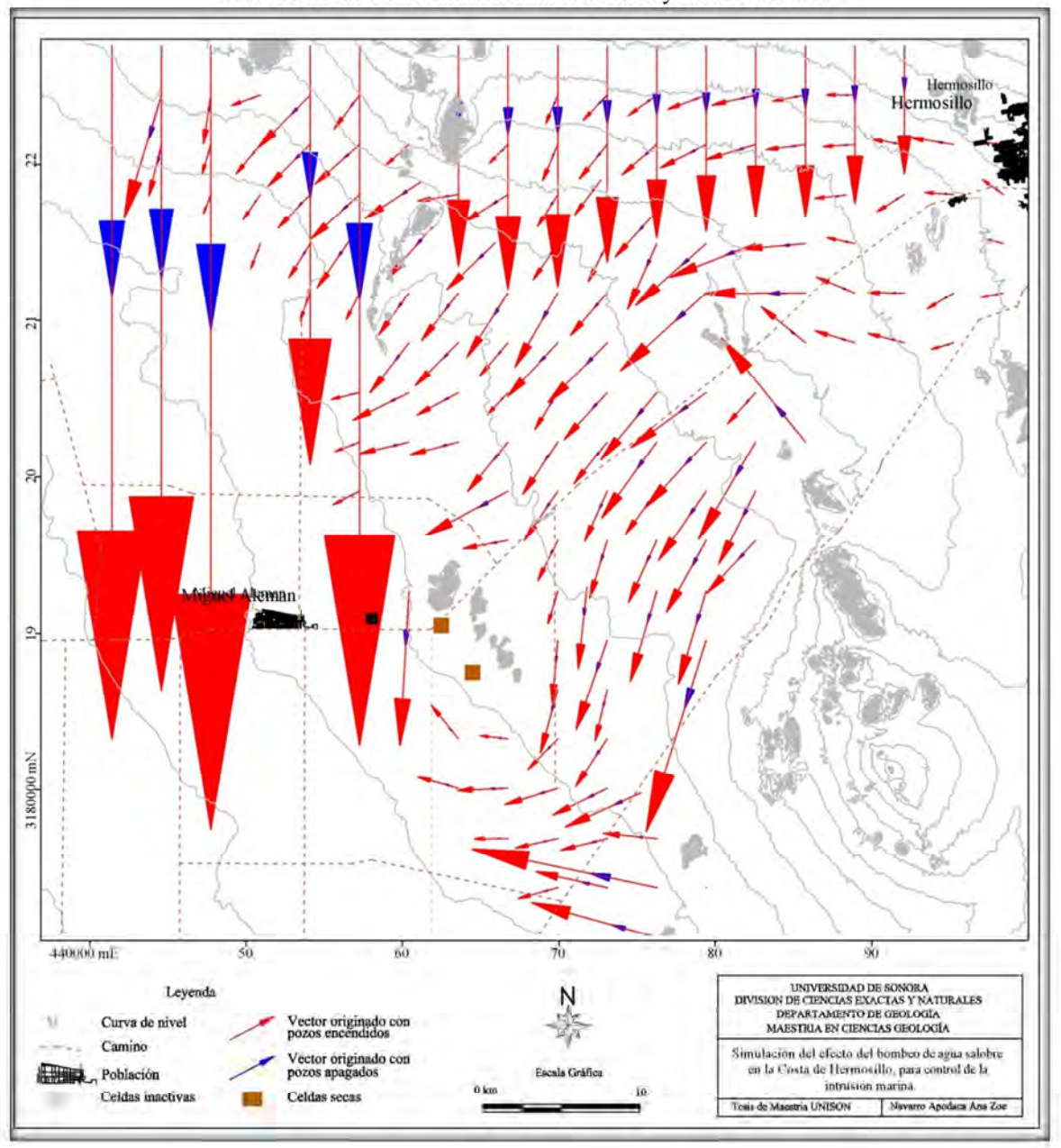

Figura 49. Comparación de vectores de entrada de agua al acuífero de las fronteras horizontales al norte y noreste del área.

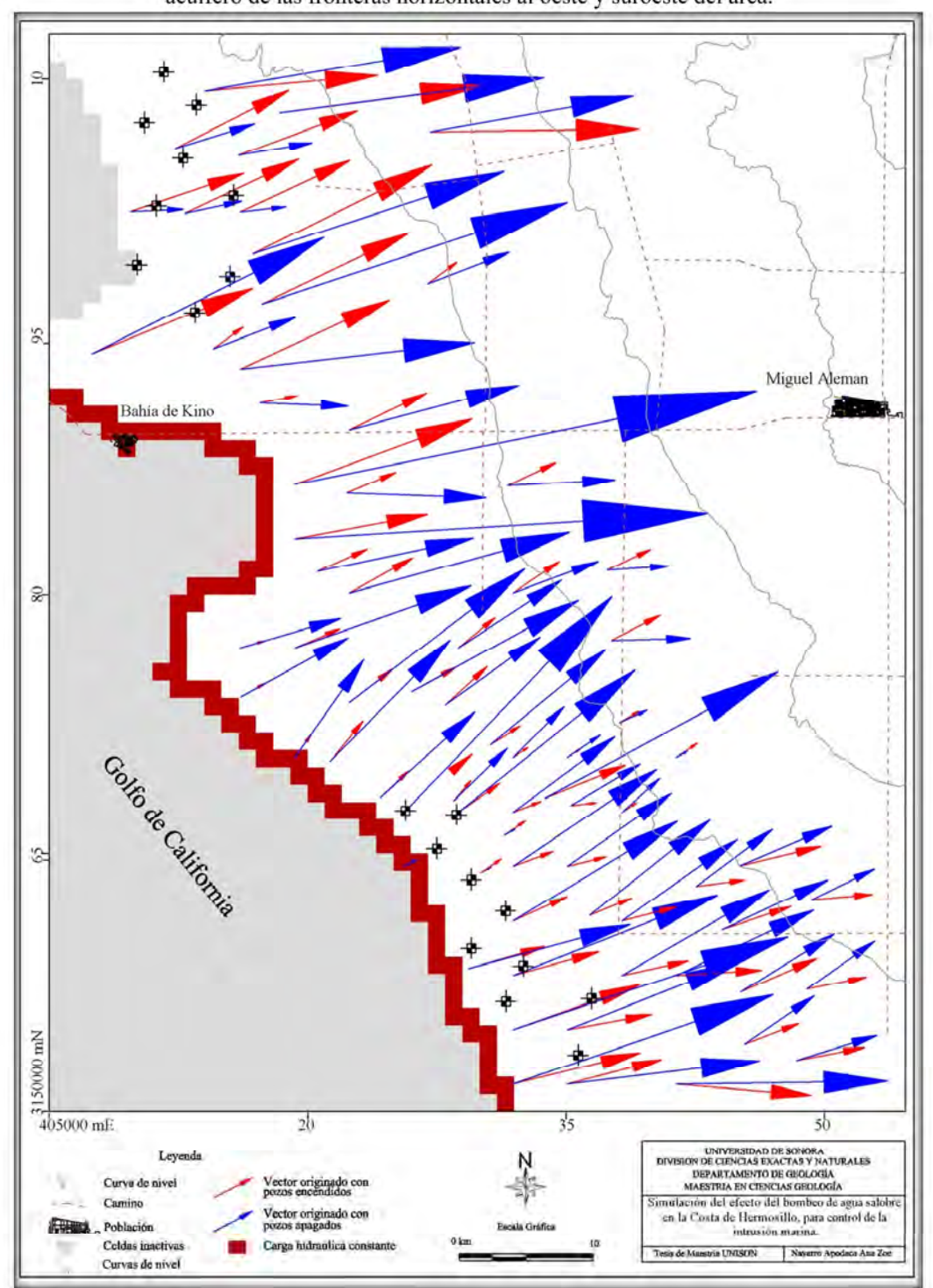

Figura 50. Comparación de vectores de entrada de agua al acuífero de las fronteras horizontales al oeste y suroeste del área.

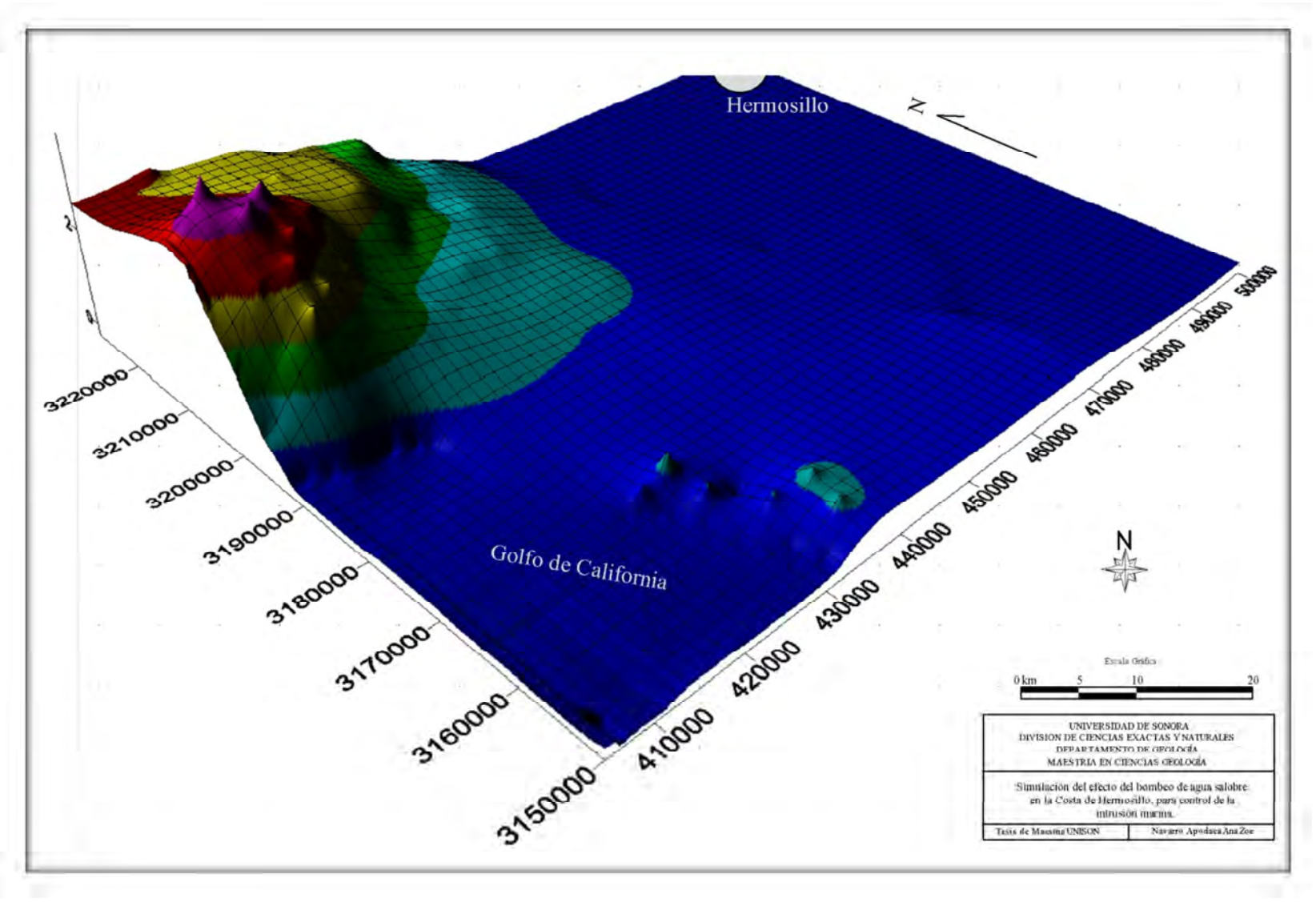

Figura 51. Representación de puntos afectados por la barrera de pozos propuesta.

### **4.10. Correlación de datos observados con calculados**

 Al usar pozos de observación en MODFLOW, se proporcionan herramientas para diagnosticar si los resultados calculados son buenos, comparados con los observados en campo. Para poder hacer estas estimaciones, el programa calcula parámetros estadísticos de tendencia central y dispersión, como el error medio, el error medio absoluto, máximo residual, etcétera.

 En las Figuras 52 a la 56 se pueden observar los resultados de las correlaciones de las mediciones realizadas en campo y las calculadas por MODFLOW en varios períodos de estrés. Para el 2010 (Figura 52) se tiene un error estándar de 0.9581 m y un error absoluto de 4.4667. La figura 53 corresponde al año donde se observa un error estándar de 1.2448 m. En la figura 54 (año 2012) se tiene un error estándar de 1.5017, mientras que para el año 2013 el error estándar calculado fue de 2.0728 (Figura 55); en la Figura 56 el error estándar tuvo un resultado de 2.1817.

 En estos resultados se observa un ligero incremento en el error estándar conforme transcurre el tiempo, lo que se puede tomar como normal, ya que por las características del medio existe un error que aumenta con el tiempo.

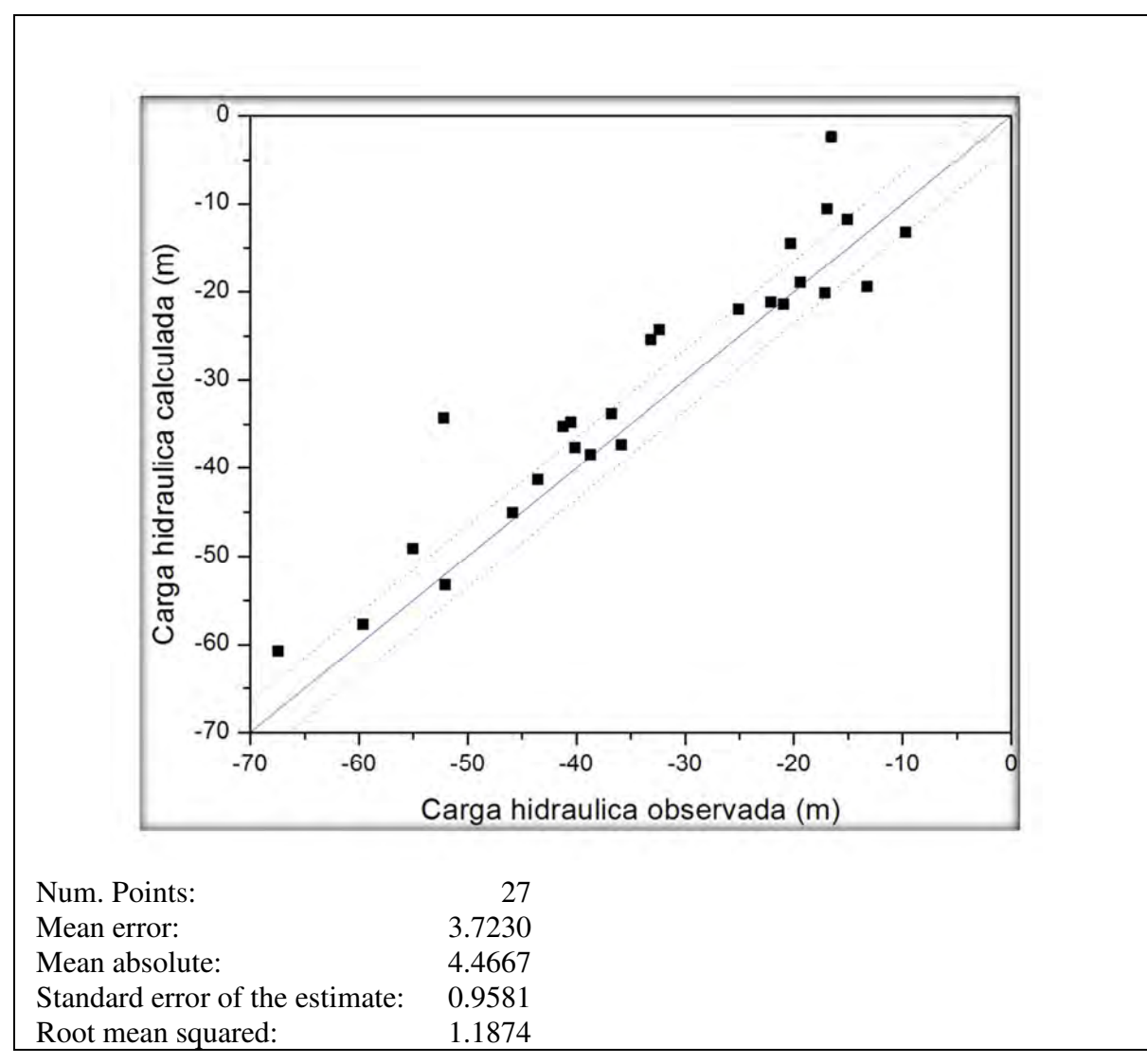

Figura 52. Gráfica de correlación de niveles estáticos calculados contra observados para el año 2010.

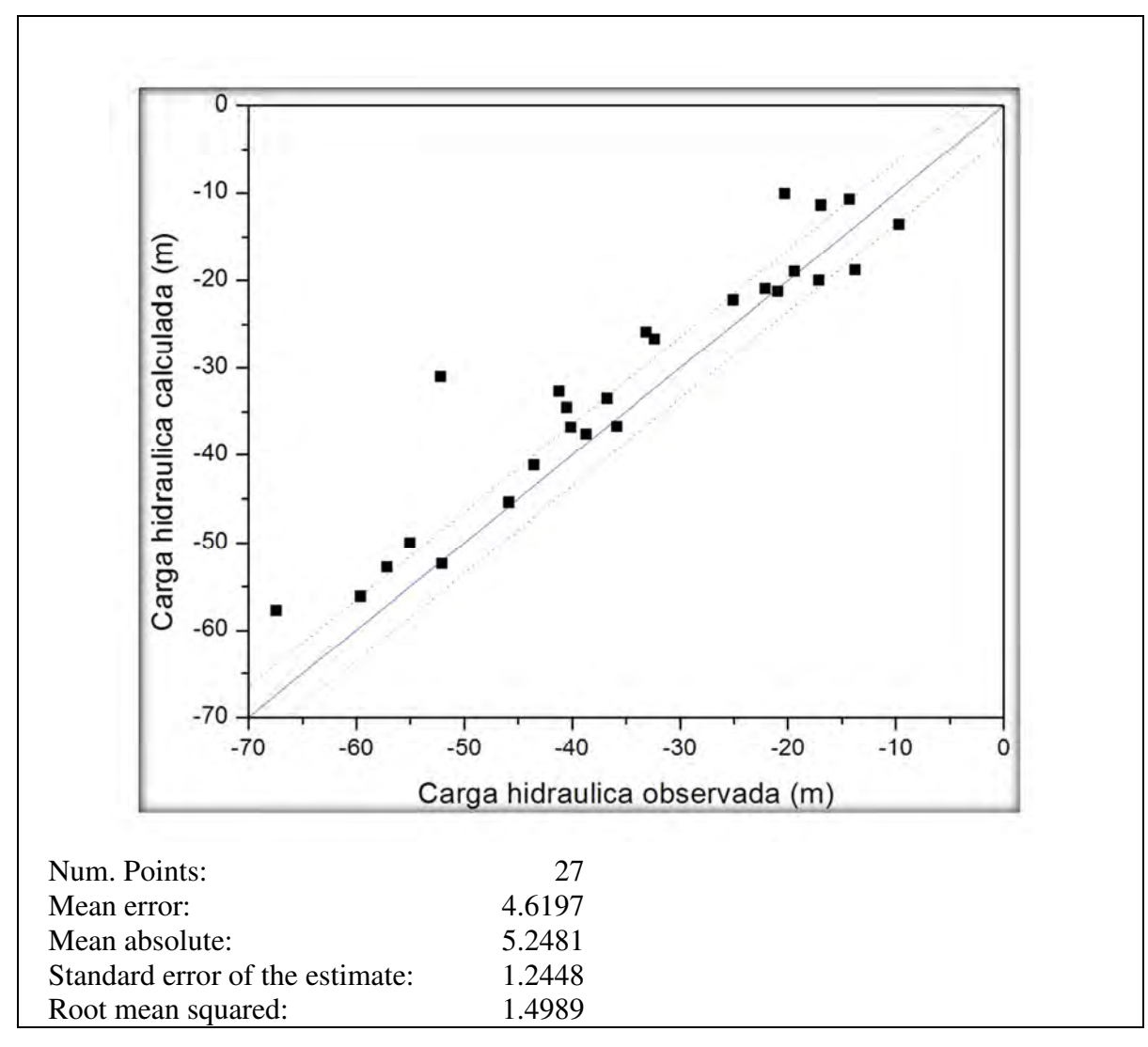

.

Figura 53. Gráfica de correlación de niveles estáticos calculados contra observados para el año 2011.
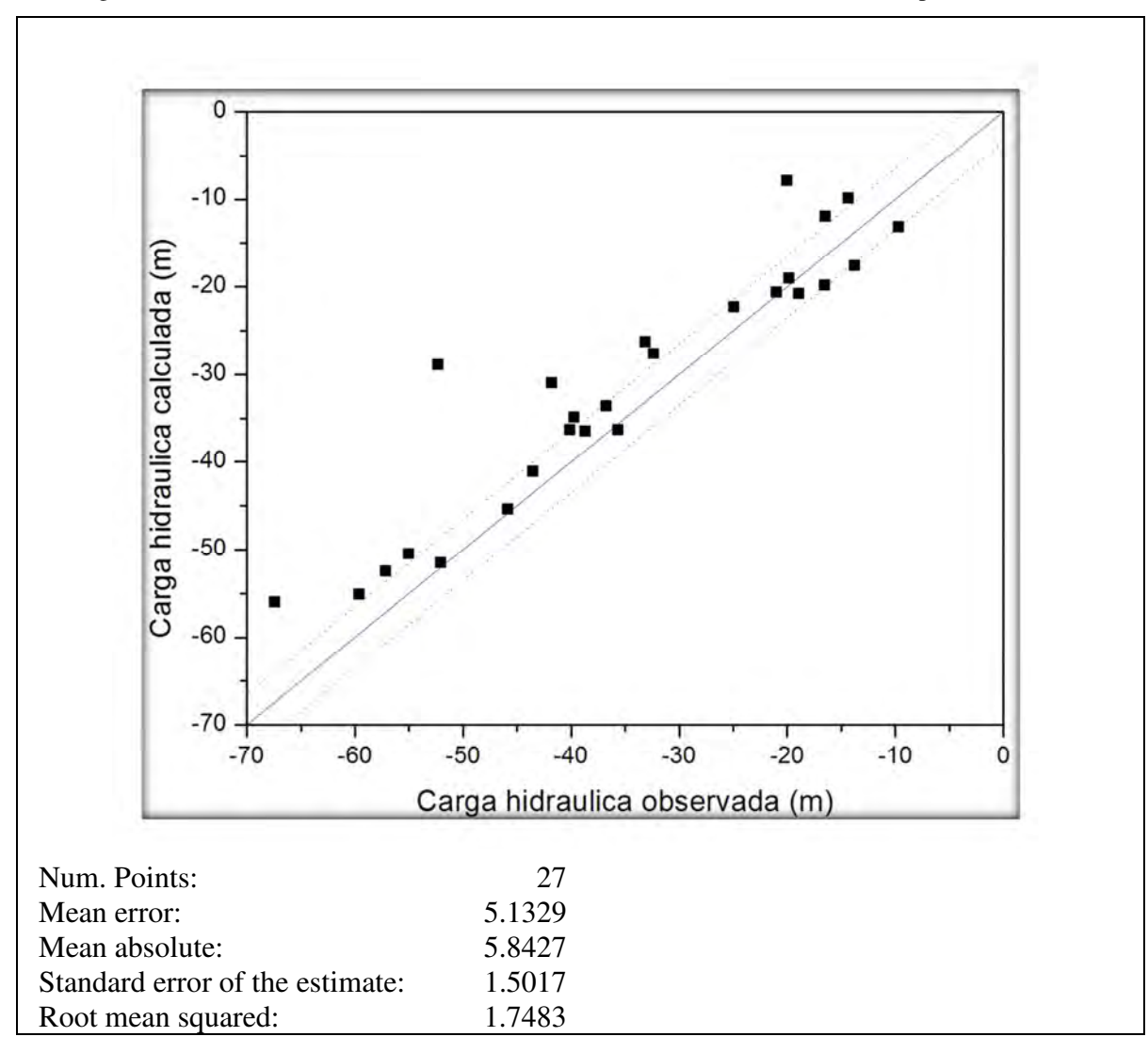

Figura 54. Gráfica de correlación de niveles estáticos calculados contra observados para el año 2012.

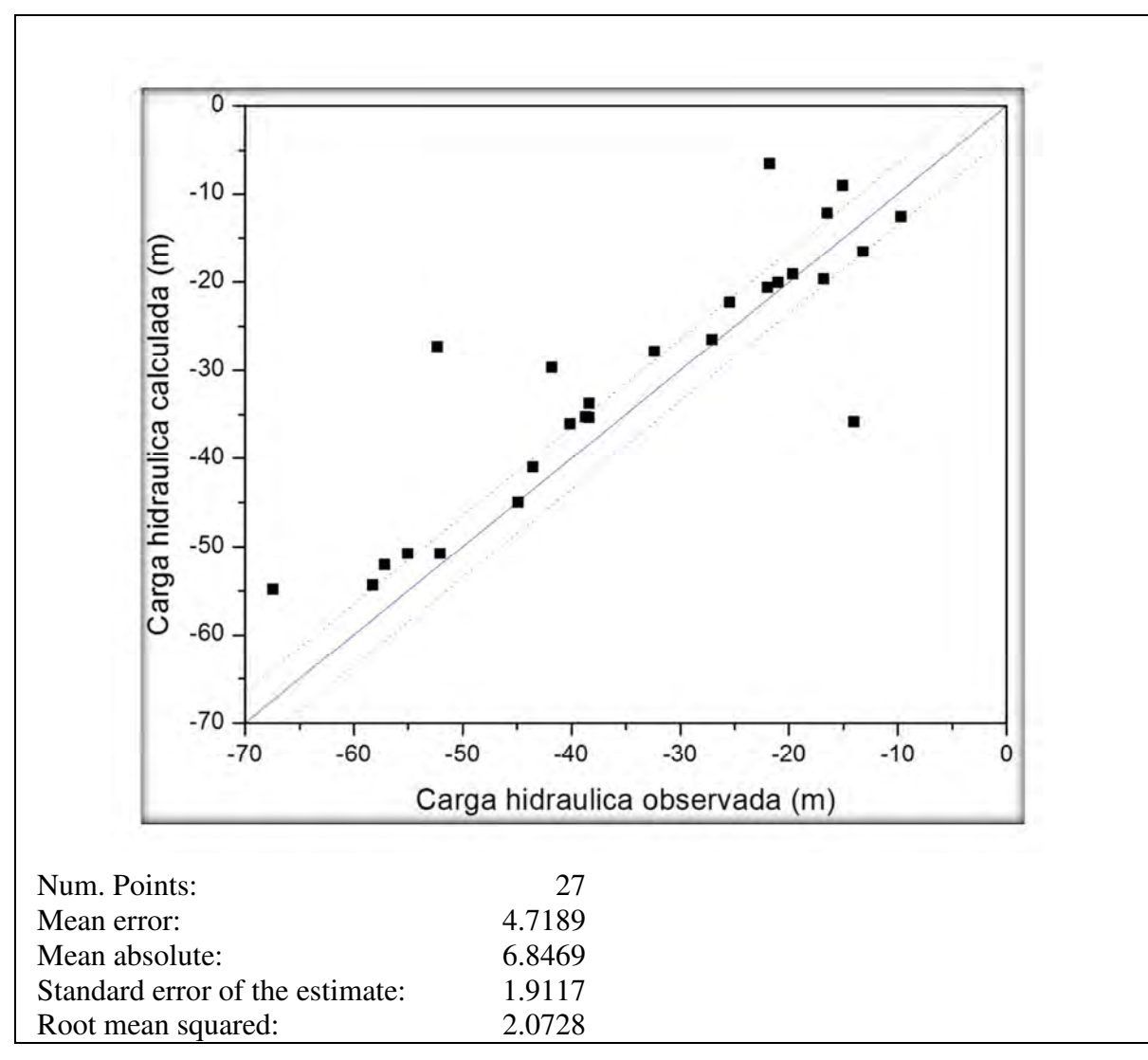

Figura 55. Correlación de niveles estáticos calculados contra observados para el año 2013.

Figura 56. Gráfica de correlación de niveles estáticos calculados contra observados para el año 2014.

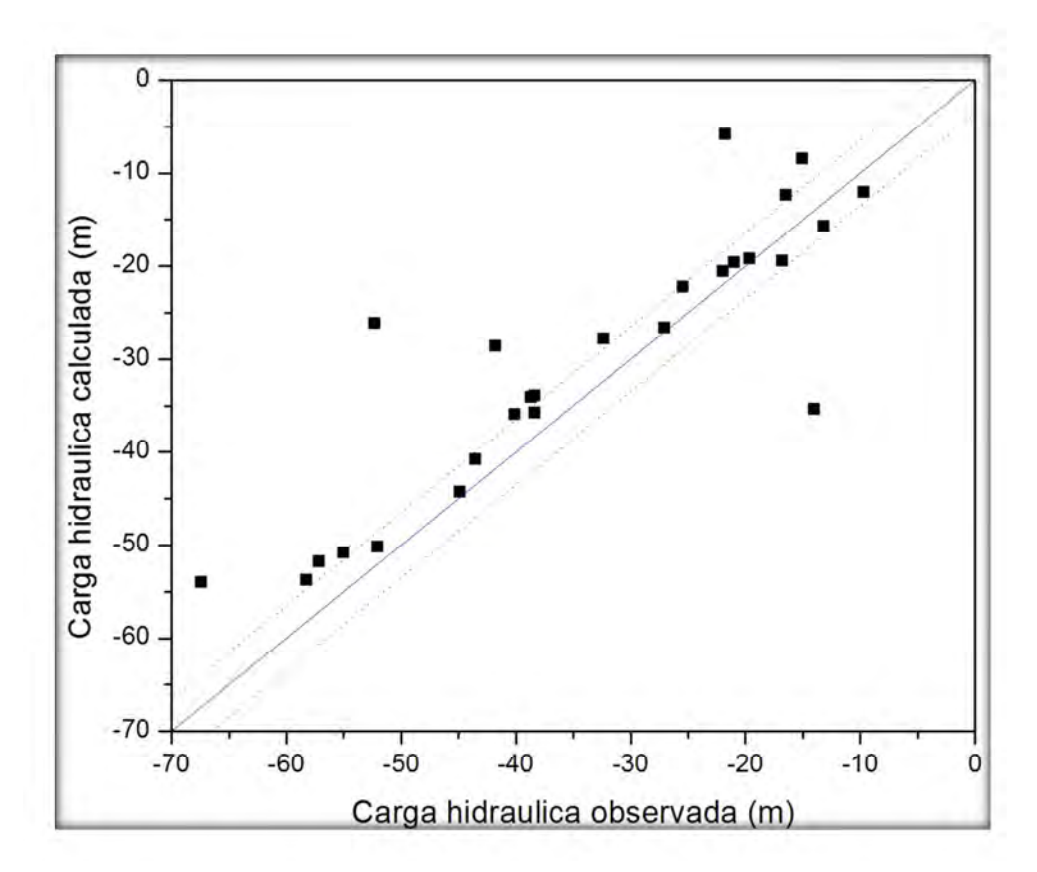

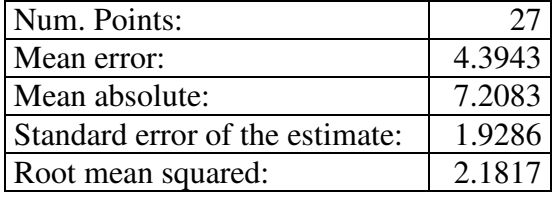

# **V. CONCLUSIONES**

- Las características geográficas y climáticas de la Costa de Hermosillo hacen que la oferta de agua asociada al acuífero sea escasa, y si a esto le sumamos la condición de sobreexplotación, se propicia con ello el avance del agua marina hacia el continente.
- Se concluye que la hipótesis se cumple, ya que se observó una disminución de la intrusión salina debido a la barrera de pozos de extracción que se propuso.
- Con base a los objetivos planteados al inicio se puede decir que se logró reproducir en el modelo de simulación el comportamiento hidráulico de los niveles piezométricos del año 1949 para la simulación estacionaria y los del año 2001 -2015 para la simulación transitoria.
- El bombeo de agua de origen marino en el acuífero por medio de pozos de extracción con el objetivo de detener la intrusión salina, se considera una técnica factible ya que una vez ubicados los pozos y puestos en funcionamiento se observó la disminución de la cantidad de agua salada que entra al acuífero al paso del tiempo, siendo los años más alejados al inicio de operación de los pozos donde se observa con mayor claridad esta disminución.
- De acuerdo con la simulación estacionaria, se encuentra que con una operación continua de cuarenta años, el bombeo de los pozos genera un abatimiento del orden de tres metros en los alrededores de Bahía Kino y un abatimiento del orden de un metro en la zona de Tastiota (Figura xx), estos abatimientos corresponden al volumen de intrusión drenado del acuífero. Se observa también que después de estos cuarenta años, el acuífero, al no recibir el volumen de agua salobre para sostener el equilibrio, trata de compensar esta pérdida de las cuencas vecinas, Mesa del Seri – La Victoria y Bacoachito, esto se nuestra en las figuras 49 y 50. Este resultado señala claramente que aunque la simulación muestra la utilidad del procedimiento, se observan beneficios a largo plazo (cuarenta años) y comparando la magnitud del resultado con la inversión, se tendría que valorar la relación costo/beneficio para invertir en un proyecto de este tipo para controlar la intrusión marina en el acuífero Costa de Hermosillo.
- El costo que implica un pozo con las características que en este estudio se mencionan, requiere una inversión de \$800,000.00 aproximadamente; también se debe tomar en cuenta que el valor de electrificar un kilómetro es de aproximadamente \$1'000,000.00; esta información se obtuvo del Ing. Moisés Urrutia dueño de una empresa de perforación (comunicación oral del 20 de noviembre de 2015).
- Con la extracción de agua producida por la barrera de pozos se podrían implementar acciones para el desarrollo de la comunidad costera, como es el riego de cultivo de transgénicos, industria farmacéutica, granjas verticales (*Seawater Vertical Farm*), la cual emplea el agua marina para enfriar los invernaderos y para proveer humedad a fin de mantener saludables a las plantas que requieren de abundante agua otra utilidad a la que se podría destinar el agua salobre bombeada se daría en la acuacultura, donde conviene tener un flujo constante de agua salobre para renovar el agua en los estantes de producción para evitar con ello el crecimiento de microorganismos, etcétera.
- Se plantea que un escenario alentador para la recuperación del acuífero sería disminuir el volumen de extracción o que se mantenga igual a la recarga media anual, proponiendo un uso eficiente del agua extraída, mejorando las técnicas de riego, conociendo qué tanto se puede producir en la zona sin menoscabar la recarga de agua en el subsuelo, etcétera. Recomendaciones en verde
- La recuperación que se observa en el acuífero, depende totalmente de que el volumen de agua extraído no sea modificado y aumente en los años venideros. Se debe de tomar en cuenta también, que la entrada de agua por Bacoachi, Mesa del Seri – La Victoria, no debe ser interrumpida abriendo nuevas áreas de extracción para no modificar el volumen de agua que estos acuíferos aportan al sistema.
- El parámetro hidrogeológico que presentó mayor sensibilidad en la modelación fue la conductividad hidráulica, tanto vertical como horizontal.

# **VI. RECOMENDACIONES**

- Al implementarse este tipo de método de control del avance de la intrusión, se necesita desarrollar un plan de monitoreo piezométrico y un programa de supervisión del uso del agua subterránea con el fin de calibrar con más precisión el modelo.
- Se recomienda realizar al menos tres pruebas de bombeo de larga duración (2 a 4 días) ubicadas en las porciones cercana a la línea de costa, central y cerca de Hermosillo del acuífero para obtener parámetros hidráulicos distribuidos en toda la zona.
- Se sugiere implementar una red de medición lo más densa posible para realizar más mediciones hidrogeológicas en el campo y mejorar la calidad de la información para que la simulación sea aún más precisa.
- Realizar con mayor constancia la operación de las estaciones climatológicas y de operación de los pozos de la zona, ya que se observan registros incompletos o sin información disponible.
- Que las instancias gubernamentales encargadas de regular y verificar el cumplimiento de las normativas existentes referentes al agua subterránea, comprueben que la ejecución de las mismas sea llevada a cabo de manera precisa y transparente.
- Promover normativas mucho más estrictas con el consumidor final para promover un buen uso del recurso.
- Cuidar, mantener y restaurar las zonas naturales de recarga del acuífero.
- Llevar a cabo estudios similares en otros acuíferos costeros que presenten riesgo de intrusión salina, permitiendo de forma anticipada tomar las medidas de prevención para la conservación del recurso hídrico subterráneo.
- Incrementar el uso de sistemas de riego presurizado, disminuyendo las pérdidas de agua y logrando irrigar una misma área con un caudal menor al que se obtendría con otros métodos de irrigación.
- Revisar las concesiones de agua en la zona de mayor extracción del acuífero. Es de suma importancia evitar complacencias entre grupos de usuarios que controlan el

acuífero y la autoridad en turno, éste es un momento adecuado para informar y auspiciar la participación de la sociedad en el tema y las decisiones del agua, y es la oportunidad para medir y evaluar la actuación de las partes involucradas.

- Con base en lo expuesto en este trabajo cabe mencionar que los usuarios que conviven en la zona de influencia del acuífero deben de considerar el promover políticas para el manejo sustentable del mismo. Con esto se podrá hacer un uso más eficiente de los recursos hídricos, ayudar para su conservación y uso de las generaciones futuras, y abrirá la posibilidad de destinar a otros usos de mayor valor, como el urbano, una parte del agua que actualmente se emplea en la agricultura.
- Se recomienda dar continuidad a este trabajo, a través de la actualización de los datos y mejora del modelo aquí presentado.

### **BIBLIOGRAFÍA**

- Anderson, M. P., & Woessner, W. W. (2002). *Applied groundwater modeling simulation of flow and advective transport.* San Diego, California: Academic Press.
- Andrews, R. W. (1981). Salt-water intrusion in the Costa de Hermosillo, Mexico: A numerical analysis of water management proposals. *Groundwater*, 635-647.
- Aparicio, M. F. (1992). *Fundamentos de Hidrología de Superficie.* México, D.F.: Limusa.
- Arocha, R. S. (1979). *Abastecimientos de agua. Teoría y diseño.* Caracas Vega 1978.
- Bear, J., Cheng, A. H., Sorek, S., Ouazar, D., & Herrera, I. (1999). *Seawater intrusion in coastal aquifers - Concepts, Methods and Practices.*
- Bedoya, S. (2009). Propuesta metodológica para el manejo de acuíferos costeros: El problema de la intrusión salina. *Tesis de Maestría. Univ. Nal. de Colombia*. Medellín, Colombia.
- Borgo, V. (1998). *El modelo matemático SHARP para el estudio de la intrusión salina en el acuífero del Valle de Guaymas, Sonora, México. Tesis profesional. Depto. Matemáticas. Univ. Son.* Hermosillo, Sonora.
- CONAGUA. (2009). *Actualización de la disponibilidad media anual de agua subterránea Acuífero (2619) Costa de Hermosillo. Estado de Sonora.* Retrieved from http://www.conagua.gob.mx/ocno07/Noticias/2619%20Costa%20de%20Hermosillo.pdf
- CONAGUA. (2014, Abril 08). *http://dof.gob.mx/*. Retrieved Enero 2016, from http://dof.gob.mx/: http://dof.gob.mx/nota\_detalle.php?codigo=5339732&fecha=08/04/2014
- CONAGUA. (2015). *Actualización de la disponibilidad media anual de agua subterranea Acuifero (2619) Costa de Hermosillo Estado de Sonora.* Hermosillo.
- Cruces de Abia, J. (1987). *Modelo MODFLOW.* España: EOI.
- Cruces de Abia, J., & Martínez, C. L. (1987). *Modelos Matemáticos en Hidrogeología.* Madrid, España: EOI Escuela de Negocios.
- Custodio, E., & Llamas, M. (1983). *Hidrología Subterránea (2 tomos).* Omega.
- Dirección General de Aguas. (2011, Septiembre). *Modelacion Hidrogeológica Cuenca Río Maule.* Santiago de Chile: Gobierno de Chile. Retrieved enero 2016, from http://documentos.dga.cl/SUB5286.pdf
- EPTISA. (2009). *Actualización del modelo matemático de flujo del acuífero de Crestatx (Mallorca).* Madrid.
- Fernández, T. M. (2004). *Estudio y modelización de la contaminación del acuífero del Río Najerilla. Aplicación de la microextracción en fase sólida para la determinación de los contaminantes. Tesis doctoral. Universidad de la Rioja.* España.
- Flores, F., Sánchez, Q., Correa, G., & Ávila, O. (2014). Modelos matemáticos de agua subterránea y su importancia en México. *XXIII Congreso Nacional de Hidráulica.* Puerto Vallarta, Jalisco, México.
- Gaaloul, N., Pliakas, F., Kallioras, A., Schuth, C., & Marinos, P. (2012). Simulation of seawater intrusion in coastal aquifers: Forty five-years. *The Open Hydrology Journal*.
- Galindo, C. E., Otazo, S., Reyes, G., Arellano, I., Gordillo, M., & González, R. (2010). Balance hídrico y afectaciones a la recarga para el año 2021 en el acuífero de Cuautitlán, Pachuca. *Geofocus. Revista Internacional de Ciencia y Tecnología de la Información Geográfica*, 65- 90.
- García, E. (1998). *Modificaciones al Sistema de Clasificación Climática de Köppen. Serie de libros. No. 6.* México: Insto. de Geografía, UNAM.
- Halvorson L., W., Castellanos E., A., & Murrieta-Saldivar, J. (2003). Sustainable land use requires attention to ecological signals. *Environmental Management*, 551-558.
- IHOBE. (2002). *Manual práctico para la investigación de la contaminación del suelo.* Gobierno Vasco: España.
- INEGI. (1981). Carta Topográfica y Geológica, escala 1:250,000, Hermosillo (H12-8). México.
- INEGI. (1993). *Estudio Hidrologico del Estado de Sonora.* Aguascalientes, Ags.
- INEGI. (1993). *Estudio Hidrológico del Estado de Sonora.* Aguascalientes, Ags.
- INEGI. (2005). *Cuaderno Estadístico Municipal de Hermosillo, Sonora.*
- Liu, D., & Lipták, B. (2000). *Growndwater and surface water pollution.* New York: Lewis Publishers.
- Manjarrez, G. (2011, Enero). Desarrollo y calibración de un modelo de intrusión salina en el acuífero del Valle de Guaymas, Sonora, utilizando los programas SEWAT y PEST. *Tesis de Maestría en Ciencias-Geología. Depto. Geol. Univ. Son.* Hermosillo, Sonora, México.
- McDonald, M. G., & Harbaugh, A. (1988). *A modular three-dimensional finited-difference groundwater flow model.* Washington: United States Government printing office.
- McDonald, M., & Harbaugh, A. (1988). *A modular three-dimensional finite-difference groundwater flow model.* Washington: United States Government Printing Office.
- Molnar, P. (2011). *Calibration.* Zurich: Institute of Environmental Engineering, Chair of Hydrology and Water Management.
- Monreal, R., Castillo, J., Rangel, M., Morales, M., Oroz, L. A., & Valenzuela, H. (2001). La intrusión salina en el acuífero de la Costa de Hermosillo, Sonora. *XXIV Convención Internacional* (pp. 101-106). Acapulco, Guerrero: AIMMGM, A.C. .
- Monreal, R., Morales, M., Rangel, M., & Castillo, J. (2000). Hidroestratigrafía y modelo geológico conceptual de la Costa de Hermosillo, Sonora. *II Foro del Agua, Resúmenes, UNISON-AIMMGM.* Hermosillo, Son.
- Moreno, V. (2006). *Por debajo del agua. Sobreexplotación y agotamiento del acuífero de la Costa de Hermosillo 1945 - 2005.* Hermosillo: Colegio de Sonora.
- Navarro, A. A. (2009). *Evaluación hidrológica superficial de la Cuenca del Río Sonora. Tesis profesional. Depto. Geol. Univ. Son. Hermosillo, Sonora.*
- Olavarrieta, C. M., Watts, T. C., & Saiz, H. J. (2010). Beneficios de la cuota energética. Estudio de caso de la Costa de Hermosillo, Sonora, México, 2006-2007. *Región y sociedad*, 145-164.
- Rangel, M. M., Monreal, S., Morales, M., & Castillo, G. (2004). Estimation of the vulnerability to saline intrusion of the coast of Hermosillo aquifer, Sonora, Mexico. *Geofísica Internacional*, pp. 621-631.
- Reyes, A., & Quintero, M. L. (2009, Agosto 10). *Problemática del agua en los distritos de riego por bombeo del Estado de Sonora.* Retrieved from http://www.revista.unam.mx/: http://www.revista.unam.mx/vol.10/num8/art51/art51.pdf
- Salazar, A., Moreno, V., & Lutz, L. (2012, Enero). *http://www.scielo.org.mx.* Retrieved Abril 2016, from http://www.scielo.org.mx/scielo.php?script=sci\_arttext&pid=S1870- 39252012000600006&lng=es&tlng=es.
- Sana , A., & Al-Shibli, S. H. (2003, Agosto). *https://www.academia.edu.* Retrieved Junio 12, 2016, from https://www.academia.edu/3544356/MODELING\_OF\_SEAWATER\_INTRUSION\_INTO\_A\_C OASTAL AQUIFER IN THE SULTANATE OF OMAN
- Steinich, B., Simón, I., Chavarría, J., & Marín, L. (1997, Julio-Septiembre). *redalyc.org.* Retrieved febrero 2016, from redalyc.org: http://www.redalyc.org/articulo.oa?id=56836304
- United States Geological Survey. (2006, Noviembre). *http://pubs.usgs.gov/.* Retrieved Marzo 2016, from http://pubs.usgs.gov/: http://pubs.usgs.gov/fs/2006/3138/pdf/fs20063138.pdf
- United States Geological Survey. (2009). *Groundwater Availability of the Central VAlley Aquifer, California.* Retrieved from http://pubs.usgs.gov/pp/1766/PP\_1766.pdf
- United States Geological Survey. (n.d.). *http://pubs.usgs.gov/*. Retrieved Enero 2016, from http://pubs.usgs.gov/: http://pubs.usgs.gov/gip/gw/intrusion.html
- Universidad de Salamanca. (2008, junio). *http://hidrologia.usal.es/*. Retrieved Febrero 2016, from http://hidrologia.usal.es/temas/Precipitaciones.pdf
- Universidad de Sonora. (2001). *Estudio de cuantificación de la recarga del acuífero "Costa de Hermosillo", Municipio de Hermosillo, Sonora. Informe final para la Comisión Nacional del Agua.* Hermosillo.
- USGS. (2016, JUNIO 3). Retrieved from file:///C:/Users/x\_e\_h\_000/Desktop/Quality%20of%20Ground%20Water.html
- Valenzuela, S. (2003). *Modelo conceptual hidrogeológico del sistema acuífero Costa de Hermosillo y simulación del flujo subterráneo. Tesis de Maestría en Ciencias-Geología. Depto. Geol. Univ. Son.* Hermosillo, Sonora.
- Ven Te, C., Mays, L. W., & Maidment, D. R. (1994). *Hidrología aplicada.* Santafé de Bogotá, Colombia: McGraw-Hill Interamericana.
- Verruijt, A., Thorborg, B., & Jousma, G. (1988). *http://aguas.igme.es.* Retrieved enero 15, 2016, from http://aguas.igme.es/igme/publica/pdfTiac/7\_modelacion.pdf
- Waterloo Hydrogeologic Inc. (2006). *http://tu-freiberg.de/.* Retrieved Mayo 1, 2016, from http://tu-freiberg.de/fakult3/geo/hydro/MODFLOW/VMOD\_42\_Manual.pdf

### **ANEXO 1**

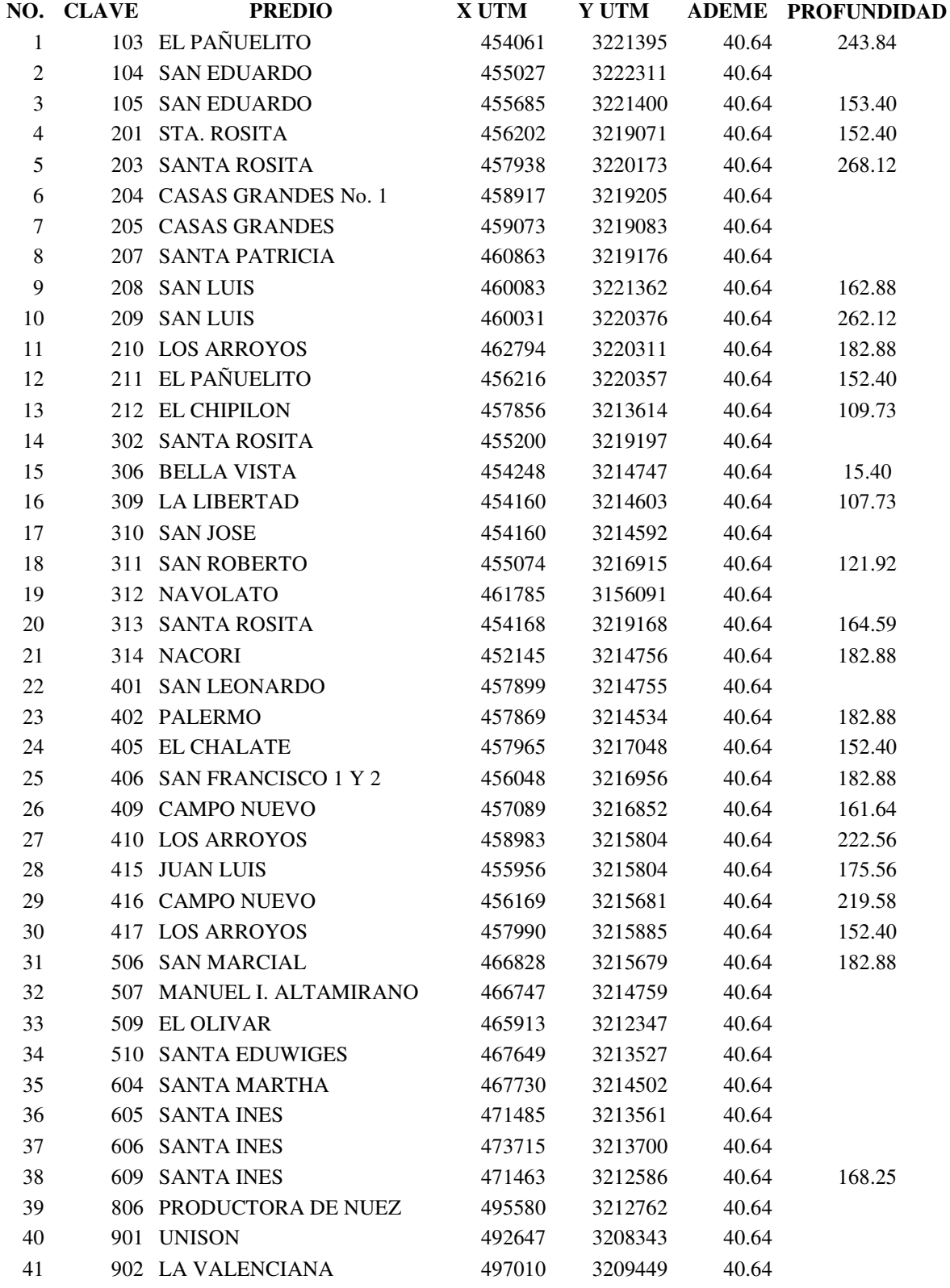

Navarro, A. A.Z. 2016. Simulación del efecto del bombeo de agua salobre en la Costa de Hermosillo, para control de la intrusión marina.  $\rm 108$ 

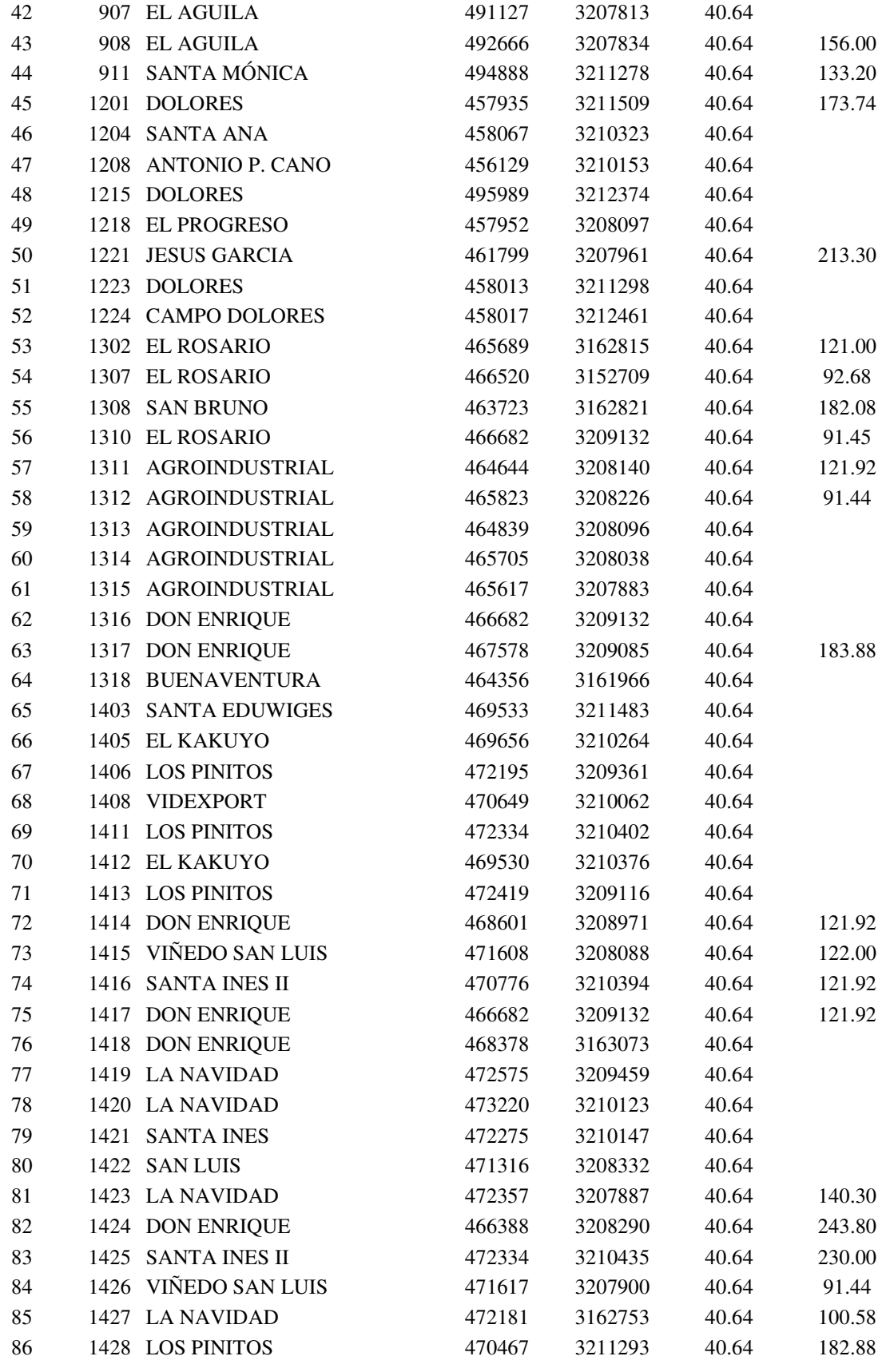

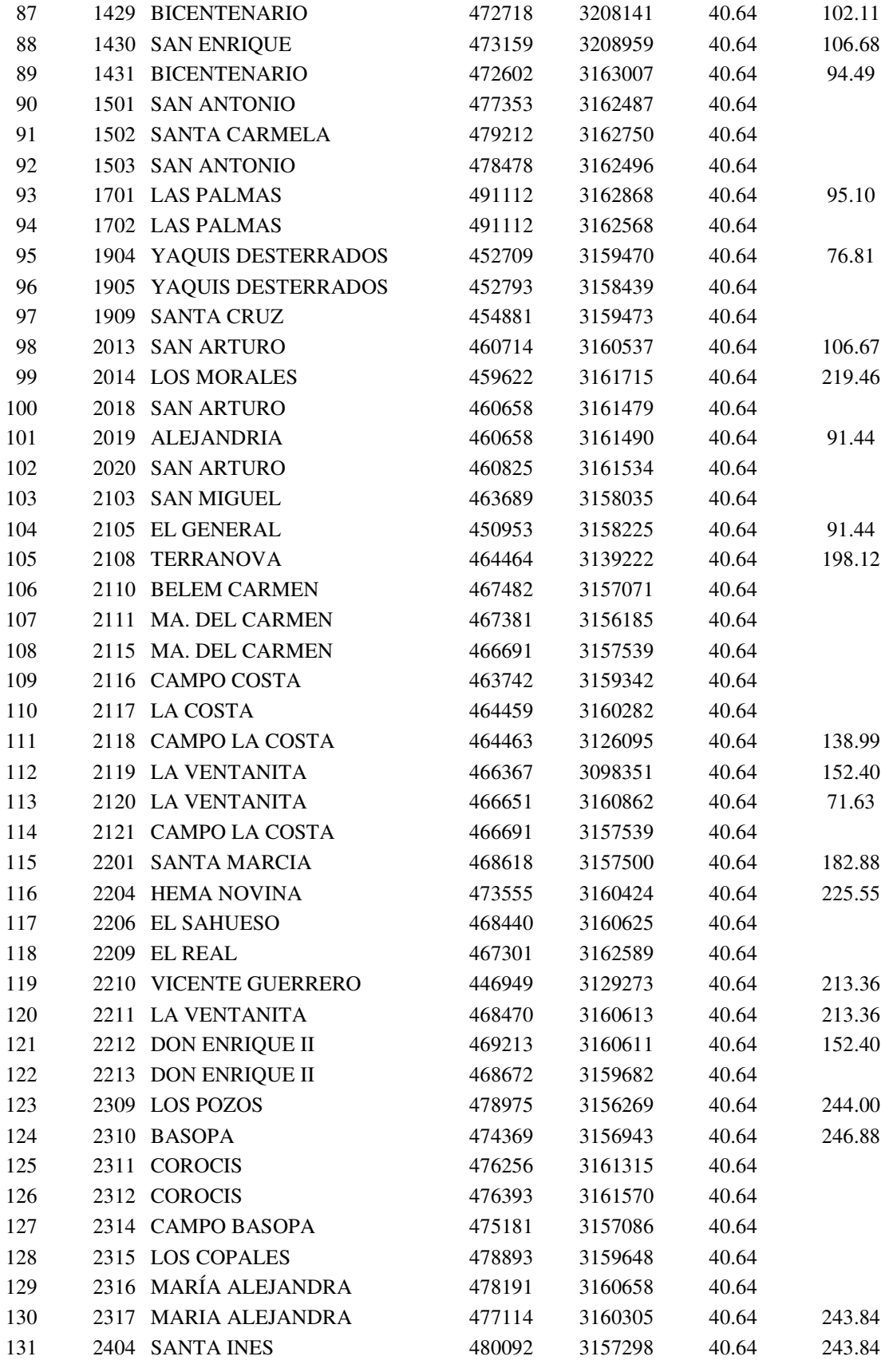

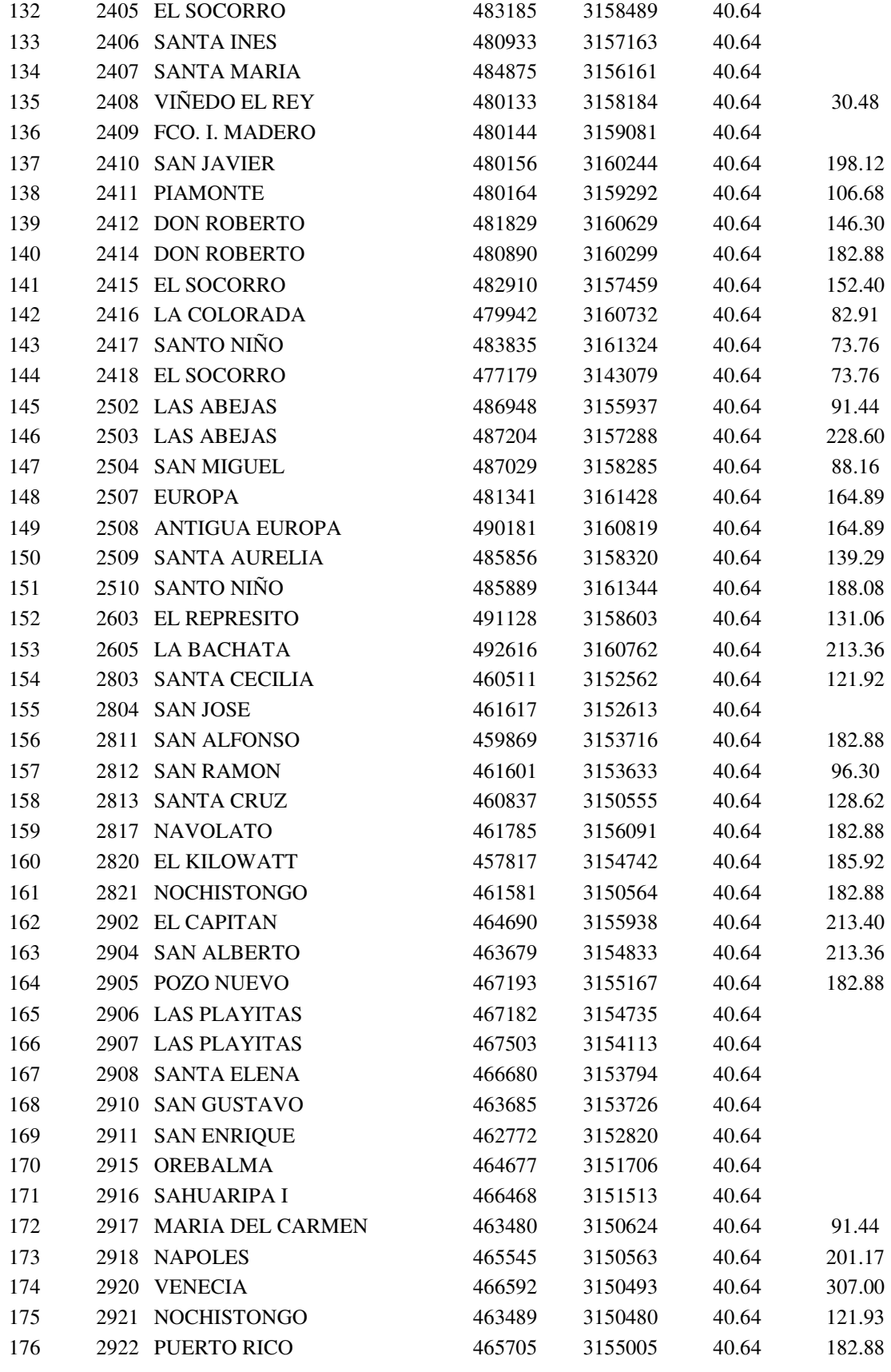

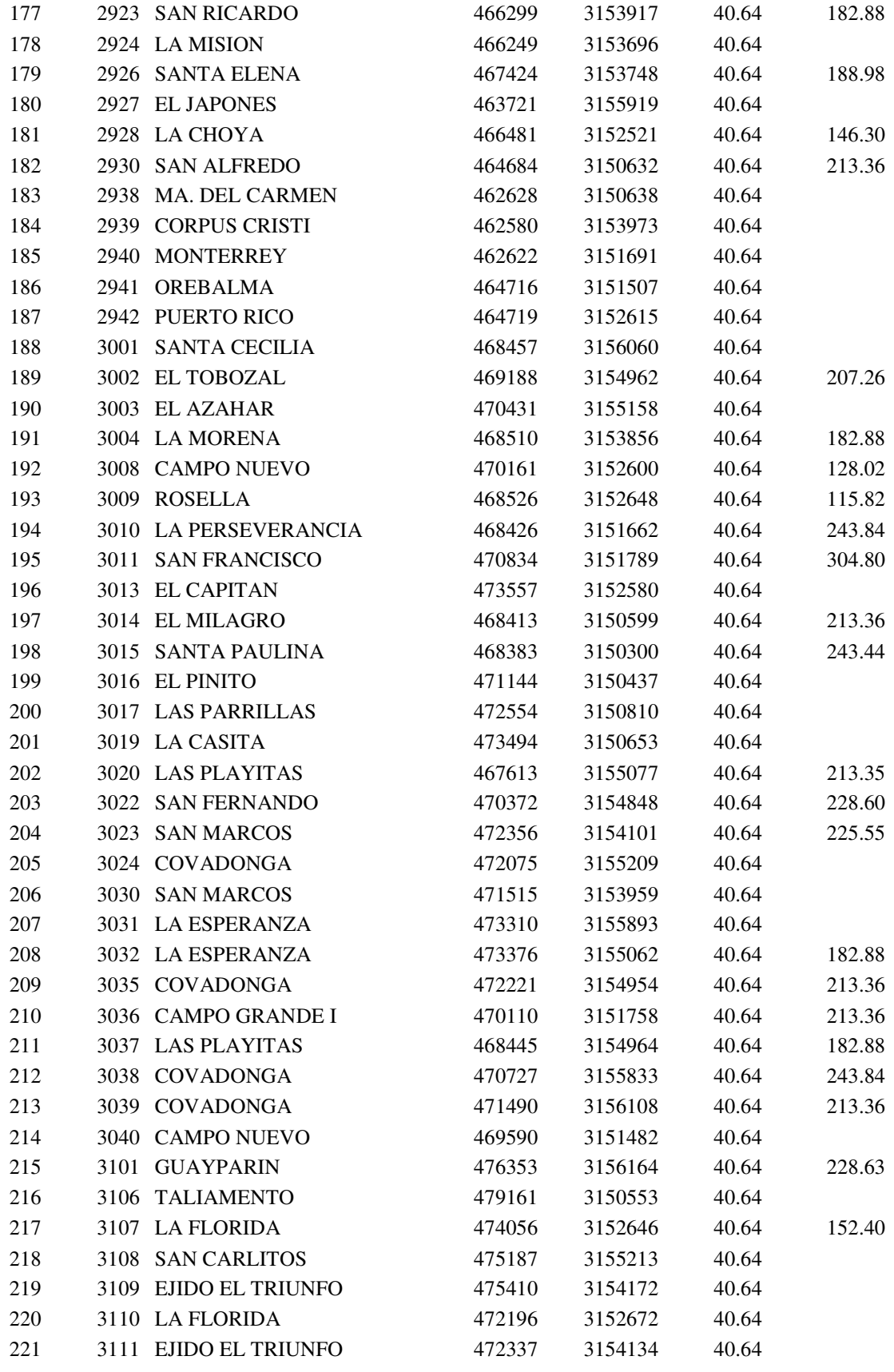

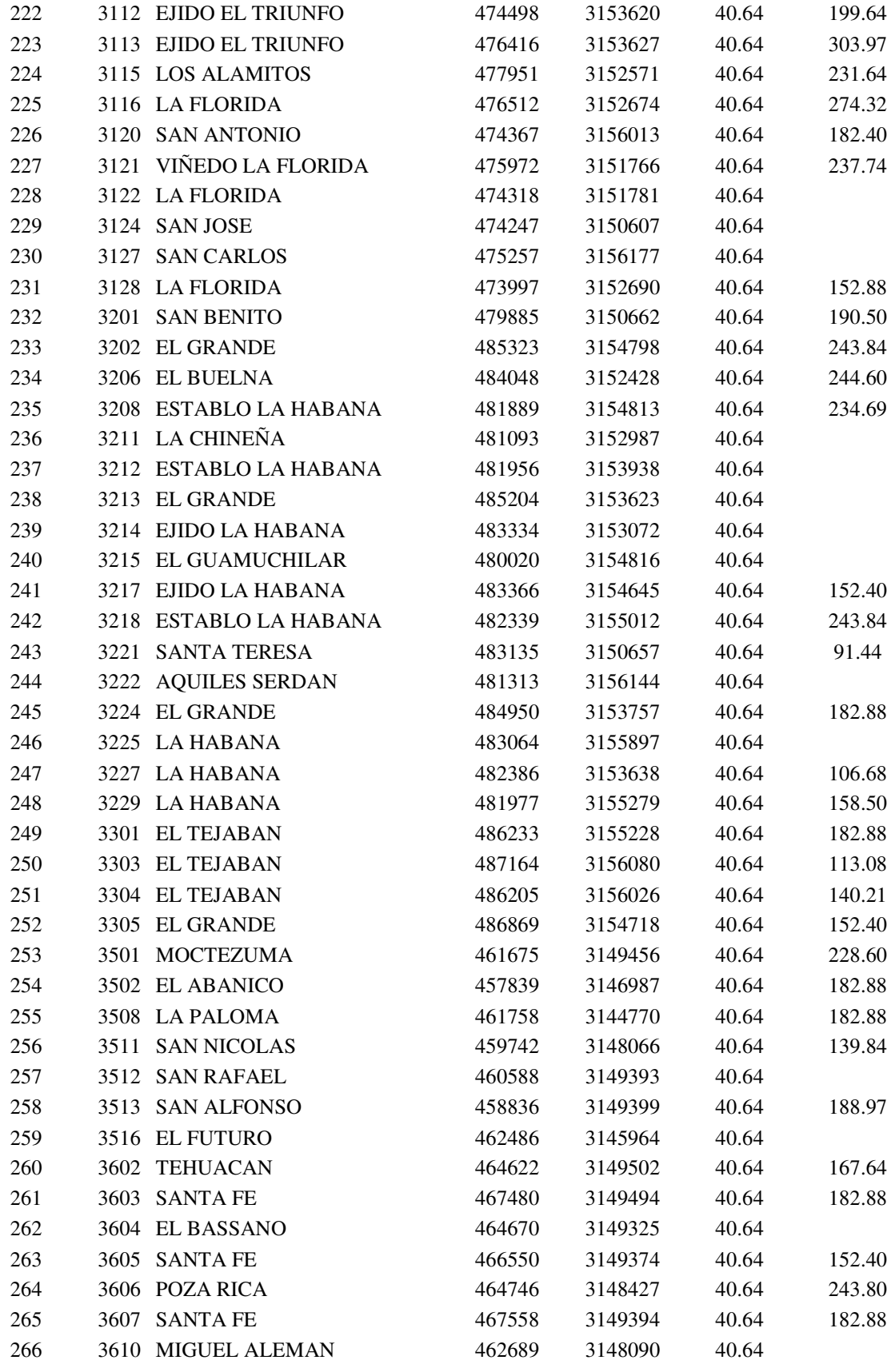

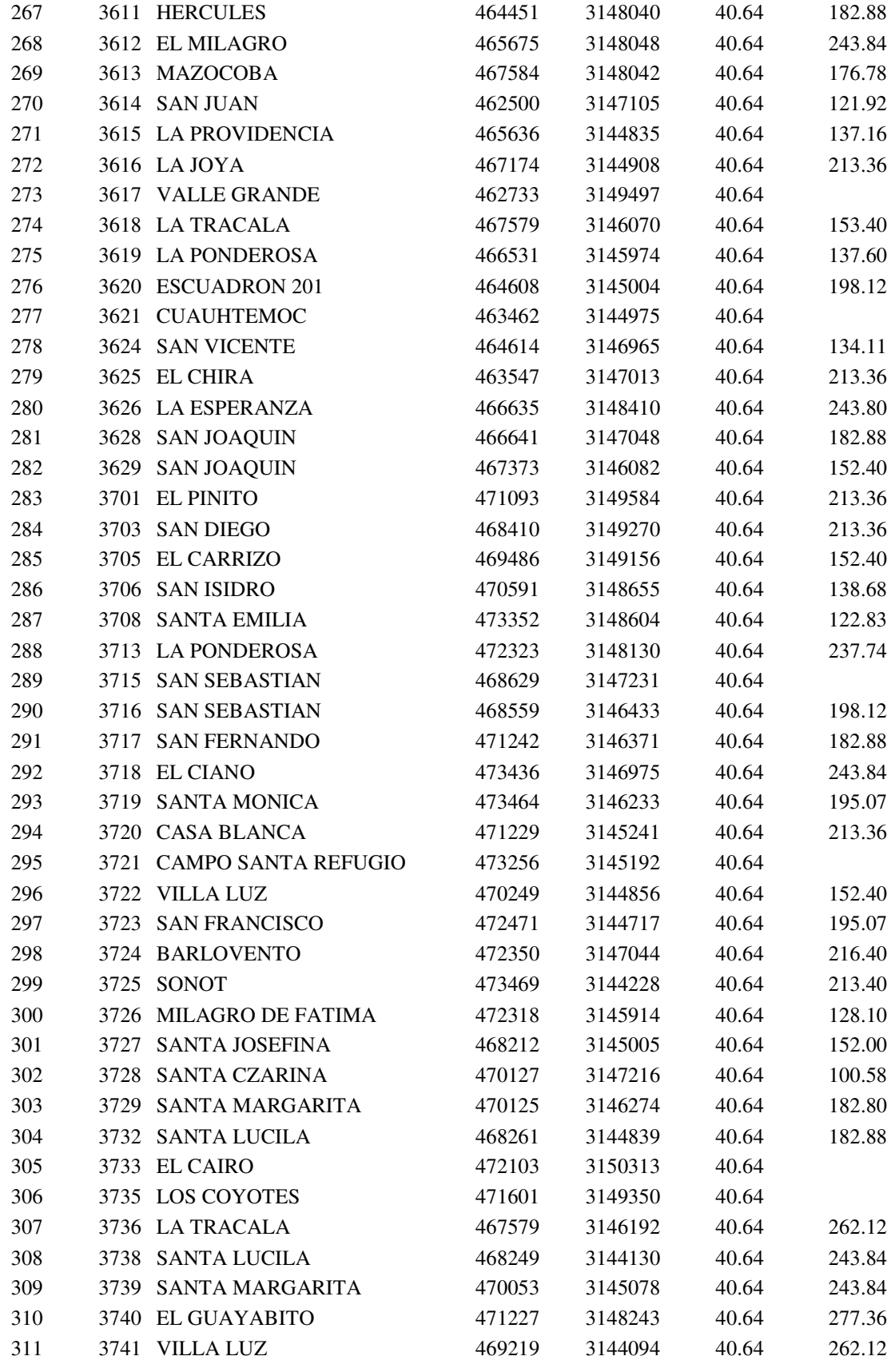

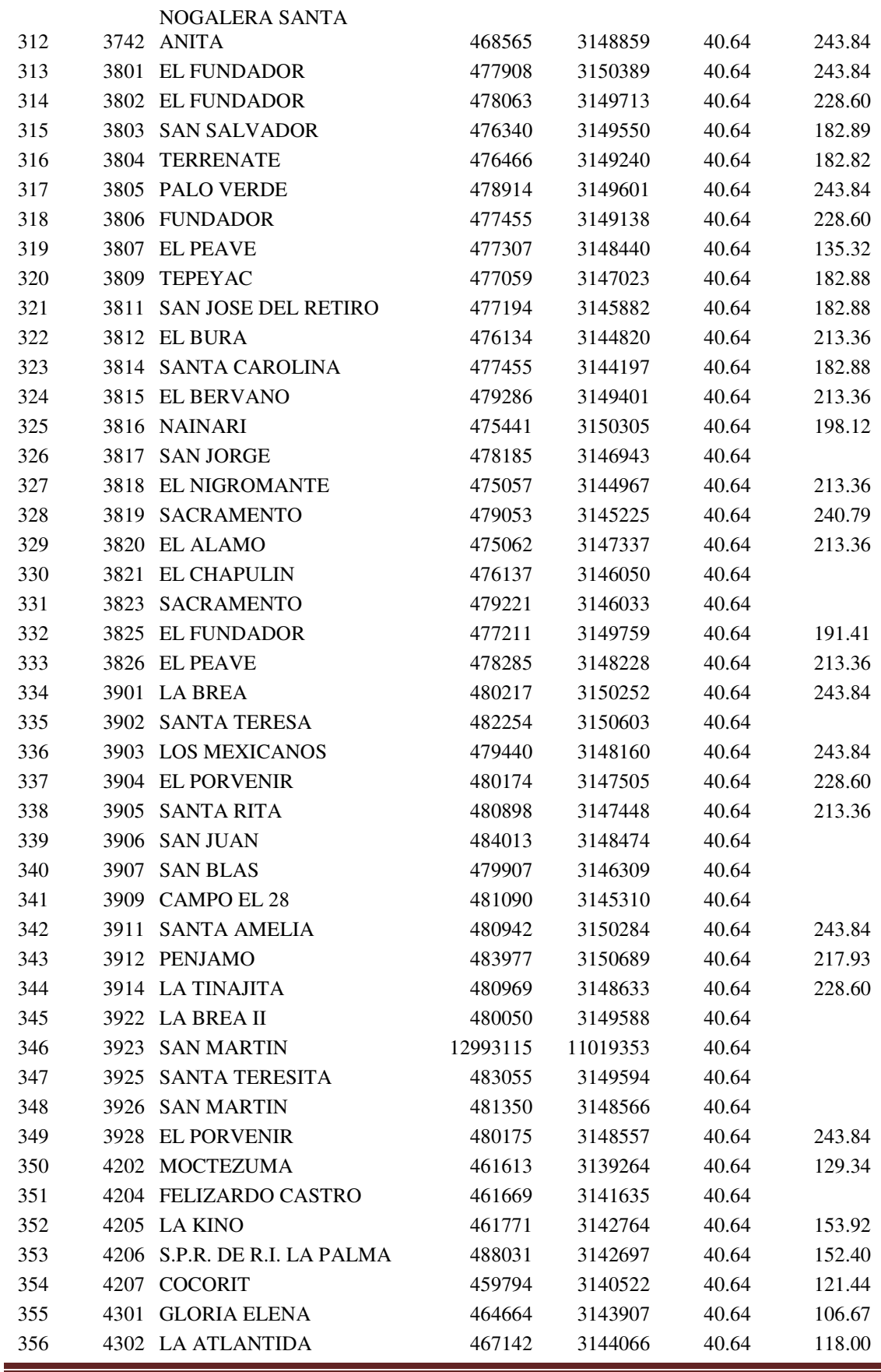

Navarro, A. A.Z. 2016. Simulación del efecto del bombeo de agua salobre en la Costa de Hermosillo, para control de la intrusión marina.  $\rm\,115$ 

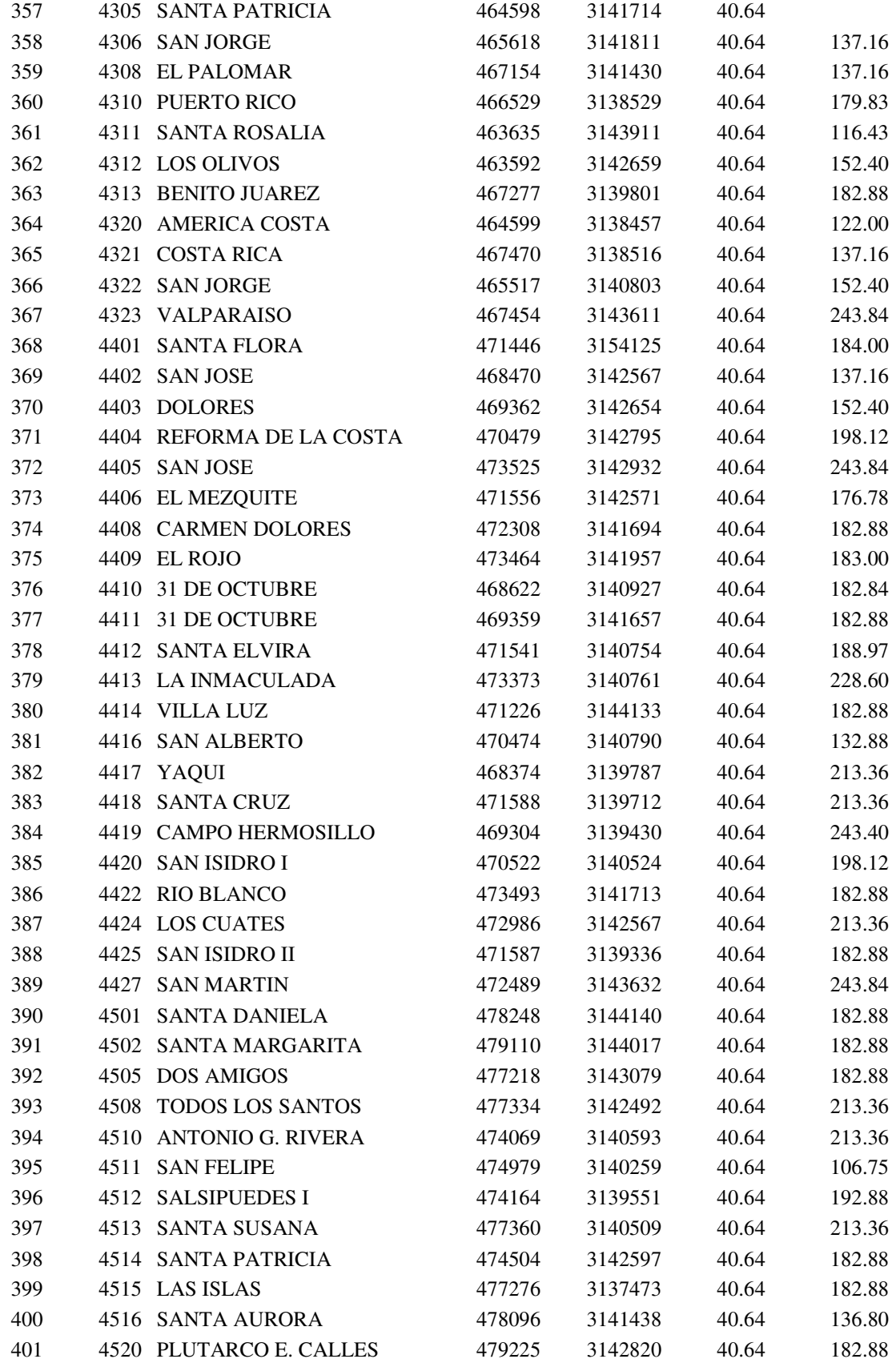

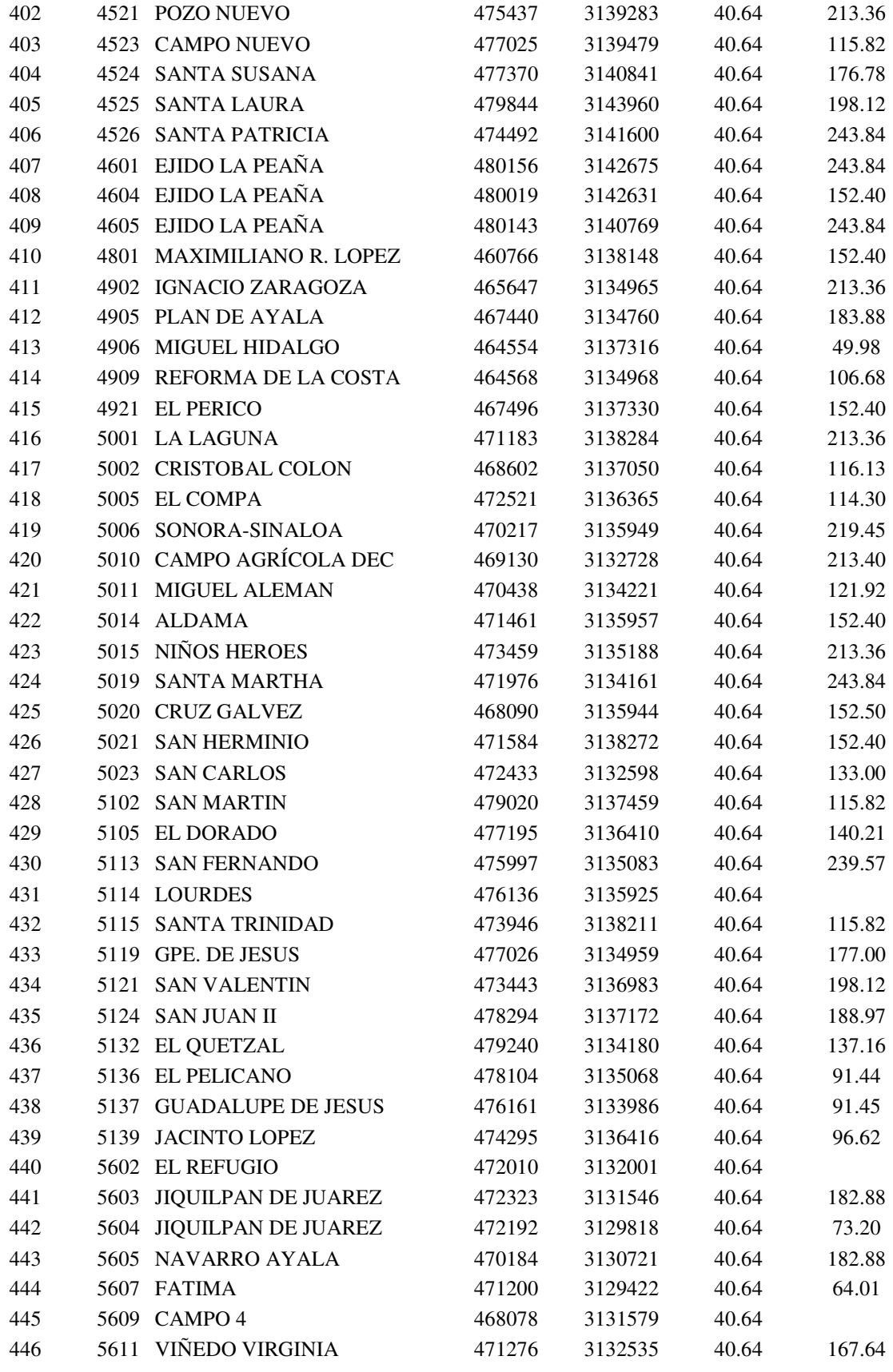

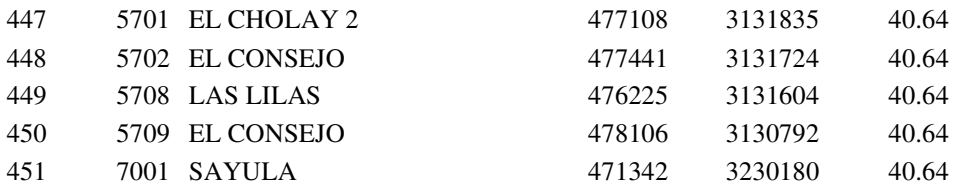

#### **ANEXO 2**

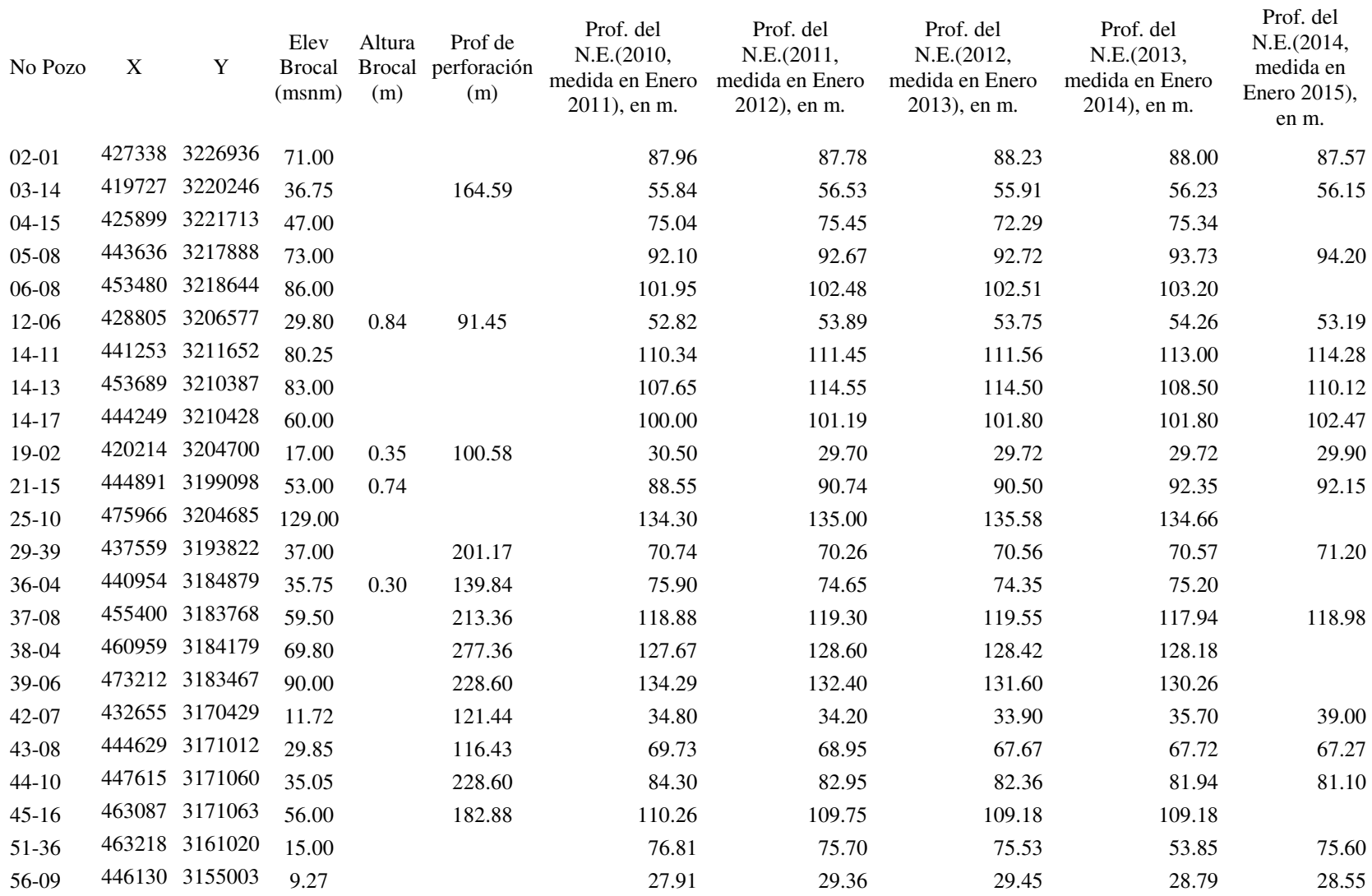

Navarro, A. A.Z. 2016. Simulación del efecto del bombeo de agua salobre en la Costa de Hermosillo, para control de la intrusión marina.  $\rm 119$